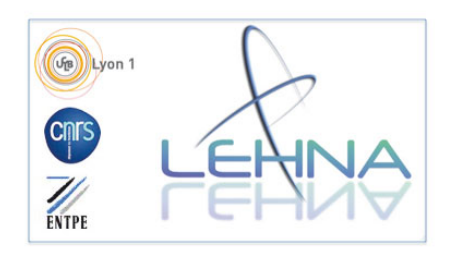

**Echantillonnage 2011 des macroinvertébrés benthiques du bassin Réunion et application de l'Indice Réunion Macroinvertébrés.** 

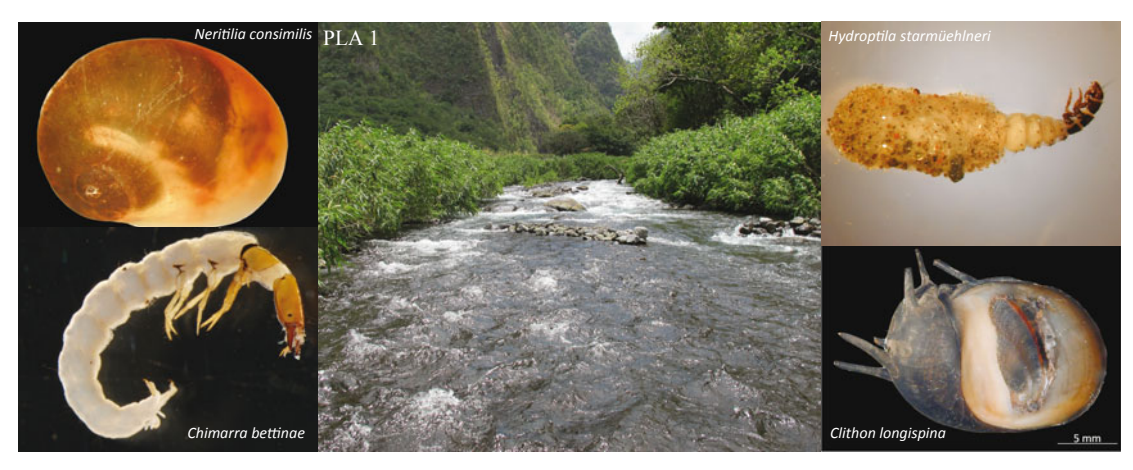

*juillet 2012*

*Chloé Mathieu, Maxence Forcellini, Nicolas Péru, Henri Grondin, Valérie Noune et Philippe Usseglio-Polatera Sous la direction scientifique de Sylvie Mérigoux et Jean-Michel Olivier* 

Convention de recherche et développement. Office de l'Eau de la Réunion-CNRS. Programme d'étude et de recherche 2011-2012.

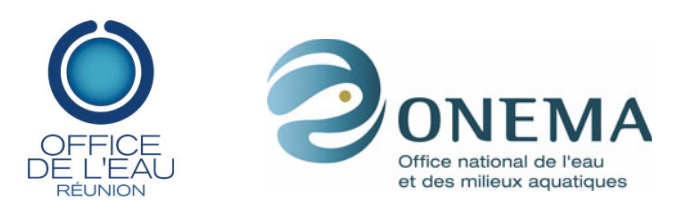

UMR CNRS 5023, Laboratoire d'Ecologie des Hydrosystèmes Naturels et Anthropisés 43 Boulevard du 11 Novembre 1918 69622 Villeurbanne Cedex.

Ont aussi participé à cette étude : Lucile Muneret, Marine Richarson, Laetitia Pattard et *Julien Barnasson.*

# **Sommaire**

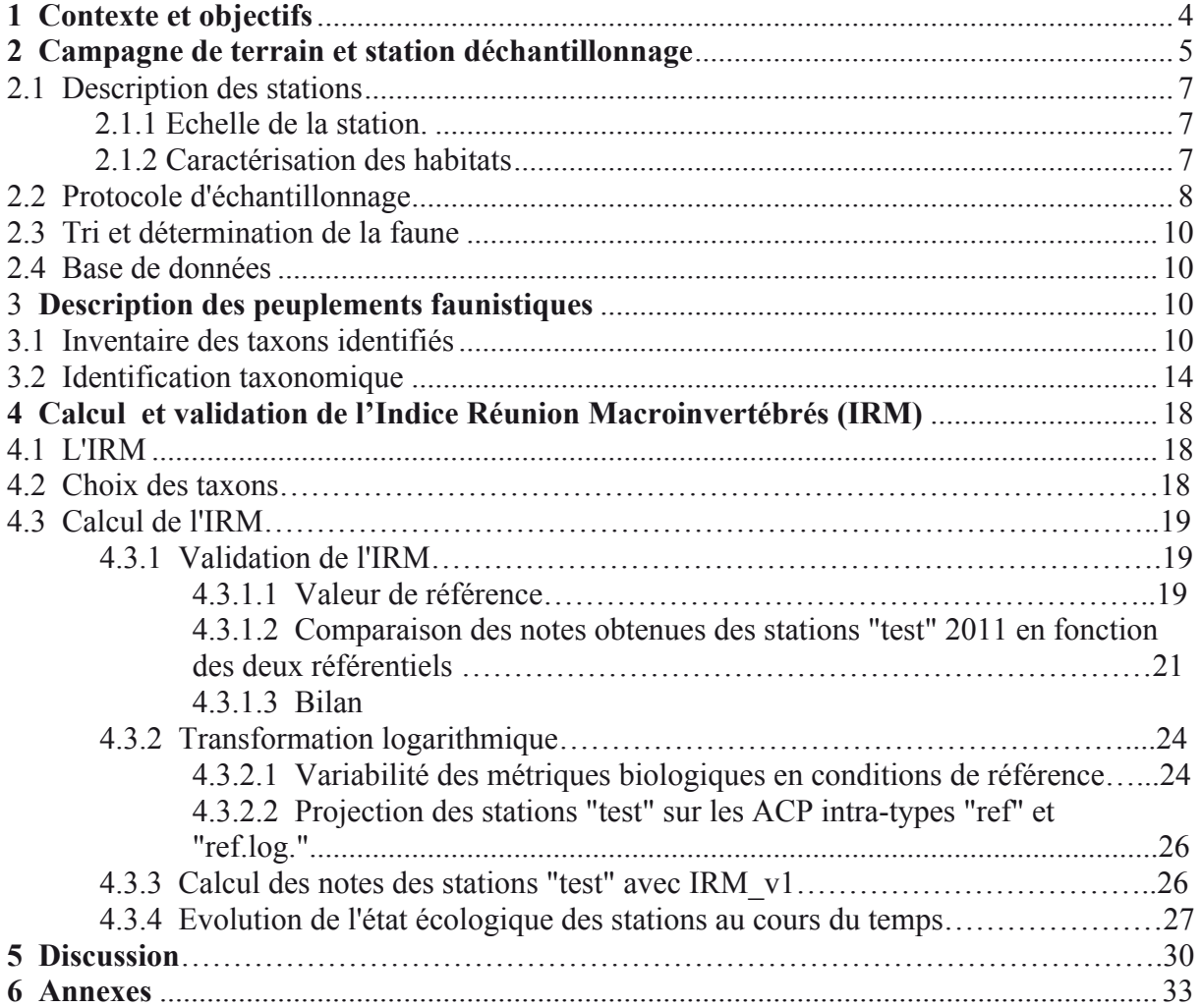

# **1. Contexte et objectifs**

La Directive Cadre sur l'Eau (DCE) exige que les outils utilisés pour l'évaluation de l'état écologique des cours d'eau répondent de manière optimale aux différentes pressions anthropiques identifiées ou susceptibles de s'exercer sur le bassin. Le développement de métriques adaptées au contexte local de l'île de la Réunion est donc important et nécessite l'acquisition de données d'habitat et de données faunistiques.

Les campagnes d'échantillonnages réalisées en 2008, 2009 et 2010<sup>1</sup> ont permis de collecter une quantité importante de données sur la macrofaune benthique et la caractérisation de son habitat. Ces données ont permis d'élaborer l'Atlas des Macroinvertébrés des eaux douces de l'île de la Réunion (Forcellini *et al.*<sup>2</sup> ), ainsi que la mise en place d'une première version de l'Indice Réunion Macroinvertébrés (IRM) (Rapport CNRS, 2012<sup>3</sup>).

L'Office de l'eau et l'ONEMA ont souhaité compléter le programme de recherche par une action spécifique visant à acquérir un jeu de données indépendant du jeu ayant servi à construire l'outil de bio-évaluation. Cette action a été conduite par l'UMR CNRS 5023, sans délégataire désigné.

Cette nouvelle action 2011-2012 s'est déclinée comme suit :

• réalisation d'une campagne de terrain (sélection de 40 stations & adaptation du protocole).

tri, détermination et quantification des invertébrés.

• bancarisation des données (dans une base interopérable avec celle de l'Office de l'Eau).

- évaluation de l'IRM à partir des données de 2011.
- amélioration de l'indice dans une version v1.

Ce rapport présente dans un premier temps la campagne de terrain de 2011 et ses résultats associés (caractérisation des habitats, description faunistique…).

Puis, directement en lien avec le travail de développement de l'indice de bioévaluation mis au point à partir des peuplements de macroinvertébrés benthiques et notamment les questions soulevées par la stabilité de la référence, ce rapport revient en débat sur le calcul des notes de l'IRM et présente les évolutions nécessaires, tout en restant en accord avec les connaissances actuelles sur le réseau des sites de référence.

Conformément au programme d'étude annexé à la convention notifiée le 10 septembre 2008.

Forcellini M., C. Mathieu & S. Mérigoux, 2012. Atlas des Macroinvertébrés des eaux douces de l'île de la Réunion. Conception d'indices de bio-évaluation de la qualité écologique des rivières de l'île de la Réunion à partir des poissons et macrocrustacés et des invertébrés benthiques. Office de l'Eau de la Réunion- CNRS. 129 p. Forcellini M., H. Grondin, C. Mathieu, N. Péru, M. Richarson, P.Sagnes, P. Usseglio-Polatera et P. Valade, sous la direction scientifique de S. Mérigoux et J-M. Olivier, Mai 2012. Conception d'indices de bio-évaluation de la qualité écologique des rivières de l'île de La Réunion à partir des poissons et macrocrustacés et des invertébrés benthiques. Convention de recherche et développement. Office de l'eau de la Réunion-CNRS. Programme d'étude et de recherche 2008-2011.

# 2. Campagne de terrain et stations d'échantillonnage

Au cours de la campagne d'échantillonnage 2011 (Mérigoux *et al.*, 2011<sup>4</sup>), des prélèvements ont été réalisés dans 40 stations en période d'étiage (Figure 1 et Tableau 1).

Deux stations ont été écartées de cette campagne d'échantillonnage, la station LAN2 (Cascade Grand Galet) dont la morphologie est très particulière par rapport aux autres stations du type et MAR2 (Takamaka aval) de la Rivière des Marsouins qui n'était pas accessible.

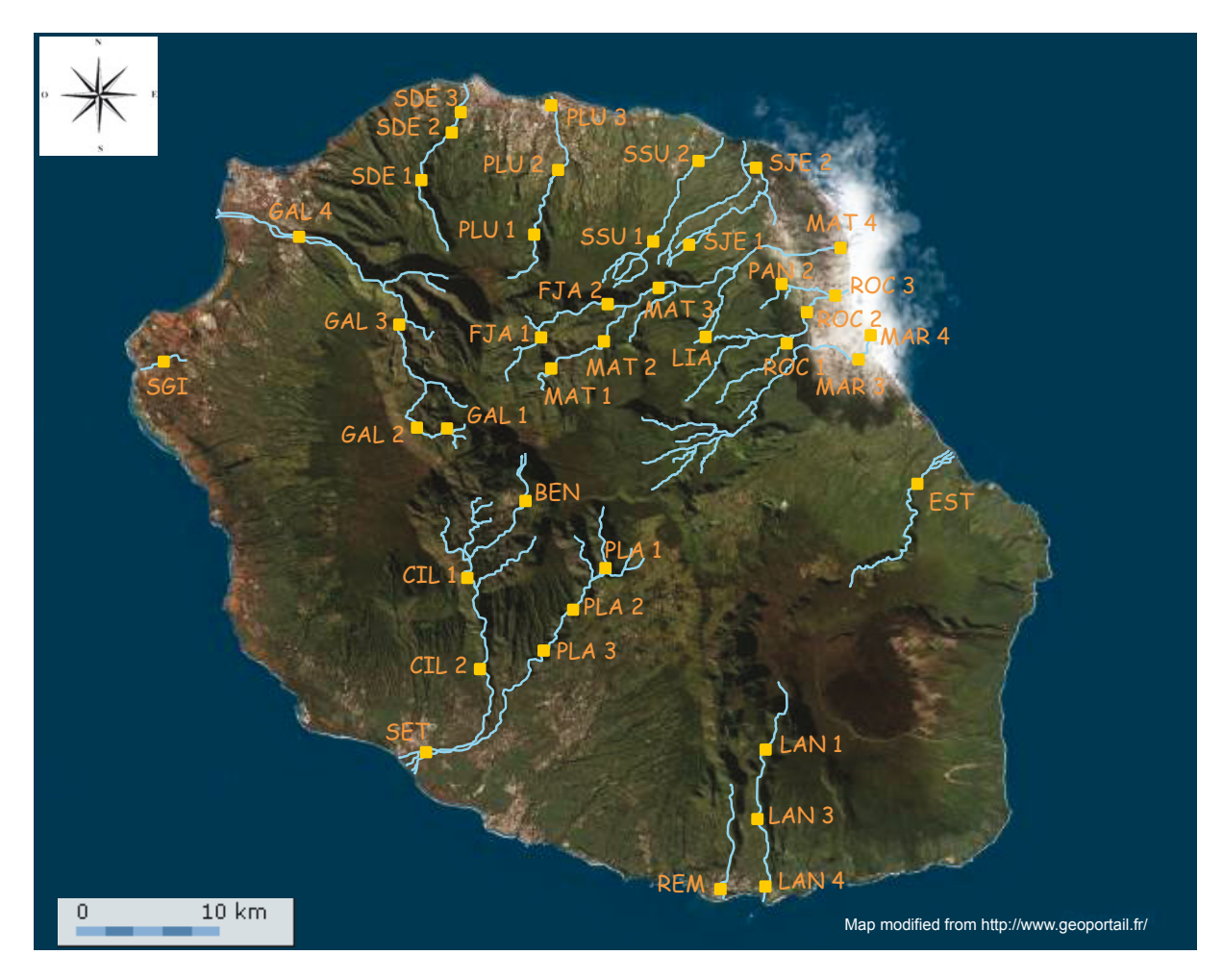

*Figure 1 : Carte du réseau hydrographique des rivières pérennes de la Réunion et position des 40 stations d'échantillonnage des invertébrés benthiques.* 

<sup>&</sup>lt;sup>4</sup> S. Mérigoux, J-M. Olivier, M. Forcellini et C. Mathieu, décembre 2011. Echantillonnage 2011 des macroinvertébrés benthiques du bassin Réunion et application de l'indice multimétrique. Rapport d'étape décembre 2011.

*Tableau 1 : Présentation des 40 stations d'échantillonnage. Avec ME : Masse d'eau. En bleu les stations de références définies dans le rapport CNRS 2012.* 

| <b>BASSIN-VERSANT</b>                             | <b>RIVIERE</b>         | 2011             | Code<br>Sandre | Altitude | Lieu                            | <b>Type</b><br>de ME | <b>ME</b>                                              |
|---------------------------------------------------|------------------------|------------------|----------------|----------|---------------------------------|----------------------|--------------------------------------------------------|
| <b>Rivière St-Denis</b>                           | Rivière St-Denis       | SDE1             | 10320310       | 260      | Ilet à Guillaume                | MP63                 | Versant au vent                                        |
|                                                   | Rivière St-Denis       | SDE <sub>2</sub> | 10320350       | 70       | En amont du captage AEP         | MP63                 | Versant au vent                                        |
|                                                   | Rivière St-Denis       | SDE3             | 10320380       | 20       | Bas de la Rivière               | MP63                 | Versant au vent                                        |
| Rivière des Pluies                                | Rivière des Pluies     | PLU1             | 10310812       | 385      | Amont tunnel                    | MP63                 | Versant au vent                                        |
|                                                   | Rivière des Pluies     | PLU <sub>2</sub> | 10310830       | 140      | Ilet Quinquina                  | MP63                 | Versant au vent                                        |
|                                                   | Rivière des Pluies     | PLU3             | 10310890       | 25       | Embouchure/Gillot               | MP63                 | Versant au vent                                        |
| <b>Rivière Ste-Suzanne</b><br>Rivière Ste-Suzanne |                        | SSU1             | 10300215       | 730      | Amont pont route des hauts MP63 |                      | Versant au vent                                        |
|                                                   | Rivière Ste-Suzanne    | SSU <sub>2</sub> | 10300240       | 150      | Amont cascade Niagara           | MP63                 | Versant au vent                                        |
| <b>Grande Riviere St-Jean</b>                     | Grande Riviere St-Jean | SJE1             | 10300110       | 312      | Bras des chevrettes             | MP63                 | Versant au vent                                        |
|                                                   | Grande Riviere St-Jean | SJE <sub>2</sub> | 10300180       | 6        | Quartier français               | MP <sub>63</sub>     | Versant au vent                                        |
| Rivière du Mât                                    | Bras des Lianes        | <b>LIA</b>       | 10215510       | 666      | Amont captage AEP               | P61                  | Cirques au vent (Cirques sud et est au vent)           |
|                                                   | <b>Fleurs Jaunes</b>   | FJA1             | 10206130       | 670      | Mare à vieille place            | P61                  | Cirques au vent (Cirques sud et est au vent)           |
|                                                   | <b>Fleurs Jaunes</b>   | FJA2             | 10206180       | 350      | Bois de Pomme                   | P61                  | Cirques au vent (Cirques sud et est au vent)           |
|                                                   | Rivière du Mât         | MAT1             | 10200110       | 670      | Ilet à Vidot                    | P61                  | Cirques au vent (Cirques sud et est au vent)           |
|                                                   | Rivière du Mât         | MAT <sub>2</sub> | 10200180       | 425      | <b>Ilet Bananier</b>            | P61                  | Cirques au vent (Cirques sud et est au vent)           |
|                                                   | Rivière du Mât         | MAT3             | 10200190       | 250      | "Escalier"                      | P61                  | Cirques au vent (Cirques sud et est au vent)           |
|                                                   | Rivière du Mât         | MAT4             | 10220180       | 30       | Embouchure                      | M61                  | Cirques au vent (Cirques sud et est au vent)           |
| Rivière des Roches                                | Rivière des Roches     | ROC1             | 10135508       | 160      | Abondance                       | MP63                 | Versant au vent                                        |
|                                                   | Rivière des Roches     | <b>ROC2</b>      | 10130460       | 12       | Mon désir                       | MP63                 | Versant au vent                                        |
|                                                   | Rivière des Roches     | ROC3             | 10130480       | 5        | Radier beauvallon               | MP63                 | Versant au vent                                        |
|                                                   | <b>Bras Panon</b>      | PAN <sub>2</sub> | 10136250       | 40       | Bras pétard                     | MP63                 | Versant au vent                                        |
| <b>Rivière des Marsouins</b>                      | Rivière des Marsouins  | MAR3             | 10120170       | 60       | Bethléem                        | MP63                 | Versant au vent                                        |
|                                                   | Rivière des Marsouins  | MAR4             | 10120180       | 5        | St-Benoît                       | MP63                 | Versant au vent                                        |
| Rivière de l'Est                                  | Rivière de l'Est       | <b>EST</b>       | 10050180       | 150      | Amont aval pont                 | MP63                 | Versant au vent                                        |
| Rivière Langevin                                  | Rivière Langevin       | LAN1             | 10015225       | 685      | Cap Blanc                       | P61                  | Cirques au vent (Cirques sud et est au vent)           |
|                                                   | Rivière Langevin       | LAN3             | 10010150       | 270      | Passerelle                      | M61                  | Cirques au vent (Cirques sud et est au vent)           |
|                                                   | Rivière Langevin       | LAN4             | 10010185       | 40       | Langevin                        | M61                  | Cirques au vent (Cirques sud et est au vent)           |
| <b>Rivière des Remparts</b>                       | Rivière des Remparts   | <b>REM</b>       | 10000190       | 10       | L'Abattoir                      | M61                  | Cirques au vent (Cirques sud et est au vent)           |
| <b>Rivière St-Etienne</b>                         | Bras de Benjoin        | <b>BEN</b>       | 10606520       | 1050     | Amont du rejet                  | P <sub>62</sub>      | Cirques sous le vents (Cirques sud-ouest sous le vent) |
|                                                   | Grand bras de Cilaos   | CIL1             | 10600170       | 370      | Pavillon                        | P62                  | Cirques sous le vents (Cirques sud-ouest sous le vent) |
|                                                   | Grand bras de Cilaos   | CIL <sub>2</sub> | 10600180       | 200      | Ilet Furcy                      | M62                  | Cirques sous le vents (Cirques sud-ouest sous le vent) |
|                                                   | Bras de Ste-Suzanne    | PLA1             | 10610210       | 600      | <b>Grand Bassin</b>             | P62                  | Cirques sous le vents (Cirques sud-ouest sous le vent) |
|                                                   | Bras de la Plaine      | PLA <sub>2</sub> | 10610240       | 420      | Amont barrage                   | M62                  | Cirques sous le vents (Cirques sud-ouest sous le vent) |
|                                                   | Bras de la Plaine      | PLA3             | 10610250       | 350      | Petite ravine                   | M62                  | Cirques sous le vents (Cirques sud-ouest sous le vent) |
|                                                   | Rivière St-Etienne     | <b>SET</b>       | 10610160       | 40       | Embouchure Pont RN              | M62                  | Cirques sous le vents (Cirques sud-ouest sous le vent) |
| <b>Ravine St-Gilles</b>                           | Ravine St-Gilles       | <b>SGI</b>       | 10510550       | 40       | Verrou                          | MP64                 | Versant sous le vent (Versant sud-ouest secs)          |
| Rivière des Galets                                | Rivière des Galets     | GAL1             | 10400120       | 1400     | Marlat                          | P62                  | Cirques sous le vents (Cirques sud-ouest sous le vent) |
|                                                   | Rivière des Galets     | GAL <sub>2</sub> | 10400140       | 1200     | Trois roches                    | P <sub>62</sub>      | Cirques sous le vents (Cirques sud-ouest sous le vent) |
|                                                   | Rivière des Galets     | GAL3             | 10400180       | 300      | Amont de la prise ILO           | P62                  | Cirques sous le vents (Cirques sud-ouest sous le vent) |
|                                                   | Rivière des Galets     | GAL4             | 10410150       | 120      | Ilet malidé                     | M62                  | Cirques sous le vents (Cirques sud-ouest sous le vent) |
| <b>Total</b>                                      | $\overline{20}$        | 40               |                |          |                                 |                      |                                                        |

### **2.1 Description des stations**

### 2.1.1 *Échelle de la station*

Les caractéristiques géographiques, physiques et biologiques des 40 stations sont résumées sous forme de fiches (Annexe 1). Pour chaque station, des photos présentent les secteurs échantillonnés lors de la campagne de 2011.

Ces stations sont réparties dans 6 types de Masse d'Eau (ME) définies dans l'arrêté du 12 janvier 2010 (JO du 2 février 2010<sup>5</sup>). Des détails sur cette typologie sont donnés en Annexe 2.

#### 2.1.2 *Caractérisation des habitats*

Au niveau de chaque point d'échantillonnage, la vitesse du courant (mesurée à 40% de la hauteur d'eau), la profondeur (*via* une tige graduée) et les contraintes hydrauliques ont été mesurées. Pour ces dernières, nous avons utilisé la méthode des hémisphères FST (Statzner & Müller, 1989<sup>6</sup>) qui permet une évaluation des contraintes hydrauliques subies par les organismes benthiques. (Rapport CNRS,  $2012<sup>7</sup>$ ).

La gamme de forces de cisaillement mesurées dans l'ensemble des relevés s'étend de  $7.71 \, 10^{-2} \, \text{N} \cdot \text{m}^{-2}$  (hémisphère FST 0) à 6,34 N.m<sup>-2</sup> (hémisphère FST 17). Les contraintes hydrauliques maximum ont été mesurées à la station FJA2 (bois de pomme) de la Rivière Fleurs jaunes. La vitesse maximale  $(1.59 \text{ m.s}^{-1})$  a été mesurée à la station PLA2 du Bras de la Plaine (amont du barrage), station dans laquelle les contraintes hydrauliques sont toujours particulièrement fortes (Rapport CNRS, 2012). La profondeur maximale échantillonnée est de 78 cm (SSU2, Rivière de Sainte Suzanne), profondeur au-delà de laquelle l'échantillonnage est difficilement possible. En moyenne, les échantillons ont été prélevés dans des profondeurs d'environ 26 cm.

Globalement, dans une même rivière, les contraintes hydrauliques et les vitesses moyennes du courant peuvent être contrastées (Annexe 3). De plus, les gammes de valeurs de ces paramètres peuvent varier pour une station donnée suivant les conditions hydrologiques au moment de l'échantillonnage.

Arrêté du 12 janvier 2010 relatif aux méthodes et aux critères à mettre en œuvre pour délimiter et classer les masses d'eau et dresser l'état des lieux prévu à l'article R.212-3 du code de l'environnement, J.O. de la République Française, 2 février 2010.

Statzner B. & Müller R. 1989. Standard hemispheres as indicators of flow characteristics in lotic benthos research. J. Freshwat. Biol., 21, 445-459.

 M. Forcellini, H. Grondin, C. Mathieu, N. Péru, M. Richarson, P.Sagnes, P. Usseglio-Polatera et P. Valade, sous la direction scientifique de S. Mérigoux et J-M. Olivier, Mai 2012. Conception d'indices de bio-évaluation de la qualité écologique des rivières de l'île de La Réunion à partir des poissons et macrocrustacés et des invertébrés benthiques.

## 2.2 Protocole d'échantillonnage

Le protocole défini propose un échantillonnage aléatoire des habitats au contraire d'un échantillonnage dirigé, généralement pratiqué dans les outils de bioindication (Usseglio-Polatera, 2004<sup>8</sup>). Le principal intérêt réside dans la suppression de la phase d'identification des habitats très coûteuse en temps. Pour rappel, nous redonnons, ci-dessous des éléments de la méthode d'échantillonnage et de conditionnement des organismes benthiques. Pour plus de détails, se référer au rapport « Conception d'indices de bio-évaluation de la qualité écologique des rivières de l'île de La Réunion à partir des poissons et macrocrustacés et des invertébrés benthiques », (Rapport CNRS, 2012).

Dans chaque station, 12 échantillons ont été réalisés aléatoirement. La station a été découpée d'aval en amont en 12 transects équidistants (Figure 2). Sur chacun des transects, un échantillon a été positionné au hasard à l'aide d'un dé. Le chiffre 1 correspondait à la rive gauche, le 6 à la rive droite et les chiffres 2, 3, 4 et 5 à la distance correspondant respectivement à 20, 40, 60 et 80 % de la largeur du transect à partir de la rive gauche. Dans certains cas, le point déterminé au hasard correspondait à un habitat non échantillonnable (présence de gros blocs ou zone trop profonde), l'habitat correspondant au chiffre 1 (rive gauche) était alors remplacé par l'habitat correspondant au chiffre 6 (rive droite) et réciproquement. De même, dans certains cas, l'habitat correspondant au chiffre 2 a pu être remplacé par l'habitat correspondant au chiffre 4 et réciproquement. Si l'échantillonnage restait toujours impraticable après ces remplacements ou si l'habitat correspondant au chiffre 3 n'était pas échantillonnable, l'habitat le plus proche était alors choisi.

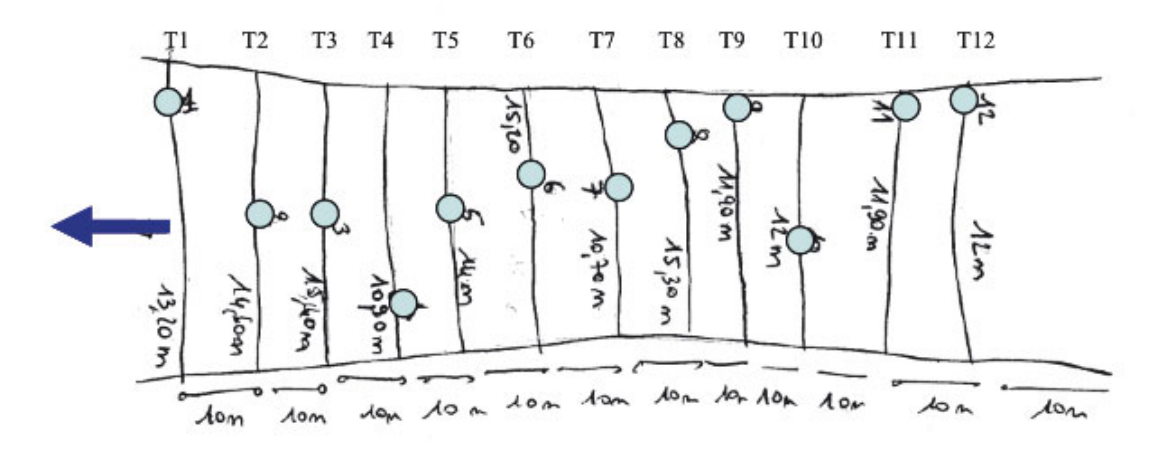

*Figure 2 : Exemple de schéma d'une station, avec la localisation des 12 transects équidistants (T1 à T12) sur lesquels sont positionnés au hasard les 12 points d'échantillonnage (ronds bleus). La valeur reportée sur chaque transect correspond à la largeur du lit mouillé.* 

<sup>8</sup> Usseglio-Polatera, P. and J. G. Wasson. 2004. Appui scientifique à la mise en œuvre de la Directive Cadre Européenne sur l'Eau - Protocole de prélèvement des invertébrés sur les sites de référence. Note méthodologique, Université de Metz & Cemagref Lyon BEA/LHQ, Lyon.

Dans chacune des 40 stations échantillonnées, les 12 prélèvements faunistiques ont été réalisés à l'aide d'un filet Surber dérivé du filet décrit dans la norme IBGN (AFNOR, 2004<sup>9</sup>). Ce filet comporte en réalité deux filets emboités : le premier, de vide de maille de 1 cm, permet de récupérer le substrat grossier et évite d'écraser les organismes ; le deuxième, de vide de maille de 0.5 mm, récupère la faune et le substrat fin (Figure 3).

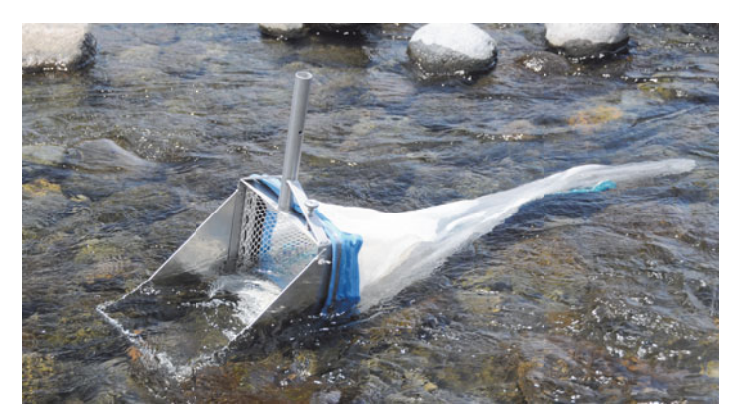

*Figure 3 : Filet Surber à double maille utilisé pour échantillonner les macroinvertébrés.* 

Les premiers centimètres de substrat et la faune associée ont été collectés sur une surface de  $1/16^{\circ}$  m<sup>2</sup> (soit 0,0625 m<sup>2</sup>), surface plus large que celle de la norme AFNOR (1/20<sup>e</sup>) m<sup>2</sup>) car adaptée au substrat grossier des rivières de l'île.

Après élutriation, la faune a été conditionnée séparément du substrat fin dans une solution alcoolisée (95 %) pour identification ultérieure au laboratoire. Cette étape évite le « broyage » des organismes pendant les phases de transport. Le substrat fin, lorsqu'il n'a pas été trié à l'œil nu sur le terrain, a également été conditionné dans une solution alcoolisée pour un tri au laboratoire (Figure 4).

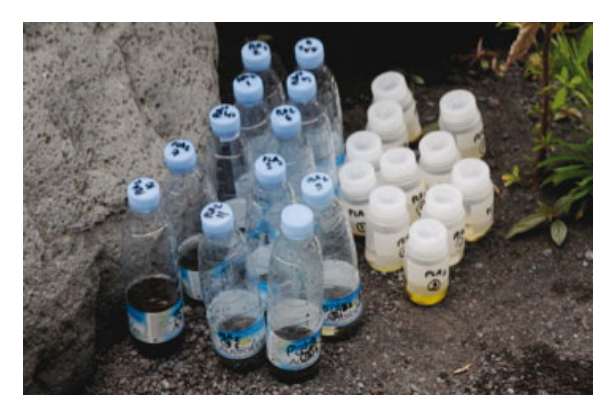

*Figure 4 : Conditionnement des échantillons faunistiques (à droite) et de substrat fin non trié (à gauche).* 

AFNOR, 2004. Détermination de l'indice biologique global normalisé (IBGN). Norme homologuée T 90-350. Association Française de Normalisation. Norme française, T90-350, 9 pp.

## 2.3 Tri et détermination de la faune

Les 480 (40 stations \* 12 prélèvements) échantillons faunistiques collectés au cours de cette campagne ont fait l'objet d'un pré-tri à l'ARDA<sup>10</sup>, afin de séparer la faune du substrat fin. Le tri final et la détermination des individus ont été réalisés au Laboratoire d'Ecologie des Hydrosystèmes Naturels et Anthropisés (Université de Lyon).

### 2.4 Base de données

L'ensemble des données (faunistiques et paramètres de l'habitat) ont été bancarisées dans la base de données décrite dans le rapport CNRS (2012).

De plus, des informations nécessaires dans le cadre des réseaux de suivi gérés par l'OLE ont été aussi renseignées. Il s'agit, par exemple, de la profondeur moyenne ou de la vitesse de courant au niveau de la station.

# **3. Description des peuplements faunistiques**

## **3.1 Inventaire des taxons identifiés**

 Au cours de cette campagne d'échantillonnage, 214200 individus de macroinvertébrés benthiques appartenant à 96 taxons ont été récoltés (stades larvaire, nymphal et adulte compris et sans prendre en compte les cinq taxons de microinvertébrés benthiques ou pélagiques Cnidaires, Nématodes, Némertes, Acoeles et Ostracodes). Le tableau de l'annexe 4 présente l'abondance des taxons récoltés au cours de cette campagne d'échantillonnage dans chacune des stations.

Parmi ces 96 taxons, certains sont déterminés à un niveau taxonomique peu précis pouvant induire des redondances et donc une surestimation du nombre de taxons. Par exemple, les taxons *Anax imperator mauricianus* et Aeshnidae comptent pour deux taxons, alors que parmi les Aeshnidae se trouvent potentiellement des *Anax imperator mauricianus*. De même, les individus appelés *Lymnaea* spp. appartiennent très probablement à l'une des trois espèces de *Lymnaea* rencontrées dans nos échantillons. La richesse taxonomique a donc été recalculée (richesse corrigée) en tenant compte de ces redondances potentielles (Tableau 2).

**→ Au total 79 taxons (richesse corrigée) de macroinvertébrés benthiques ont été inventoriés au cours de cette campagne d'échantillonnage.** 

<sup>10</sup> Association Réunionnaise de Développement de l'Aquaculture.

*Tableau 2 : Abondances des différents taxons échantillonnés dans les 40 stations au cours de la campagne d'échantillonnage de 2011 avec : \* taxons microinvertébrés benthiques ou pélagiques, \*\* taxons correspondant à des individus juvéniles ou en mauvais état et E : Embranchement, C : Classe, O : Ordre et F/Famille. Pour les taxons Insectes, les codes taxons suivis d'un « a » et d'un « n » correspondent respectivement à des individus adultes et des nymphes.* 

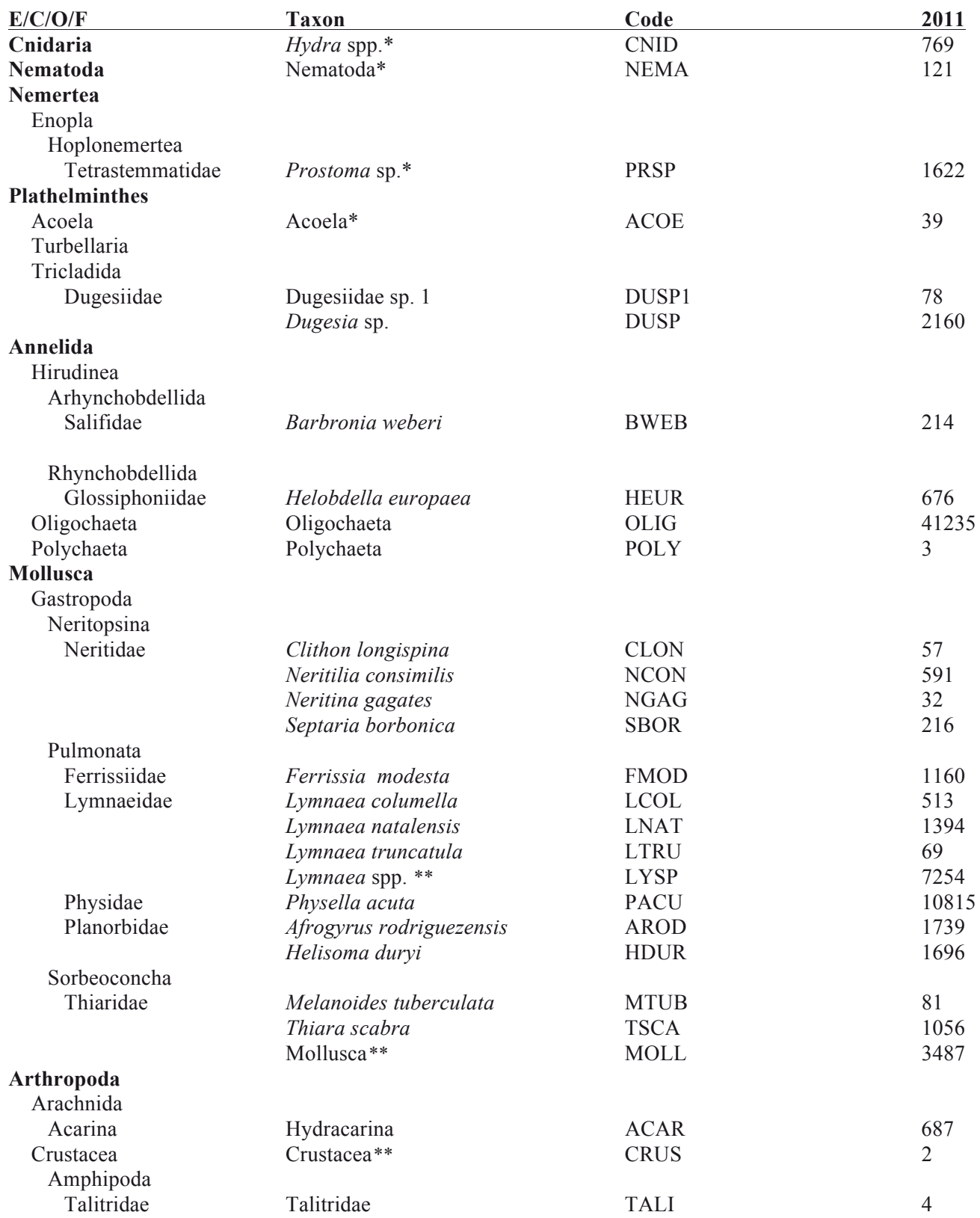

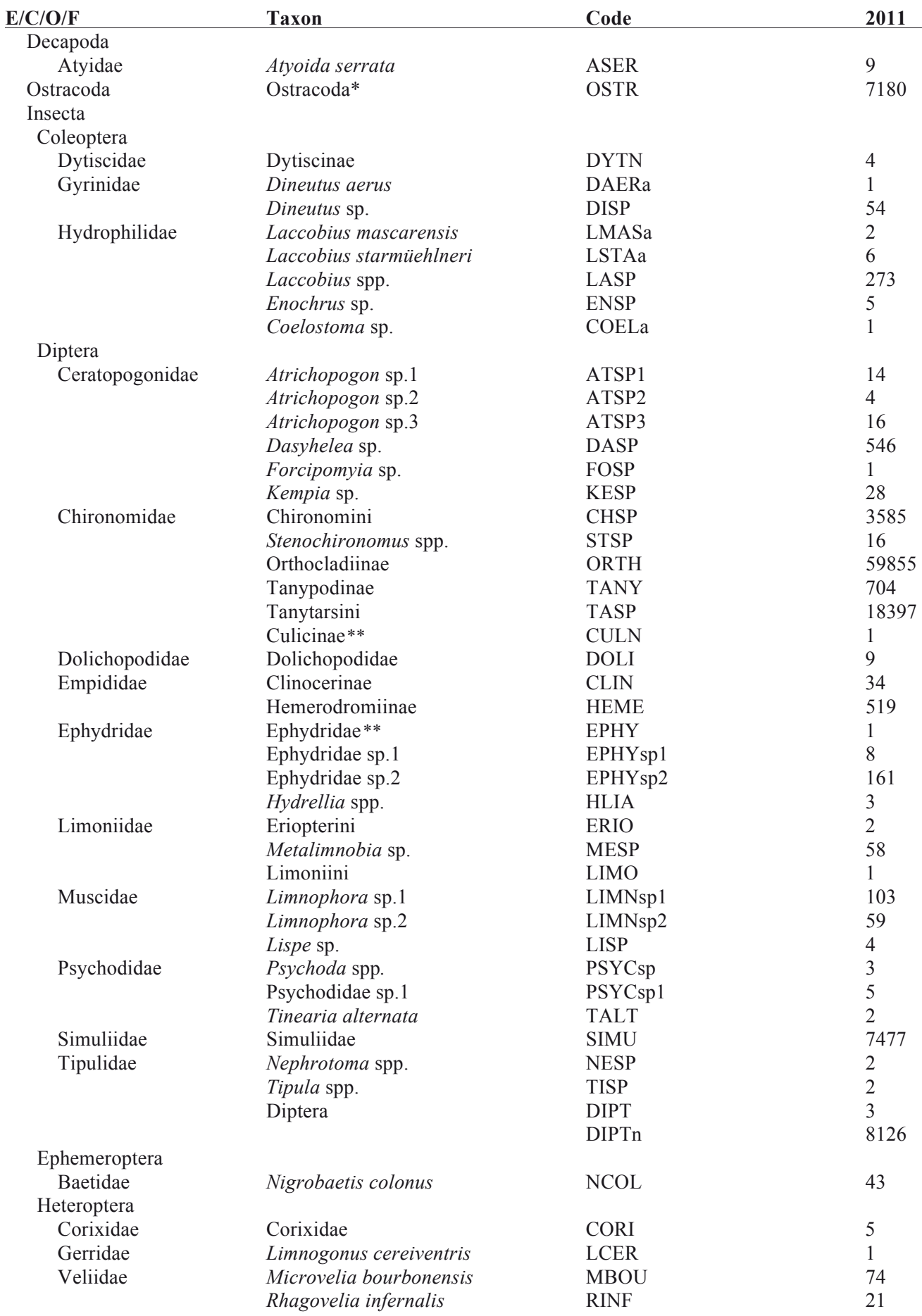

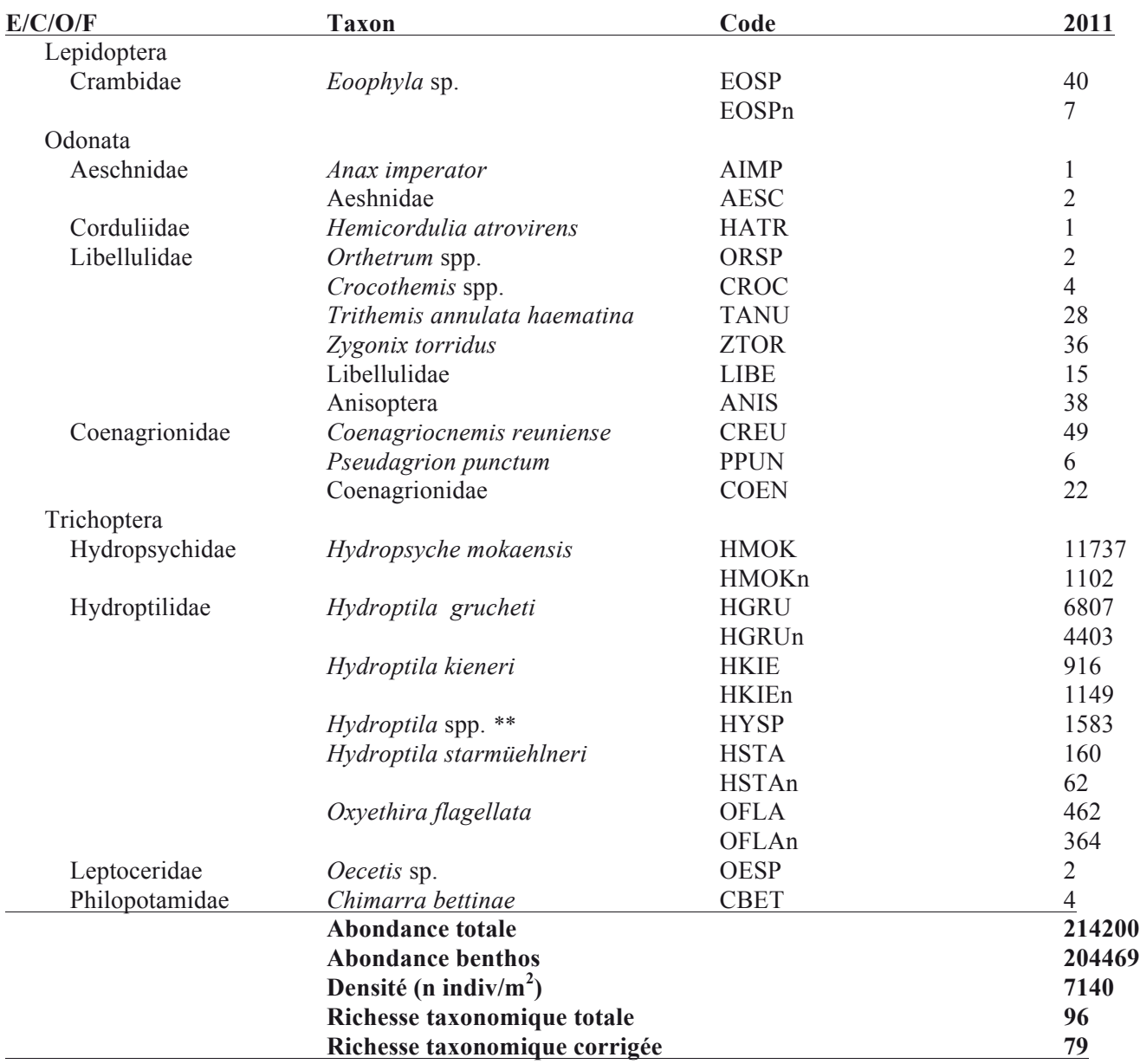

Les taxons les mieux représentés au cours de cette campagne d'échantillonnage sont : 1) les Diptères Orthocladiinae et Tanytarsini ; 2) les Oligochètes ; 3) les Trichoptères *Hydropsyche mokaensis* ; 4) les Gastéropodes *Physella acuta*.

# **3.2.** Identification taxonomique

Huit nouveaux taxons ont été recensés lors de la campagne 2011. Ils appartiennent à l'ordre des Odonates, des Coléoptères, des Hémiptères, des Diptères et des Tricladida (Tableau 3 & Figure 5, 6, 7, 8, 9 & 10).

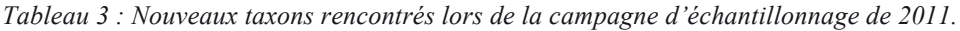

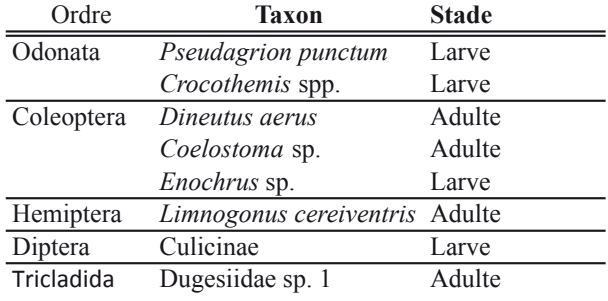

### *Pseudagrion punctum* **(Rambur, 1842)**

 On peut différencier ce Zygoptère des autres Coenagrionidae de l'île par son masque allongé (contrairement à *Coenagriocnemis reuniense*) et par ses lamelles caudales (Figure 5). Ces dernières, à l'apex arrondis, possèdent une ligne transversale, appelée nodus (Figure 6), les sectionnant en deux parties (Theischinger, 2009<sup>11</sup> & Doucet, 2010<sup>12</sup>).

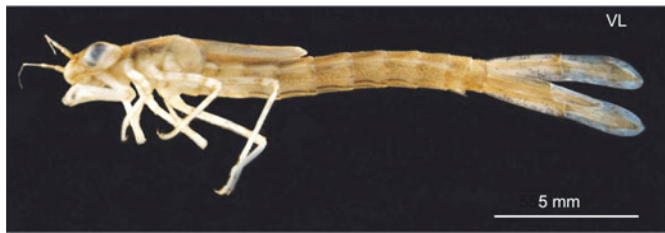

*Figure 5* : Pseudagrion punctum. **Figure 6** : Paraprocte

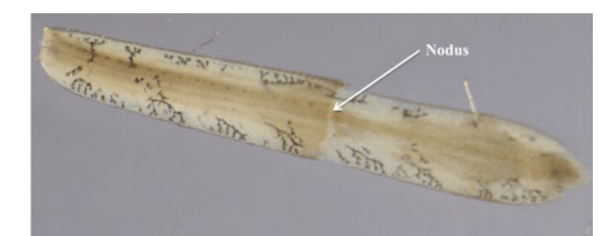

<sup>&</sup>lt;sup>11</sup> Theischinger G., 2009. Identification Guide to the Australian Odonata, 64p.

<sup>&</sup>lt;sup>12</sup> Doucet G., 2010. Clé de détermination des exuvies des Odonates de France, 128-283.

# *Crocothemis* **spp. (Brullé, 1832)**

C'est la première fois que ce genre est recensé sur l'île de la Réunion (Figure 7). Il se différencie des autres Anisoptères présents à la Réunion par l'ensemble des critères suivants (Heidemann & Seidenbusch,  $2002^{13}$ ) :

- absence d'épines médio-dorsales
- segment 8, longueur des épines latérales allant de 1/3 à 1/5,5 de la longueur du segment.
- absence d'épines latérales sur segment 7,
- longueur cerques  $> \frac{1}{2}$  longueur paraproctes,
- peigne de soies présents sur le bord postérieur des segments 7 et 8.

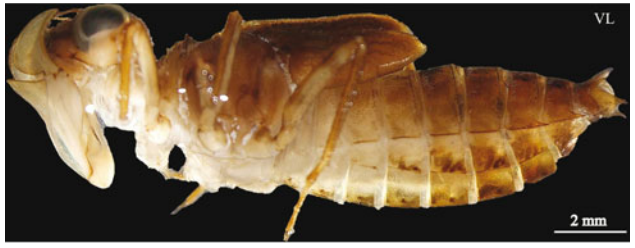

*Figure 7 :* Crocothemis *spp..* 

## *Dineutus aereus* **(Klug, 1834)**

Il existe trois espèces de Gyrinidae à la Réunion (*Dineutus subspinosus*, *Dineutus aereus* et *Gyrinus nitidulus*, Guillermet, com.pers.14). Elles sont facilement reconnaissables par leurs corps en navette et leurs deux paires d'yeux. Pour différencier *D. aereus* des deux autres (Figure 8), voici quelques critères (Legros,  $1951^{15}$ ) :

- absence de gouttières marginales terminées en pointe,
- absence d'écusson,
- présence de fossettes soyeuses sur les bords postéraux-latéraux du pronotum,
- ailes métasternales triangulaires.

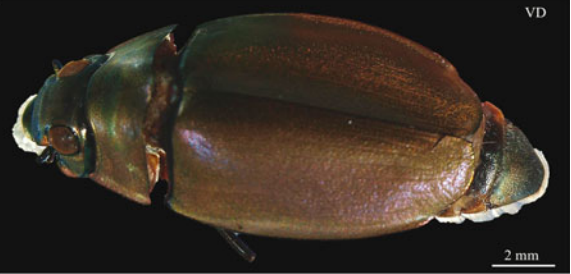

*Figure 8 :* Dineutus aereus.

<sup>13</sup> Heidemann H. & R. Seidenbusch, 2002. Larves et exuvies des libellules de France et d'Allemagne, 351-352.

Guilleret C.. L'entomologie de l'île de La Réunion. http://christian.guillermet.perso.neuf.fr/.

Legros C. (1951) : Les Gyrins de Madagascar (Coléoptères). Naturaliste Malgache, 3(fasc. 2) : 117-123.

### *Coelostoma* **sp. (Brullé, 1835)**

Ce Coléoptère ne peut pas se confondre avec ceux déjà recensés dans le programme précédent. Sa forme ovoïde, sa couleur foncée et son pronotum plus large à sa base (Figure 9), sont des critères permettant de le différencier facilement (Tachet *et al.*, 2003<sup>16</sup>).

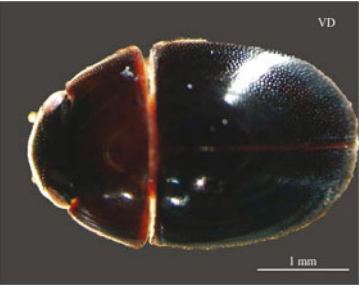

*Figure 9 :* Coelostoma *sp..*

### *Enochrus* **sp. (Thomson, 1859)**

Cette larve appartient à la famille des Hydrophilidae. On la différencie des *Laccobius*  spp. (autre genre présent à la Réunion) par la présence de 6 paires de pseudopodes (Figure 10) et ses antennes biramées en leurs apex (Tachet *et al.*, 2003).

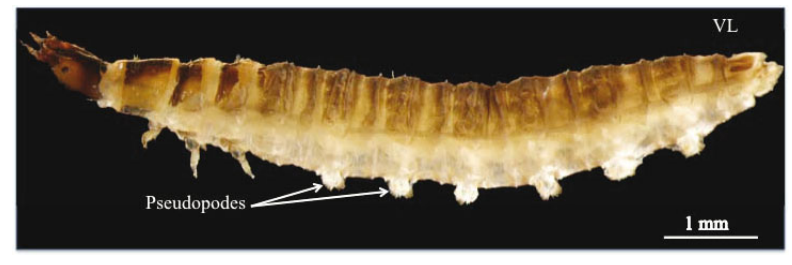

*Figure 10 :* Enochrus *sp.*

### *Limnogonus cereiventris* **(Signoret, 1863)**

Cette espèce appartient à la famille de Gerridae, où là aussi, trois genres ont été recensés à la Réunion (Guillermet C.). Le dessin sur le pronotum diffère des autres genres (Figure 11). Le pronotum de *Limnogonus cereiventris* comporte une ligne jaune médiane, ainsi que deux points (jaunes également) en avant de cette ligne (Hungerford & Matsuda,  $1958^{17}$  & Epler, 2006<sup>18</sup>).

<sup>&</sup>lt;sup>16</sup> Tachet H., P. Richoux, M. Bournaud & P. Usseglio-Polatera, 2003. Invertébrés d'eau douce, systématique, biologie, écologie, 587p.

<sup>&</sup>lt;sup>17</sup> Hungerford H.B. & R. Matsuda, 1958. TheTenagogonus-Limnometra complex of the Gerridae, 371-457.

<sup>&</sup>lt;sup>18</sup> Epler J.H., 2006. Identification manual for the aquatic and semi-aquatic Heteroptera of Florida, 5.1-5.13.

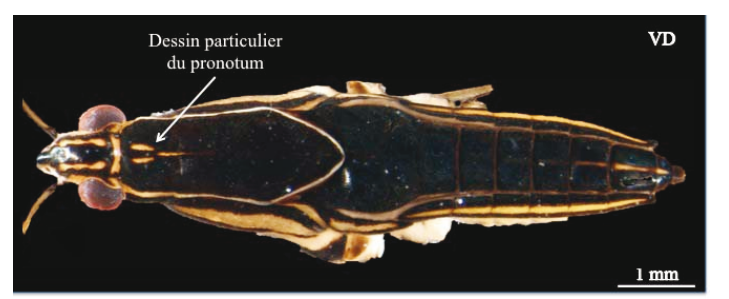

*Figure 11 :* Limnogonus cereiventris

## **Culicinae (Signoret, 1863)**

 Contrairement aux Anophelinae, cette sous-famille a pour particularité d'avoir un siphon respiratoire (Tachet *et al.*, 2003). L'état de l'unique individu récolté lors de cette campagne d'échantillonnage n'a pas permis une identification plus précise.

# **Dugesiidae sp.1**

Lors du programme « Conception d'indices de bio-évaluation de la qualité écologique des rivières de l'île de La Réunion à partir des poissons et macrocrustacés et des invertébrés benthiques », un taxon non identifié avait été trouvé à plusieurs reprises (Figure 12). Ne sachant pas s'il s'agissait d'un taxon terrestre ou aquatique, nous avions préféré ne pas en tenir compte.

Un travail méné avec la spécialiste Carolina Noreña Janssen<sup>19</sup>, a permis de déterminer la famille de ces individus (Dugesiidae). La difficulté d'indentification de ce groupe ne nous a pas permis d'aller au genre ou à l'espèce.

La dénomination Dugesiidae sp. 1 évite toutes confusions possibles avec le taxon « *Dugesia* spp. » appartenant à la même famille.

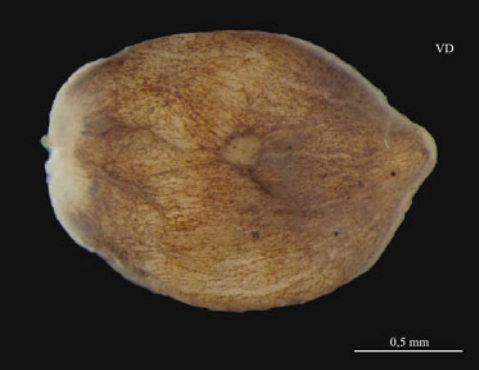

*Figure 12 : Dugesiidae sp.1*

<sup>&</sup>lt;sup>19</sup> Chercheuse, Museo Nacional de Ciencias Naturales (CSIC), departamento de Biodiversidad y Biología Evolutiva, Madrid.

# 4. Calcul et validation de l'Indice Réunion Macroinvertébrés (IRM)

# 4.1 L'IRM

L'IRM a pour but d'évaluer la qualité écologique des cours d'eau de la Réunion à partir des communautés des macroinvertébrés.

Il est basé sur 8 métriques représentant des densités ou des richesses de taxons groupés selon des caractéristiques biologiques, physiologiques et écologiques. Conformément aux exigences de la DCE (Anonyme, octobre 200020), l'IRM intègre la notion de conditions de référence. Les valeurs des métriques dans les sites dits « test » sont comparées aux valeurs dans des sites dits de « références ». L'écart observé permet d'attribuer un score (de 1 à 5) selon chaque métrique. La somme des 8 scores donne la note de qualité globale de la station (Rapport CNRS, 2012).

L'état écologique d'une station obtenant une note de 8 (minimum) sera qualifié de « très mauvais ». En revanche une note de 40 qualifie l'état écologique de la station comme « très bon » (Tableau 4).

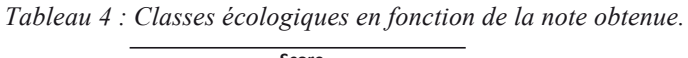

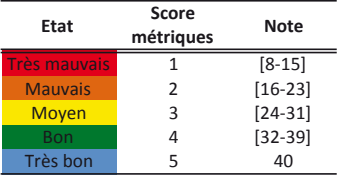

La note a été calculée grâce aux Fiches techniques (Annexe 5) d'utilisation de la fonction IRM v0 (Péru, 2012<sup>21</sup>) sous le logiciel R (R Development Core Team, 2012<sup>22</sup>).

# **4.2** Choix des taxons

Pour renseigner l'argument « trait » de la fonction IRM\_v0 (Péru, 2012), une liste de taxons a été établie (Annexe 6) avec leurs traits biologiques (comportements/régimes alimentaires), physiologiques (mode respiratoire) et écologiques (préférences hydrauliques).

Les taxons induisant une redondance potentielle dans le calcul des métriques (richesse taxonomique, densité en taxons limnophiles…) n'ont pas été pris en compte (*Cf.* 3.1 Inventaire des taxons identifiés), par exemple : *Lymnaea* spp., *Hydroptila* spp., Ephydridae ou encore Diptera.

Les abondances des stades nymphaux ont été additionnées avec celles des stades larvaires du même taxon. Par exemple, les abondances des larves et des nymphes d'*Hydropsyche mokaensis*. De même, pour les abondances du taxon *Stenochironomus* sp., cumulées à celles du taxon « Chironomini », ou encore pour les taxons Anisoptera et Aeshnidae.

<sup>&</sup>lt;sup>20</sup> Anonyme, octobre, 2000. European Commission-Directive of the European Parliament and of the Council 2000/60/EC establishing a framework for Community action in the field of water policy. European Commission PE-CONS 3639/1/00 REV 1, Luxembourg.

Péru, 14 juin 2012. Fiche Technique d'utilisation de la Fonction IRM\_v0 sous R, V0.1.4.

 $^{22}$  R Development Core Team, 2012. R: A language and environment for statistical computing. R Foundation for Statistical Computing, Vienna, Austria. ISBN 3-900051-07-0, URL http://www.R-project.org/.

# 4.3 Calcul de l'IRM

### *4.3.1 Validation de l'IRM*

L'année 2011 a été une année d'étiage fort pour de nombreux cours d'eau de la Réunion, caractérisé par une importante diminution des débits et un important développement algal. On peut se demander comment réagit l'indice face à une telle perturbation naturelle. L'exemple de la station Langevin aval (LAN4) illustre parfaitement ce phénomène (Figure 13).

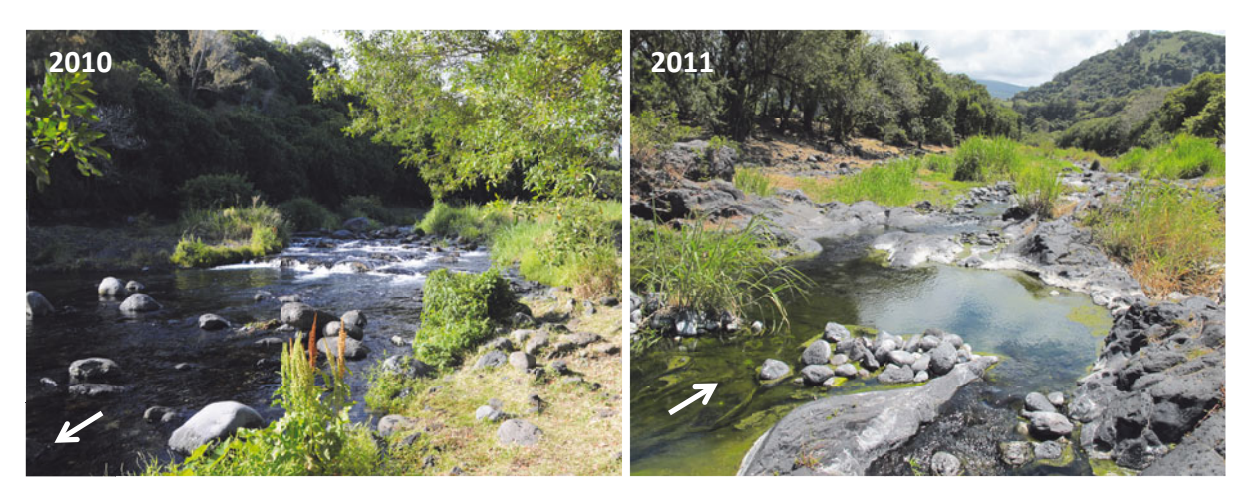

*Figure 13 : Amont de la station LAN4 de la Rivière Langevin en 2010 et 2011.* 

### *4.3.1.1* Valeur de référence

Jusqu'à présent la référence a été déterminée en fonction des données disponibles, c'est-à-dire les années 2008-2010 (référentiel 1).

L'analyse de la variabilité intra-types des stations de référence (réalisée sur les valeurs des 8 métriques biologiques) a révélé l'existence d'une hétérogénéité parfois importante. Le faible nombre d'observations par station (3 ans) ne permet pas de statuer définitivement sur l'amplitude des variations naturelles mises en évidence. Une augmentation du nombre d'observations rendrait plus robuste la définition de cette variabilité au sein des types de masses d'eau. Les conditions climatiques et notamment hydrologiques particulières en 2011 offrent l'opportunité de comparer la situation des stations de référence par rapport au référentiel 2008-2010. Le calcul des valeurs de l'indice a donc été réalisé sur les données collectées en 2011 dans les stations de référence (*Cf.* tableau 1) en prenant comme référentiel la période 2008-2011 (référentiel 2). Les résultats sont présentés dans le Tableau 5.

*Tableau 5 : Notes obtenues pour chaque station de « référence » en 2011 après calcul de l'IRM en fonction du référentiel 2008-2011. Les couleurs indiquent l'état écologique des stations (Tableau 4). Avec : d. limnophiles : la densité en taxons limnophiles ; d. rheophiles : la densité de taxons rhéophiles ; d. ubiquistes : la densité de taxons ubiquistes ; d. filteurs (filet) : la densité de taxons filteurs (avec construction de filet) ; d. generalistes : la densité de taxons généralistes ; ric. limnophiles : la richesse en taxons limnophiles ; ric. tegument : la richesse en taxons à respiration tégumentaires ; S : la richesse taxonomique totale ; M61, M62, MP63, P61, P62 (Cf. Tableau1).*

|            |                  | d.          | d. | d. | d.                                                              | d. | ric. | ric.     | S | Note |
|------------|------------------|-------------|----|----|-----------------------------------------------------------------|----|------|----------|---|------|
|            |                  | limnophiles |    |    | rheophiles ubiquistes filteurs (filet) generalistes limnophiles |    |      | tegument |   |      |
| <b>M61</b> | LAN3             | 4           | 4  | 3  | 4                                                               | 4  | 4    | 5        | 4 | 32   |
|            | LAN4             | 4           | 4  | 3  | 4                                                               | 4  | 4    | 5        | 4 | 32   |
| <b>M62</b> | PLA <sub>2</sub> | 4           | 4  | 4  | 4                                                               | 3  | 3    | 4        | 5 | 31   |
| MP63       | MAR3             | 4           | 4  | 4  | 4                                                               | 4  | 4    | 5        | 4 | 33   |
|            | PLU1             | 4           |    | 4  | 4                                                               |    | 3    | 4        | 4 | 31   |
|            | PLU <sub>2</sub> | 4           |    | 4  | 4                                                               |    |      | 5.       | 4 | 32   |
|            | ROC <sub>2</sub> | 4           |    | 4  | 4                                                               |    | 4    | 4        | 4 | 32   |
|            | SDE1             | 4           |    | 4  | 4                                                               |    |      | 5.       | 4 | 31   |
|            | SDE2             | 4           |    | 4  | 4                                                               |    |      | 2        | 4 | 29   |
|            | SSU1             | 4           | 4  | 4  | 4                                                               | 4  | 4    | 5        | 4 | 33   |
| P61        | FJA1             | 4           | 4  | 4  | 4                                                               | 4  | 4    | 4        | 4 | 32   |
|            | FJA2             | 4           | 4  | 4  | 4                                                               | 4  | 3    | 4        | 4 | 31   |
|            | LAN1             | 4           |    | 4  |                                                                 |    |      | 3        | 4 | 31   |
|            | LIA              | 4           |    | 4  | 4                                                               |    | 5    | 4        | 4 | 33   |
|            | MAT1             | 4           | 4  | 4  | 4                                                               | 4  | 4    | 4        | 4 | 32   |
| P62        | <b>BEN</b>       | 4           | 4  | 3  | 4                                                               | 4  | 3    | 4        | 5 | 31   |
|            | CIL1             | 4           | Δ  | 3  | Δ                                                               |    | 4    | 4        |   | 31   |
|            | GAL1             | 4           |    | 3  |                                                                 |    | Δ    | 4        |   | 31   |
|            | GAL2             | 3           |    | 3  |                                                                 |    |      | 4        | 4 | 30   |
|            | GAL3             |             |    |    |                                                                 |    |      | 4        | 3 | 31   |
|            | PLA1             | 4           | 4  | 4  | 4                                                               | 4  | 3    | 5        | 4 | 32   |

Onze stations de référence sur 21 obtiennent une note comprise entre 29 et 31 qualifiant ainsi leur état écologique de « moyen » (Tableau 5). Or, une station ne peut être dite de « référence » que si son état écologique est « bon » ou « très bon » (Rapport CNRS, 2012).

Dix-neuf stations obtiennent des scores compris entre 3 et 5 pour chaque métrique. Seules SDE1 et SDE2 atteignent un score de 2 pour respectivement les métriques : « richesse en taxons limnophiles » et « richesse en taxons à respiration tégumentaire ». D'après les hypothèses du sens de variation de ces métriques en réponse à un impact, la richesse en taxons limnophiles devrait diminuer suite à une variation de débits. Quant à la richesse en taxons à respiration tégumentaire, elle devrait diminuer lorsque le milieu s'appauvrit en oxygène (Rapport CNRS, 2012).

On peut supposer que la station SDE1 a subi une variation de débits et la station SDE2 s'est appauvrie en oxygène.

De plus, la station LAN4 de la Rivière Langevin garde une note équivalente à « un bon état écologique », malgré le fort étiage observé cette année. Deux explications sont possibles : soit cela indique un problème de définition des conditions de référence, soit une absence de réaction de la faune à la perturbation (selon les métriques retenues).

Le déclassement de la station PLA2 (seule station de référence du type de ME M62) illustre la nécessité de disposer de plusieurs stations de référence par type de masses d'eau.

Ces résultats, et notamment le nombre important de stations de référence obtenant une note correspondant à un état écologique « moyen », nous conduisent à intégrer les données de l'année 2011 dans le référentiel et de procéder à un nouveau calcul des valeurs de l'indice pour les stations « test ».

### *4.3.1.2* Comparaison des notes obtenues des stations « test » 2011 en fonction des deux référentiels

Après calcul de l'indice, les 18 stations « test » montrent un état écologique « moyen » pour :

- 12 stations, référentiel 1,
- 14 stations, référentiel 2.

Et un « bon » état pour :

- 6 stations, référentiel 1,
- 4 stations, référentiel 2.

La note maximale atteinte pour le référentiel 1 est de 33/40 pour la station MAT3 (l'Escalier) de la Rivière du Mât. Pour le référentiel 2, elle est de 34/40 pour la station CIL2 (Ilet Furcy). En incluant 2011 au référentiel, la station SJE2 (Quartier français) de la grande Rivière Saint-Jean, passe d'un état écologique « moyen » à « bon » (Tableau 6 & Annexe 7).

*Tableau 6 : Calcul de l'IRM des stations « test » de 2011 en fonction du référentiel 1 ou 2. Les couleurs indiquent l'état écologique des stations (vert : Bon état ; jaune : Etat moyen). Avec M61, M62, MP63, P61 (Tableau 1).* 

![](_page_20_Figure_9.jpeg)

De manière générale, en incluant l'année 2011 au référentiel une légère dégradation des états écologiques (pour deux stations) est observée, sans pour autant avoir une importante détérioration des notes (seulement 39% des notes ont diminués, 28% n'ont pas changés et 33% ont augmentés).

 $\Rightarrow$  **Par conséquent, l'intégration de l'année 2011 dans la référence n'a pas un fort impact sur la note de l'IRM. Elle sera intégrée dans les valeurs de référence pour la suite des analyses.** 

### *4.3.1.3* Bilan

La qualité « moyenne » des stations de référence peut être expliquée par l'hétérogénéité des sites de référence au sein d'un même type de ME. Cela renforce l'idée qu'une qualification précise de la variabilité des conditions de référence est un élément essentiel pour l'outil de bioindication.

Nos observations indiquent que deux types de variabilité naturelle influencent la stabilité de la référence et par conséquent la note de l'IRM : la **variabilité temporelle** (i.e. : inter-annuelle) et la **variabilité spatiale** (i.e. : intra-types).

Le jeu de données actuel permet sans doute de cerner une bonne part de la variabilité temporelle des conditions de référence. Néanmoins, l'absence de cyclone sur la période 2008- 2011 réduit probablement l'amplitude de la variabilité potentielle. Il apparaît donc important d'augmenter le nombre de valeurs (observations) dans les sites de référence, afin d'assurer une bonne connaissance globale de la variabilité temporelle de ces sites, notamment par l'ajout de la campagne 2011.

Cette augmentation du nombre d'observations (par l'ajout de campagnes d'échantillonnages annuelles) pourrait par ailleurs préciser les connaissances sur la variabilité intra-type des conditions de référence. Notamment deux types présentent une variabilité importante : P61 et P62. Nous avons illustré ceci par une Analyse en Composantes Principales normée des stations-campagne<sup>23</sup> en conditions de référence et en fonction du référentiel 2 (« ACP intra-types ref. »). Les stations FJA1 et GAL2 s'écartent très nettement des autres sites de leur type de ME d'appartenance (Figure 14).

![](_page_21_Figure_5.jpeg)

*Figure 14 : Premier plan factoriel de l'ACP intra-types ref. en fonction du référentiel 2. Chaque point correspond à une station-campagne « référence ». Chaque station est positionnée au barycentre des stationscampagnes. Les couleurs regroupent les stations selon leur type de masses d'eau.* 

<sup>&</sup>lt;sup>23</sup> On appellera station-campagne, les différentes campagnes d'échantillonnage pour une station donnée, par exemple : CIL.2008 ou encore BEN.2011.

Cette amplitude de variation des conditions de référence est essentiellement due à la très forte amplitude des valeurs de densités de certains taxons. L'effet de ces très forts écarts entre les valeurs de densités peut être atténué par une transformation mathématique des données. Ainsi, **une transformation logarithmique des métriques de densité** pourrait atténuer les effets de ces variables spatiale et temporelle. Les métriques de richesse n'ont pas été transformées, car elles ont une amplitude de variation plus faible. Par exemple, la métrique « richesse taxonomique totale » pour le type de ME P61 a des valeurs brutes variant entre 21 et 23 individus pour FJA1 (Mare à veille place) de la Rivière Fleurs jaunes et de 21 à 27 individus pour la station LIA (Amont captage AEP) du bras des lianes ; alors que la métrique « densité en taxons limnophiles » de la station FJA1 varie entre 30 et 3394 individus/m2 .

#### 4.3.2 *Transformation logarithmique*

### 4.3.2.1 Variabilité des métriques biologiques en conditions de référence

Afin d'observer l'effet de la transformation logarithmique des métriques de densité sur la variabilité intra-type, l'ACP intra-types ref. a été appliquée avec les métriques d'abondance log-transformées (ln(x+1) ; nommée « ACP-intra-types ref. log. »). Les résultats de cette analyse ont été comparés à ceux de l'ACP intra-types ref. sur données brutes (Figure 15). Les plans des variables correspondantes sont présentés sur la figure 16.

L'ACP « intra-types ref. log. » montre une diminution de la variabilité intra-types, en comparaison de l'ACP « intra-types ref. » (Figure 15). Ceci s'observe par la plus faible variabilité temporelle des sites GAL2 et FJA1 (i.e. : moins grande dispersion des points) qui a pour conséquence une plus grande dispersion des autres sites, leurs variabilité retrouvant alors des valeurs plus comparables.

![](_page_23_Figure_4.jpeg)

*Figure 15 : Premier plan factoriel de l'ACP intra-types ref. Chaque point correspond à une stationcampagne « référence » à partir du référentiel 2. Chaque station est positionnée au barycentre des stationscampagnes. Les couleurs regroupent les stations selon leur type de masses d'eau. A gauche sans la transformation logarithmique, à droite avec la transformation logarithmique.* 

![](_page_24_Figure_0.jpeg)

*Figure 16 : Premier plan factoriel de l'ACP intra-types ref. des 8 métriques retenues. Avec : d. limnophiles : la densité en taxons limnophiles ; d. rheophiles : la densité de taxons rhéophiles ; d. ubiquiste : la densité de taxons ubiquistes ; d. filteurs (filet) : la densité de taxons filteurs (avec construction de filet) ; d. generalistes : la densité de taxons généralistes ; ric. limnophiles : la richesse en taxons limnophiles ; ric. tegument : la richesse en taxons à respiration tégumentaires ; S : la richesse taxonomique totale. A gauche sans la transformation logarithmique, à droite avec la transformation logarithmique.*

### 4.3.2.2 Projection des stations « test » sur les ACP intra-types « ref » et « ref.log. »

La projection des stations « test » sur le premier plan factoriel des ACP « ref . » et « ref. log. » illustre la présence d'importants écarts entre stations « test » et stations de référence suivant le type de masses d'eau considéré (Figure 17). On remarque que ces écarts sont amplifiés pour l'ACP « ref. log. ». Ceci est certainement attribué à une référence plus constante avec les données log-transformées qu'avec les données brutes.

![](_page_25_Figure_2.jpeg)

*Figure 17 : Projection en individus supplémentaires des stations-campagnes « test » (carrés rouges) sur le premier plan factoriel de l'ACP ref log. La distribution des valeurs de référence est représentée par une ellipse illustrant la variabilité au sein de chaque type. Les deux types P62 et MP64 ne sont pas représentés (pas de stations « test » ou « référence », Tableau 1). A gauche sans la transformation logarithmique, à droite avec la transformation logarithmique.* 

 $\Rightarrow$  **Le couplage de la transformation logarithmique et du référentiel 2 permet de diminuer les variabilités (spatiale et temporelle). Ces deux paramètres seront intégrés de façon systématique pour la suite des calculs. On nommera cette nouvelle version IRM\_v1.** 

### 4.3.3 *Calcul des notes des stations « test » avec IRM\_v1*

Après calcul de l'indice, 17 stations « test » sur 18 montrent un état écologique « moyen ». Une seule station, PLU3 (Embouchure/Gillot) de la Rivière des Pluies, est qualifiée de « mauvais » état écologique (Tableau 7).

*Tableau 7 : Notes obtenues pour chaque station de « référence » après calcul de l'IRM à partir des données 2011. Les couleurs indiquent l'état écologique des stations (Tableau 4). Avec : d. limnophiles : la densité en taxons limnophiles ; d. rheophiles : la densité de taxons rhéophiles ; d. ubiquiste : la densité de taxons ubiquistes ; d. filteurs (filet) : la densité de taxons filteurs (avec construction de filet) ; d. generalistes : la densité de taxons généralistes ; ric. limnophiles : la richesse en taxons limnophiles ; ric. tegument : la richesse en taxons à respiration tégumentaires ; S : la richesse taxonomique totale ; M61, M62, MP63, P61, P62 (Tableau 1).*

![](_page_26_Picture_233.jpeg)

De manière générale, les métriques de densité obtiennent des scores moins élevés que les métriques de richesse. Elles constituent le principal facteur de déclassement des stations.

### 4.3.4 *Evolution de l'état écologique des stations au cours du temps*

Afin d'observer l'évolution des notes au cours du temps, les notes des stations « test » de 2008, 2009 & 2010 ont été calculées avec la version v1 de l'indice (Résultats détaillés en annexe 8).

De manière générale, les notes restent stables au cours de ces 4 années d'échantillonnage (Annexe 9). Des exemples comme SET (Embouchure pont RN) de la Rivière Saint-Etienne ou encore EST (Amont aval pont) de la Rivière de l'Est illustrent cette stabilité (Figure 18).

![](_page_27_Figure_0.jpeg)

*Figure 18 : Evolution des notes de l'IRM pour les stations SET (Embouchure pont RN) de la Rivière Saint-Etienne ou encore EST (Amont aval pont)* 

Pour la station MAT4 (Embouchure) de la Rivière du Mât et PLU3 (Embouchure/Gillot) de la Rivière des Pluies, une forte diminution des notes de l'IRM est observée (respectivement, perte de 7 et 9 points entre 2008 et 2011), comme l'illustre la figure 19.

![](_page_27_Figure_3.jpeg)

*Figure 19 : Evolution des notes de l'IRM pour les stations MAT4 (Embouchure) de la Rivière du Mât et PLU3 (Embouchure/Gillot) de la Rivière des Pluies.* 

MAT4 obtient des scores de 1 et 2 pour les métriques « densité en taxons généralistes » et « richesse en taxons à respiration tégumentaire » entre 2009 et 2011. Quant à la station PLU3 ce sont les métriques de « densité en taxons limnophiles, ubiquistes et filtreurs (avec construction de filet) » qui obtiennent des scores de 1 à 3 entre 2009 et 2011 (Annexe 8).

D'après les hypothèses du sens de variations des 8 métriques de l'IRM en réponse à un impact (Tableau 8), la dégradation de l'état écologique de la station MAT4 serait due à une modification de la qualité trophique du milieu et à un appauvrissement en oxygène du milieu.

Les 3 métriques déclassant PLU3 permettent de supposer que la perturbation du milieu serait due à une modification des débits (régime d'éclusées et abstraction des débits).

*Tableau 8 : Hypothèses du sens de variation des 8 métriques de l'IRM en réponse à un impact (Rapport CNRS, 2012). Avec : d. limnophiles : la densité en taxons limnophiles ; d. rheophiles : la densité de taxons rhéophiles ; d. ubiquiste : la densité de taxons ubiquistes ; d. filteurs (filet) : la densité de taxons filteurs (avec construction de filet) ; d. generalistes : la densité de taxons généralistes ; ric. limnophiles : la richesse en taxons limnophiles ; ric. tegument : la richesse en taxons à respiration tégumentaires ; S : la richesse taxonomique totale.* 

![](_page_28_Picture_145.jpeg)

 $\Rightarrow$  **Globalement, les notes restent stables au cours du temps, sauf pour deux stations où l'on observe une dégradation de l'état écologique entre 2009 et 2011.** 

# **5. Discussion**

En accord avec la convention de recherche et développement du programme d'étude et de recherche 2011-2012, cette nouvelle campagne d'échantillonnage a permis de compléter le programme « Conception d'indices de bio-évaluation de la qualité écologique des rivières de l'île de la Réunion à partir des poissons et macrocrustacés et des invertébrés benthiques » par :

- 1- l'acquisition d'un jeu de données indépendant (habitat et faune) du jeu ayant servi à construire l'indice dans l'objectif d'avoir un suivi continu.
- 2- un diagnostic et une évaluation de la réponse de l'IRM.

### *Macrofaune benthique*

Du point de vue taxonomique, la richesse corrigée (n=79) est comparable aux années  $2008-2010$  ( $n_{tot}$ =80; Rapport CNRS, 2012). Cette campagne a permis de recenser huit nouveaux taxons. Sept étaient déjà connus à la Réunion, mais jamais rencontrés dans nos prélèvements (car non benthiques ou peu présents dans les milieux lotiques) et un, *Crocothemis* spp., encore jamais recensé à la Réunion. Ce dernier provient très certainement de Madagascar qui compte trois espèces de ce genre (D. Grand, Com. Pers.). Il serait intéressant d'intégrer ces nouveaux taxons à l'Atlas des Macroinvertébrés des eaux douces de l'île de la Réunion (Forcellini *et al., 2012*24).

### *Typologie et conditions de référence*

 Sur les 6 types de ME que compte la typologie définie dans l'arrêté de 2010 (JO de février 2010), seuls 4 types ont pu être testés pour la construction de l'IRM (Tableau 1). En effet, le type MP64 (« Versants sous le vent ») ne comporte qu'une seule station qui a été déclassée au regard des activités à la surface du bassin versant (*Cf.* volet pression du rapport CNRS 2012). Par conséquent ce type ne dispose pas de site de référence. A l'inverse, le type P62 (« Cirques au vent »), comporte 6 stations suivies qui ont toutes été classées comme site de référence et ne présente donc aucun site test. Dans les deux cas, il est impossible d'évaluer l'état écologique de stations « test ».

Forcellini M., C. Mathieu & S. Mérigoux, 2012. Atlas des Macroinvertébrés des eaux douces de l'île de la Réunion. Conception d'indices de bio-évaluation de la qualité écologique des rivières de l'île de la Réunion à partir des poissons et macrocrustacés et des invertébrés benthiques. Office de l'Eau de la Réunion- CNRS. 133 p.

 Les résultats des analyses sur la période 2008-2011 montrent une variabilité naturelle des conditions de référence selon le type de ME. Plusieurs raisons peuvent expliquer cette hétérogénéité.

Tout d'abord, le statut de référence des stations dépend principalement des informations dont on dispose sur les pressions (qualité physico-chimique et occupation des sols). Ainsi, la qualification des stations de référence pourrait potentiellement être améliorée par une analyse plus approfondie de l'évaluation des « pressions-impacts » à l'échelle des tronçons de rivières ; démarche qui pourrait conduire à modifier éventuellement le statut des stations.

Ensuite, la DCE impose une définition de la référence par type de masses d'eau. De fait, la stabilité des valeurs de référence dépend en premier lieu de la typologie. Le nombre de stations de référence n'est pas fonction de la surface du type considéré (*Cf.* Arrêté du JO de février 2010). Certains types possèdent un nombre très faible de stations de référence (par ex. : M62, 1 station de référence) bien qu'ils aient une surface comparable à celle d'autres types disposant de plus de stations de référence (par ex. : P62, 6 stations de référence). Le type MP63 est vaste (environ 1/3 de la surface totale de l'île) et couvre des contextes environnementaux très variés pour un nombre de stations de référence relativement faible (7 stations). Seul le type P62 semble avoir un nombre de stations de référence suffisant par rapport à sa surface. Les résultats de nos analyses ont montré qu'il s'agit du type où la variabilité spatiale des métriques en condition de référence est la plus élevée. Cette constatation remet en question la pertinence de la typologie proposée. La variabilité des métriques au sein d'un même type est la résultante de l'hétérogénéité spatiale des stations de référence au sein du type et de la variabilité temporelle de la composition faunistique au sein des stations, variabilité dont les causes sont multiples (facteurs hydroclimatiques, processus de dispersion-colonisation des espèces etc…). En raison des conditions hydrologiques particulières de l'année 2011, l'amplitude la variabilité temporelle par rapport à la période 2008-2010 a été augmentée pour environ 50% des stations. Cette constatation démontre que dans ces systèmes aquatiques de zone tropicale, des chroniques de données suffisamment longues sont nécessaires pour bien caractériser la variabilité naturelle intra-types.

 Cette variabilité au sein des stations de référence influence la note de l'indice lors de la construction des écarts entre sites « test » et « référence », car il devient alors difficile de distinguer une évolution naturelle de la note, d'une modification engendrée par une perturbation d'origine anthropique. Ceci est bien illustré par l'état écologique obtenu par les stations de référence en 2011 en fonction du référentiel 2008-2010 (Cf. page 24).

En conclusion, il serait souhaitable de redéfinir le réseau des sites de références (Rapport CNRS, 2012) afin d'optimiser la pertinence statistique des analyses de la variabilité intra-types. Cette démarche impliquerait également de revoir partiellement la distribution des stations « tests ». L'efficacité de la démarche sera améliorée par l'ajout progressif des futures campagnes d'échantillonnage.

Après examen de la variabilité (spatiale et temporelle) intra-types des métriques biologiques dans les stations de référence, nous avons constaté que les métriques de densité étaient parmi celles qui présentaient des amplitudes de variation les plus importantes. Ces variations étant difficilement imputables à un ou plusieurs paramètres identifiés, il s'est avéré justifié d'opérer une transformation logarithmique de ces variables dans le cadre de la procédure de calcul. De ce fait, l'interprétation biologique des écarts devient plus complexe. Cette dernière remarque milite en faveur de la poursuite de travaux de recherche en vue d'améliorer les connaissances sur la biologie et l'écologie des espèces de macroinvertébrés benthiques de la Réunion.

### *Valeurs de l'indice et qualité écologique des cours d'eau*

L'utilisation de la nouvelle version de l'IRM (v1) appliquée aux 18 stations « test » de la campagne 2011 donne des notes correspondant à un état écologique « moyen » (pour 17 stations) et « mauvais » (pour 1 station). Les notes de l'IRM restent assez constantes au cours des 4 années d'échantillonnage, sauf pour deux stations (MAT4 & PLU3) où l'on observe une dégradation de l'état écologique. Nous avons observé que l'utilisation du référentiel 2 (période 2008-2011) et de la transformation logarithmique conduit généralement à une diminution de la note de l'indice (résultats non-illustrés dans ce rapport). Ceci s'explique en partie par la stabilisation de la référence qui aboutit à des écarts plus marqués.

Il faut toutefois nuancer l'interprétation des notes de l'indice en raison du manque de connaissances sur la variabilité des stations de références. Ainsi, les notes obtenues peuvent constituer un état initial sur la qualité des cours d'eau réunionnais mais devront être réévaluées au fur et à mesure de l'acquisition de nouvelles données sur la macrofaune benthique des sites de référence.

# **5. Annexes**

Annexe 1 : Fiches descriptives des 40 stations.

Annexe 2 : Typologie des Masses d'eau du bassin de la Réunion d'après l'arrêté du JO du 2 février 2010.

Annexe 3 : Représentation graphique des forces de cisaillement (FST), des vitesses moyennes du courant et des profondeurs mesurés pour chaque prélèvement effectué sur chacune des stations au cours de la campagne 2011. Les stations sont présentées sur le gradient amontaval de chaque rivière. Les rivières de St-Gilles, des Remparts et de l'Est, avec une seule station échantillonnée, sont représentées sur le même graphe.

Annexe 4 : Abondance des taxons récoltés dans chacune des 40 stations au cours de cette campagne d'échantillonnage.

Annexe 5 : Fiche technique d'utilisation de la fonction IRM\_v0 sous R.

Annexe 6 : Liste des taxons utilisés lors du calcul de l'indice IRM\_v0 pour la campagne d'échantillonnage 2011, ainsi que certains des traits biologiques, physiologiques et écologiques de ces taxons.

Annexe 7 : Calcul de l'IRM des stations « test » de 2011 en intégrant ou non les stations de références 2011 au pool référentiel.

Annexe 8: Notes obtenues pour chaque station « test » à partir du score des 8 métriques, pour les campagnes 2008, 2009, 2010 & 2011, avec 2011 incluse au référentiel.

Annexe 9: Graphiques montrant l'évolution temporelle des notes de IRM.

Annexe 10: Calcul de l'IRM en utilisant une fonction logarithmique sur les données totales des abondances des métriques de densité.

**Annexe 1** : Fiches descriptives des 40 stations.

Fiches classées par Bassin versant :

- > Rivière Saint-Denis :
	- SDE1
	- SDE2
	- SDE3
- > Rivière des Pluies :
	- $\bullet$  PLU1
	- PLU2
	- PLU3
- Rivière Sainte-Suzanne :
	- SSU1
	- SSU2
- > Rivière Saint-Jean :
	- SJE1
	- SJE2

- Rivière du Mât :

- LIA
- FJA1
- FJA2
- MAT1
- MAT2
- MAT3
- MAT4
- > Rivière des Roches :
	- ROC1
	- ROC2
	- ROC3
	- PAN2
- > Rivière des Marsouins :
	- MAR3
	- MAR4
- Rivière de l'Est:
	- EST
- > Rivière Langevin :
	- LAN1
	- LAN3
	- LAN4
- > Rivière des Remparts :
	- REM
- > Rivière Saint-Etienne :
	- BEN
	- CIL1
	- $\bullet$  CIL2
	- $\bullet$  PLA1
	- PLA2
	- PLA3
	- SET
- > Rivière Saint-Gilles :
	- SGI
- > Rivière des Galets:
	- GAL1
	- $\bullet$  GAL2
	- GAL3
	- GAL4

# **Station : SDE 1 Rivière :** Rivière St-Denis

Lieu : A 1km d'Îlet à Guillaume

![](_page_35_Picture_144.jpeg)

![](_page_35_Figure_3.jpeg)

Date d'échantillonnage : 29-11-2011

![](_page_35_Picture_5.jpeg)

![](_page_35_Picture_145.jpeg)
## **Station : SDE 2 Rivière :** Rivière St-Denis

Lieu: Amont captage AEP

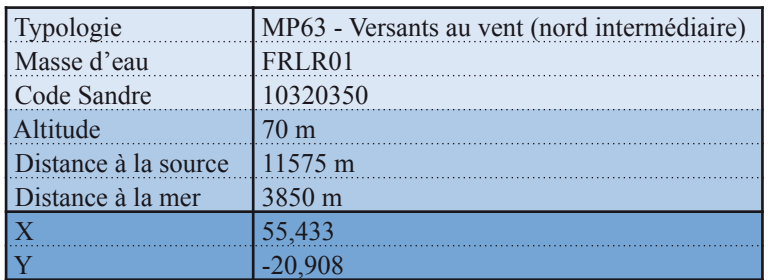

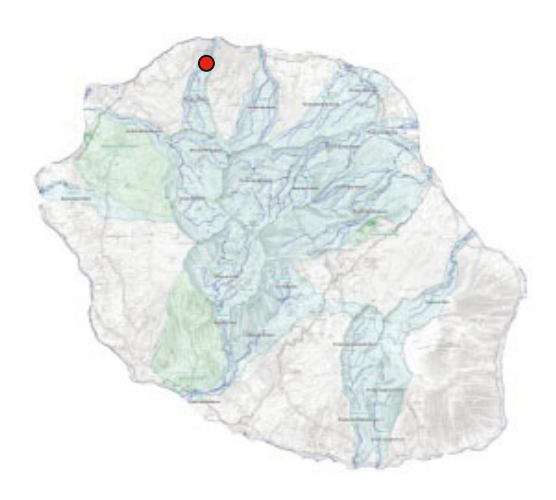

Date d'échantillonnage : 09-11-2011

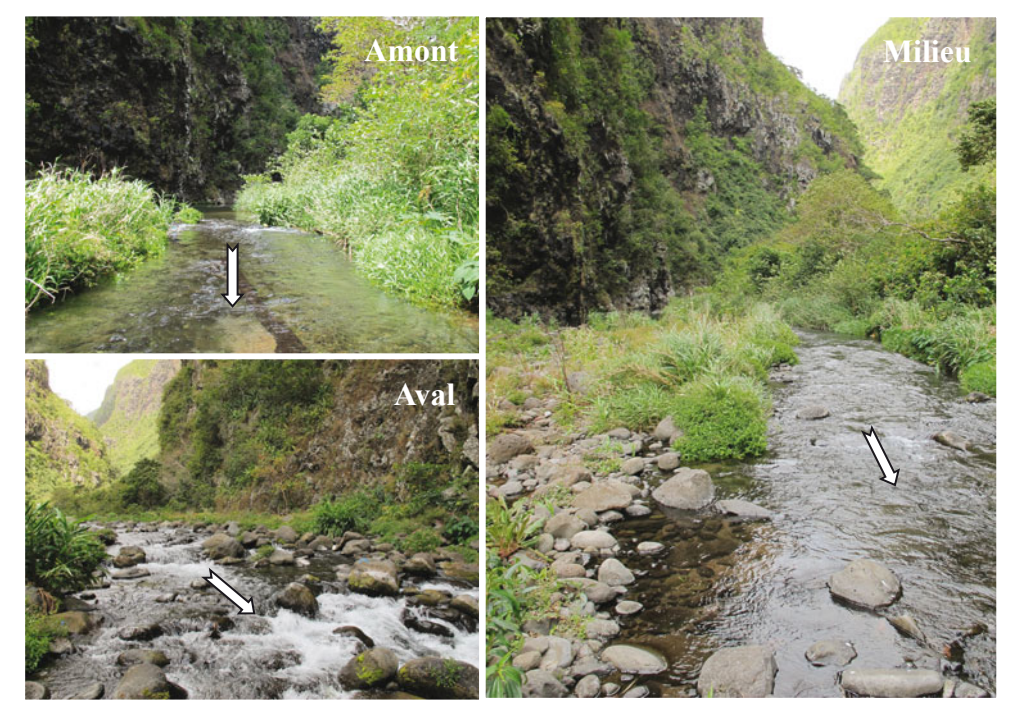

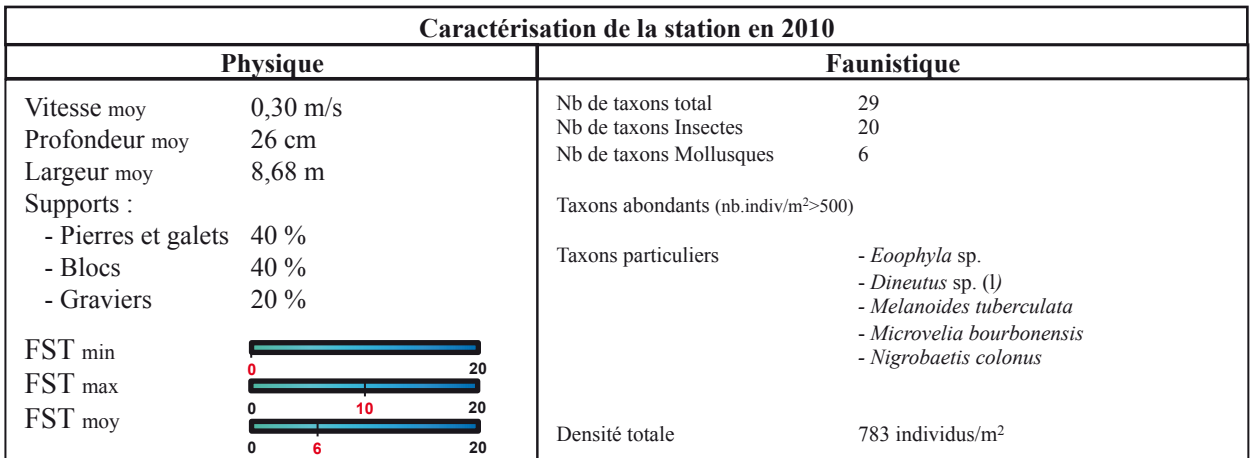

# **Station : SDE 3**

**Rivière :** Rivière St-Denis **Lieu :** Bras de la Rivière

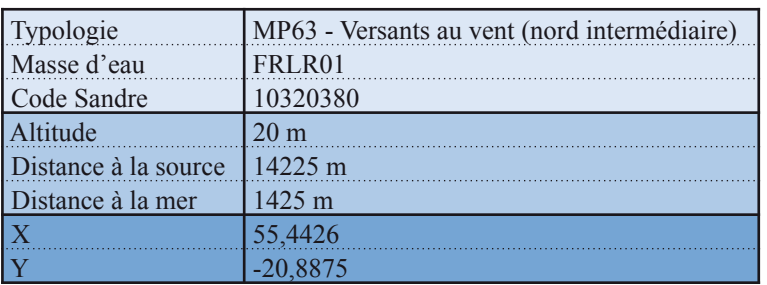

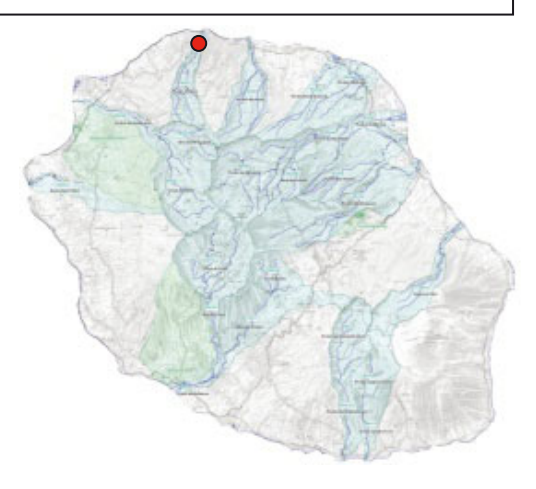

Date d'échantillonnage : 09-11-2011

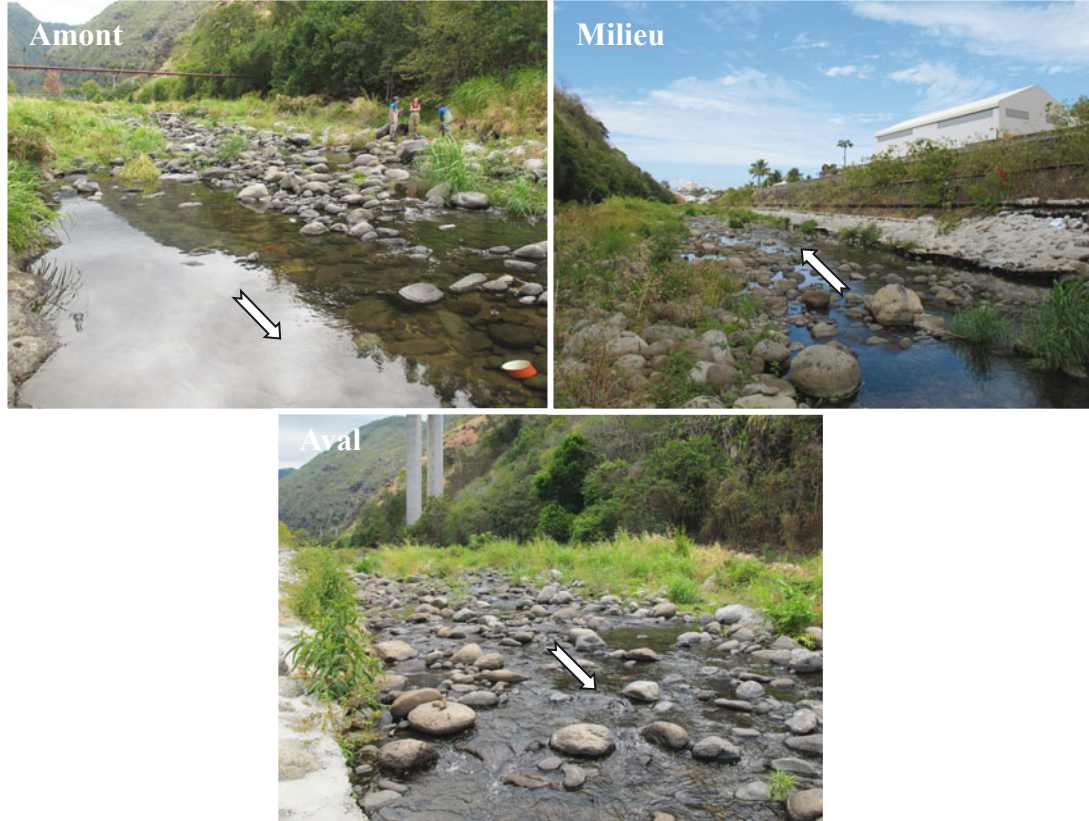

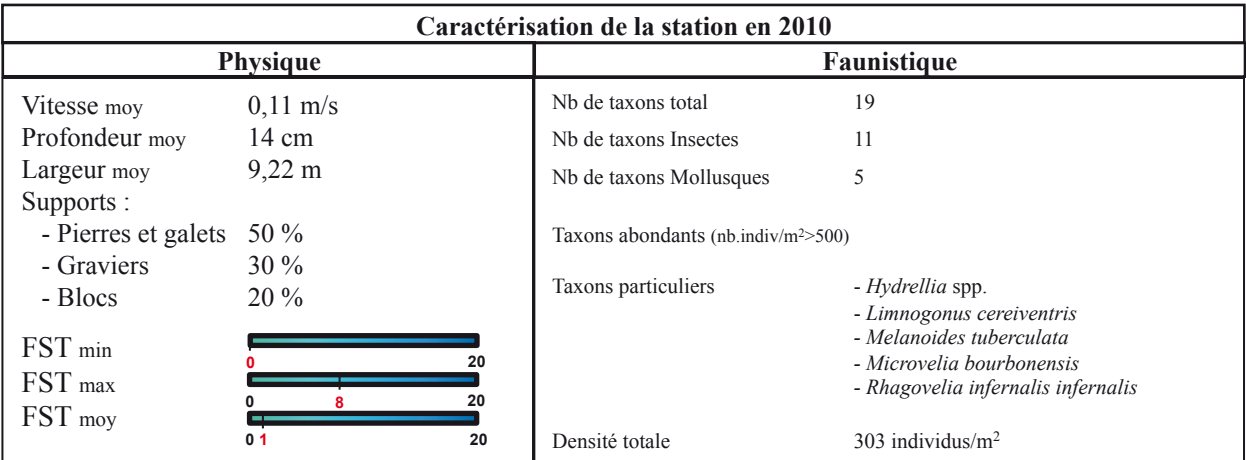

#### **Station : PLU 1 Rivière :** Rivière des Pluies **Lieu :** Aplomb Piton Tanan**\*\***

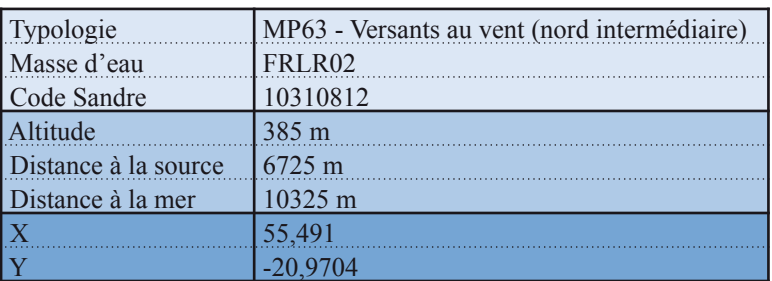

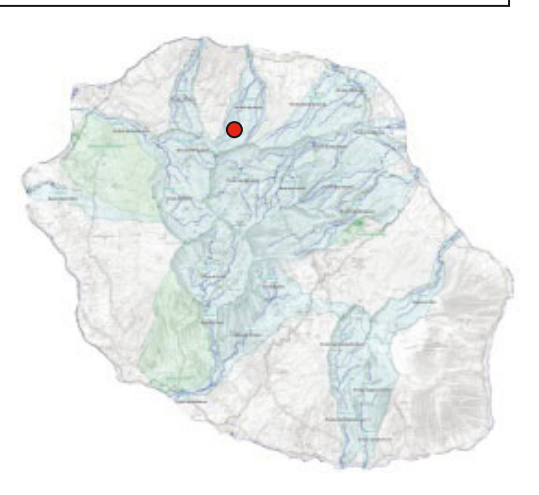

Date d'échantillonnage : 18-11-2011

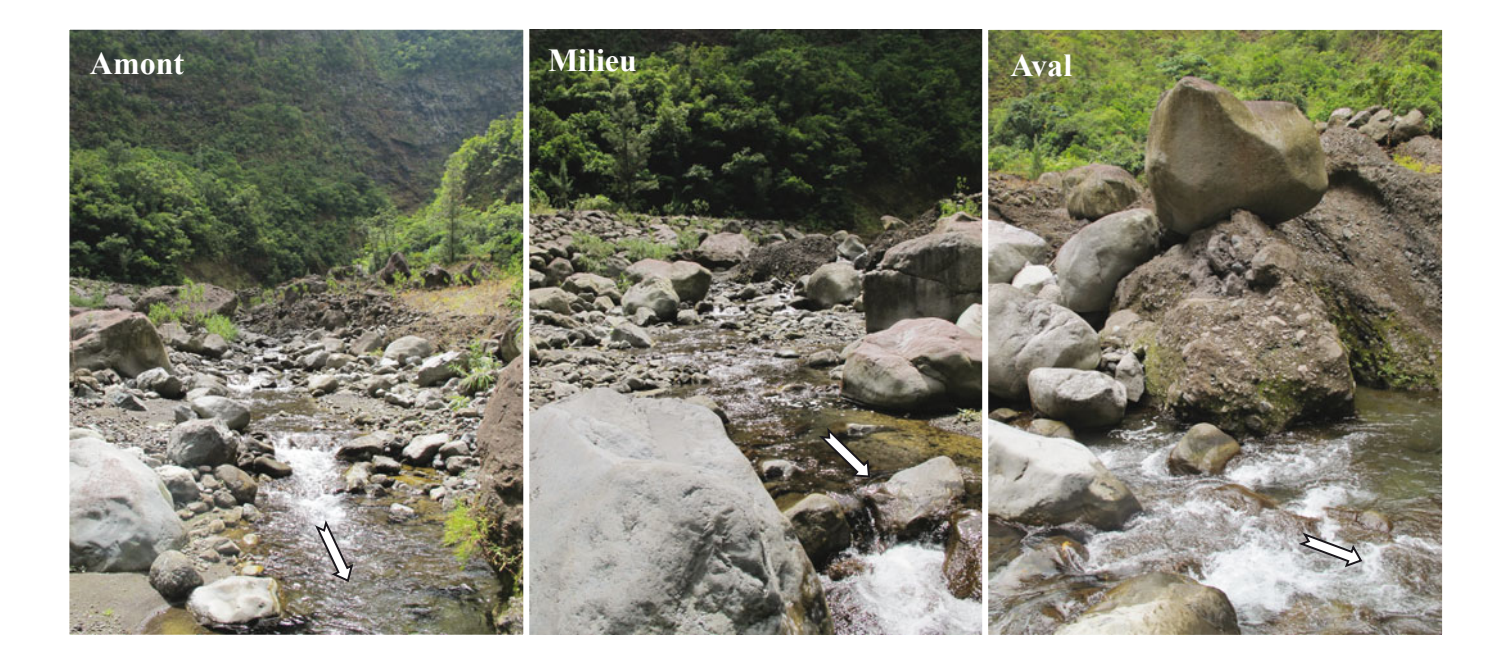

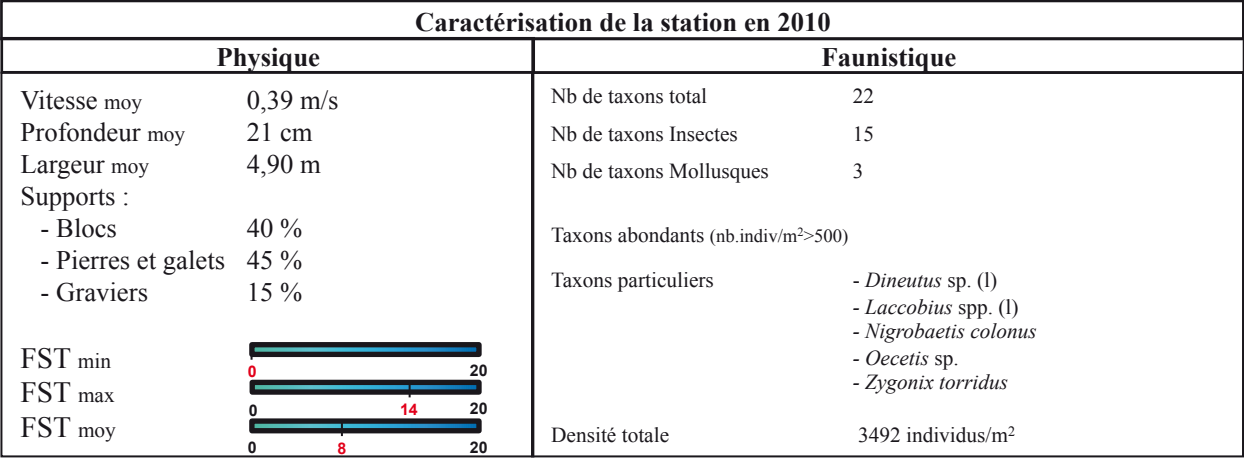

**\*\*Aval confluence Ravine du diable** 

## **Station : PLU 2 Rivière :** Rivière des Pluies

**Lieu :** Îlet Quinquina

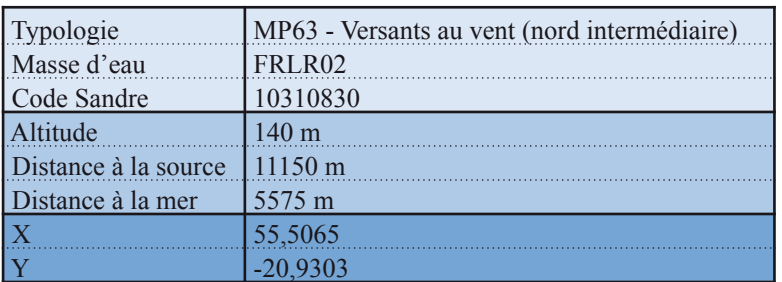

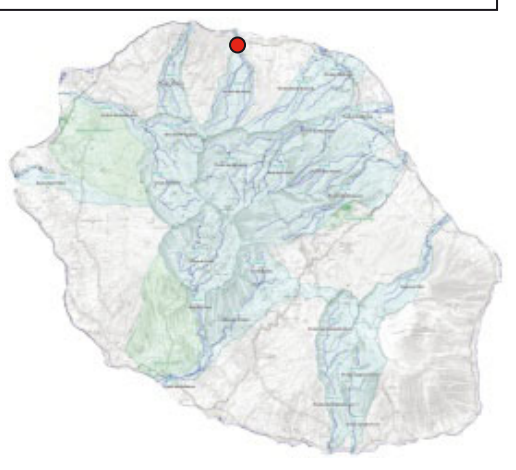

Date d'échantillonnage : 18-11-2011

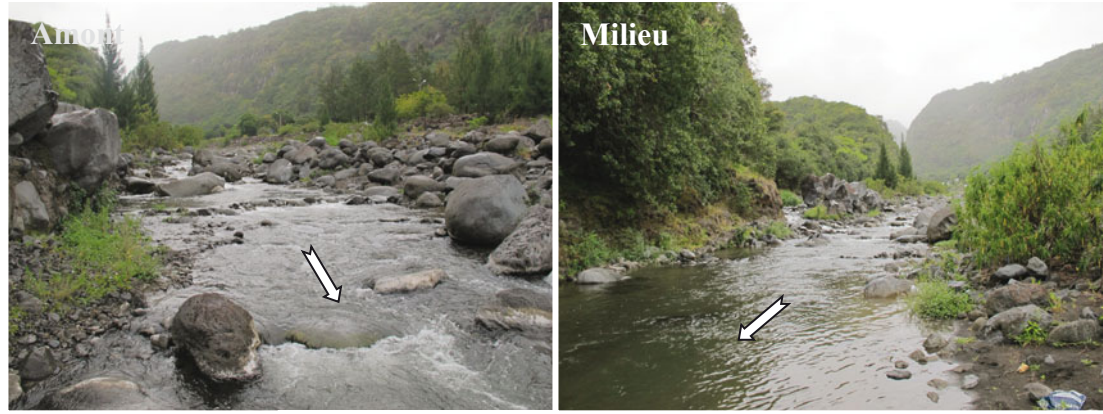

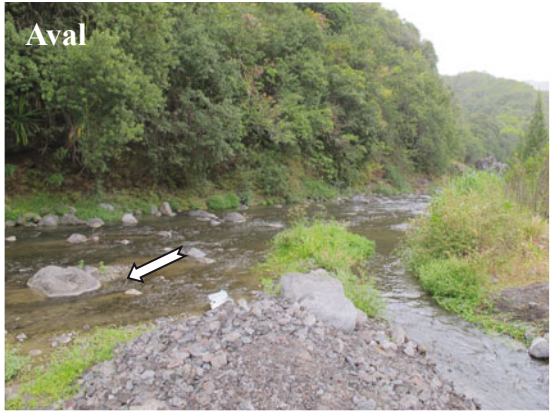

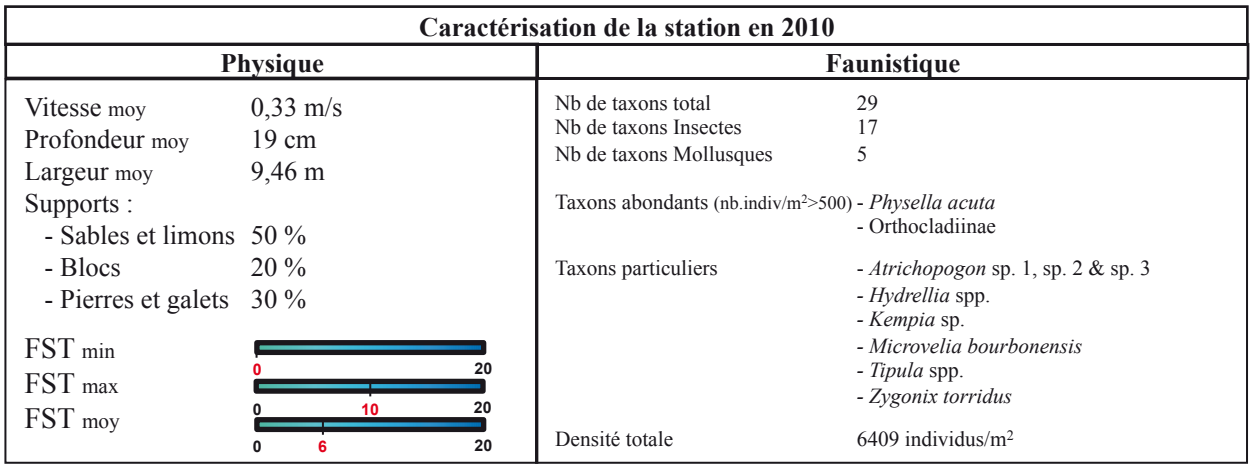

# **Station: PLU 3**

**Rivière :** Rivière des Pluies **Lieu:** Embouchure/Gillot

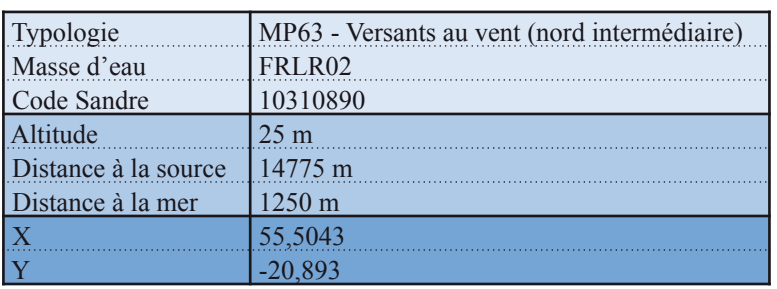

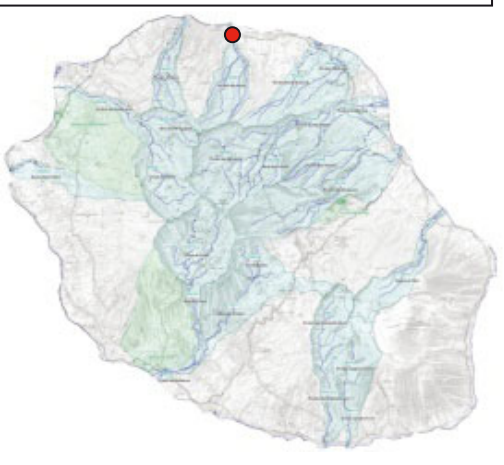

Date d'échantillonnage : 18-11-2011

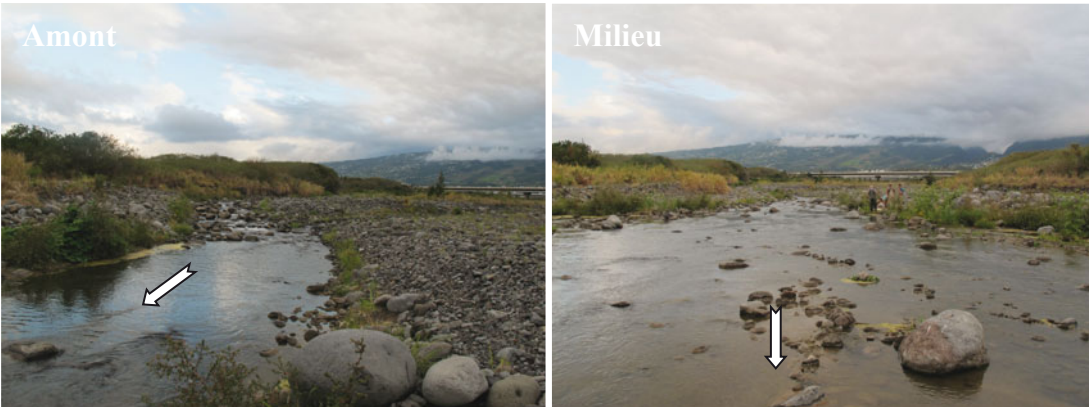

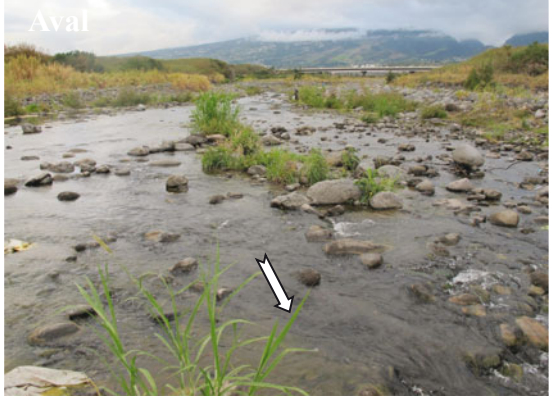

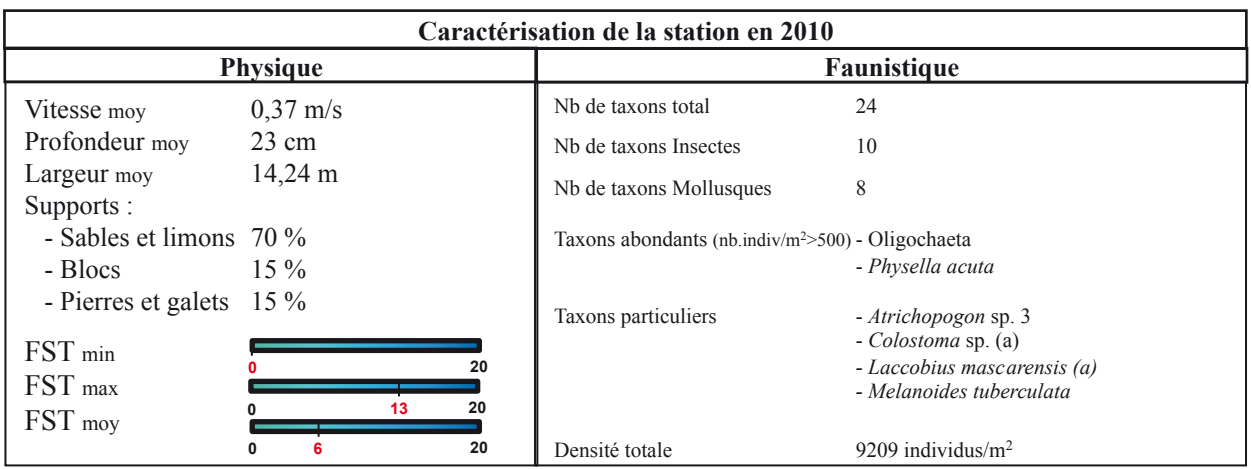

## **Station : SSU 1 Rivière :** Rivière Sainte-Suzanne

Lieu : Amont confluence Bras Laurent\*\*

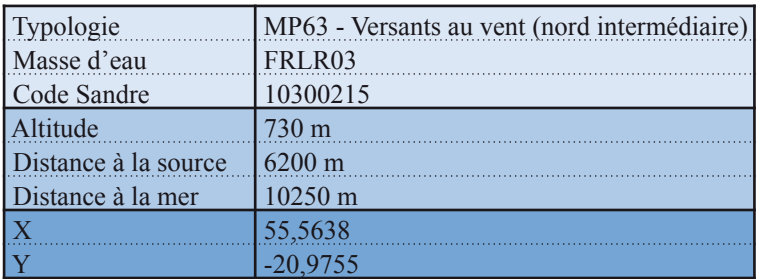

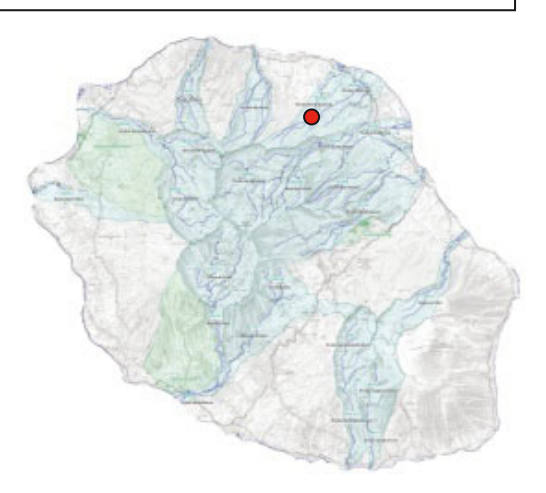

Date d'échantillonnage : 11-11-2011

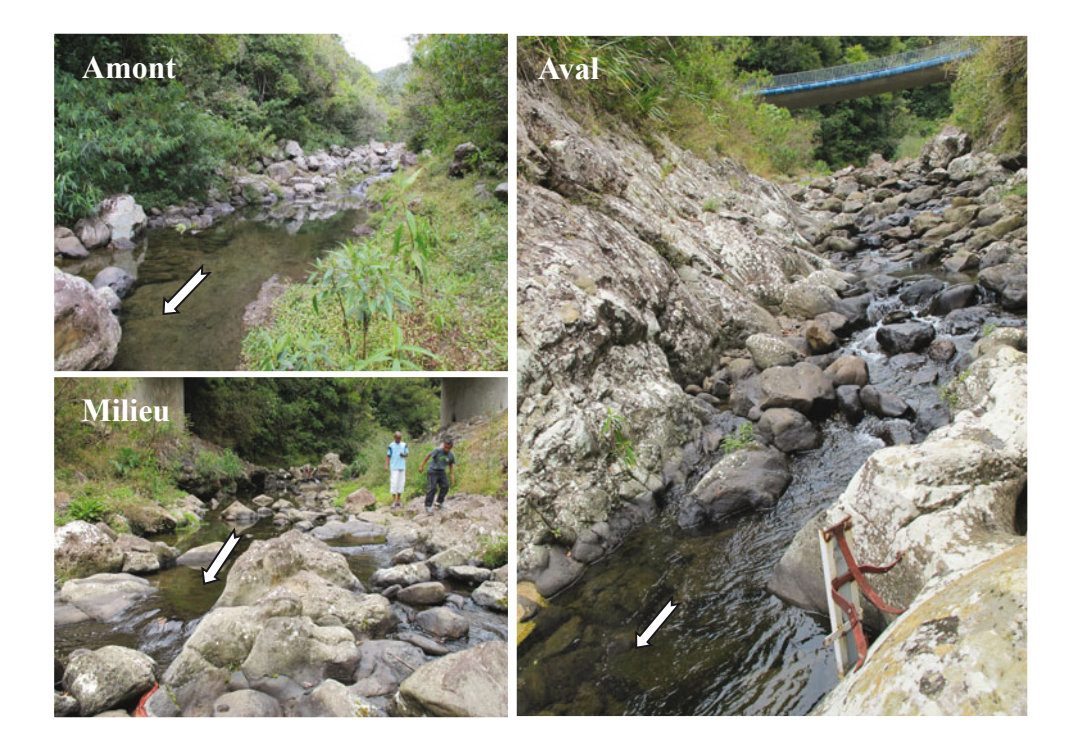

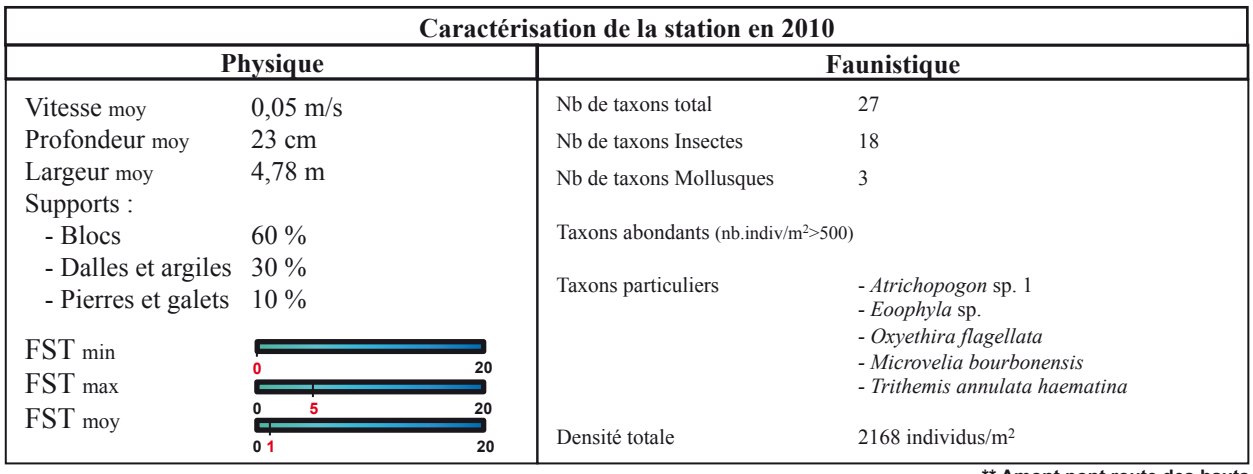

**\*\* Amont pont route des hauts** 

## **Station : SSU 2 Rivière :** Rivière Sainte-Suzanne

Lieu : Amont cascade Niagara

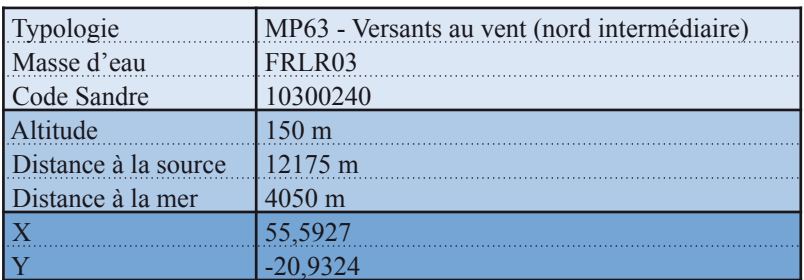

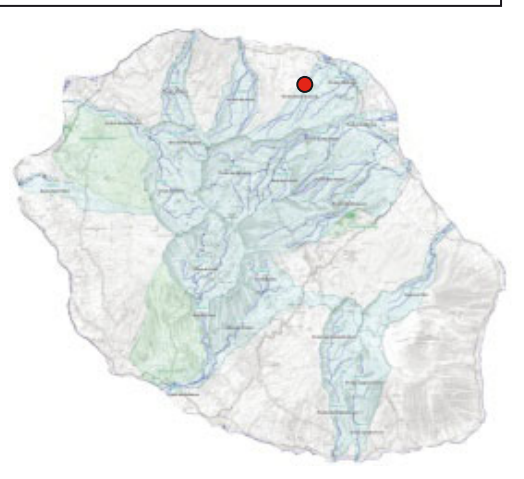

Date d'échantillonnage : 10-11-2011

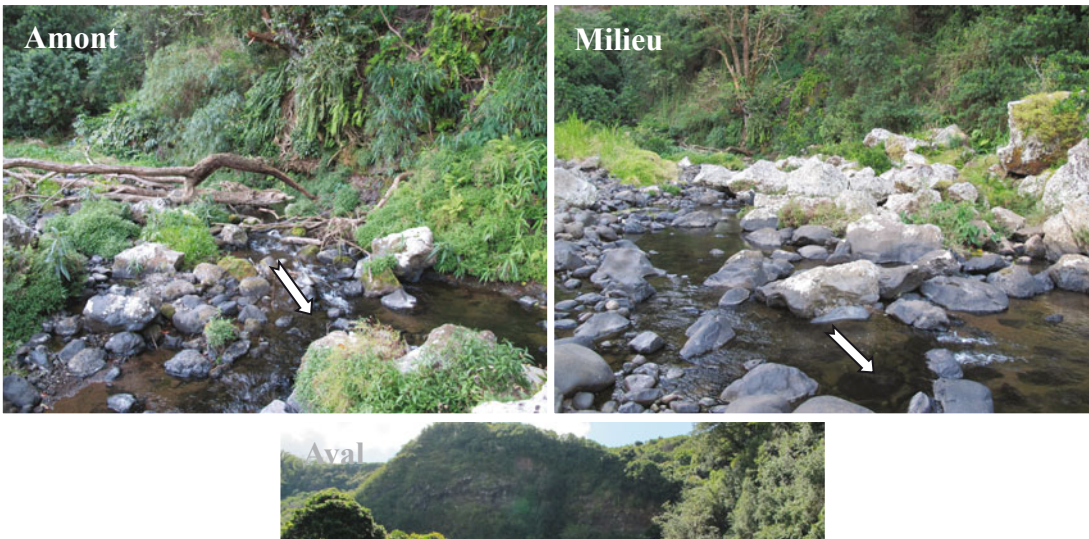

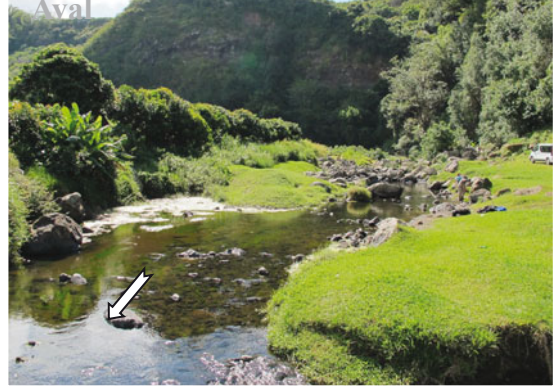

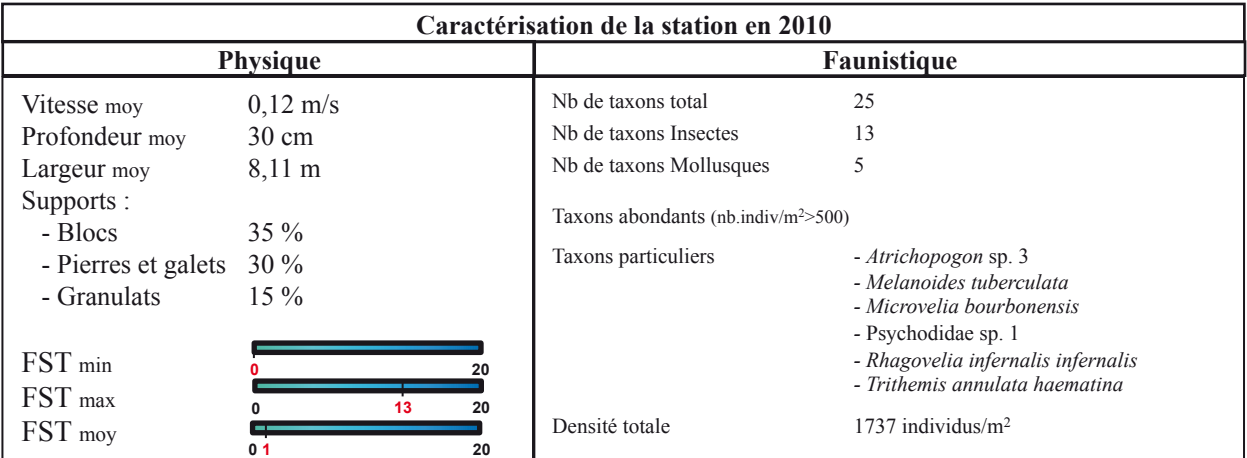

# **Station : SJE 1**

**Rivière :** Grande Rivière Saint Jean **Lieu :** Grand bras de la Grande rivière Saint Jean

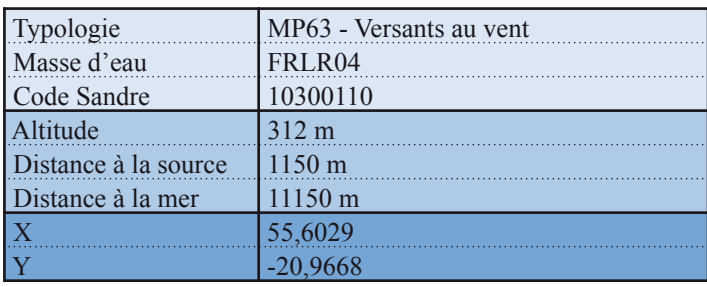

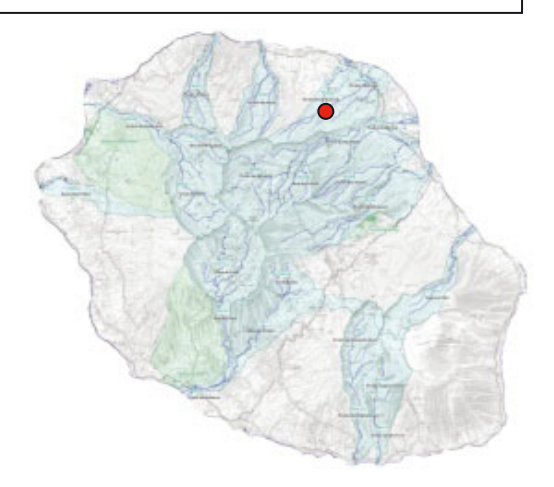

Date d'échantillonnage : 10-11-2011

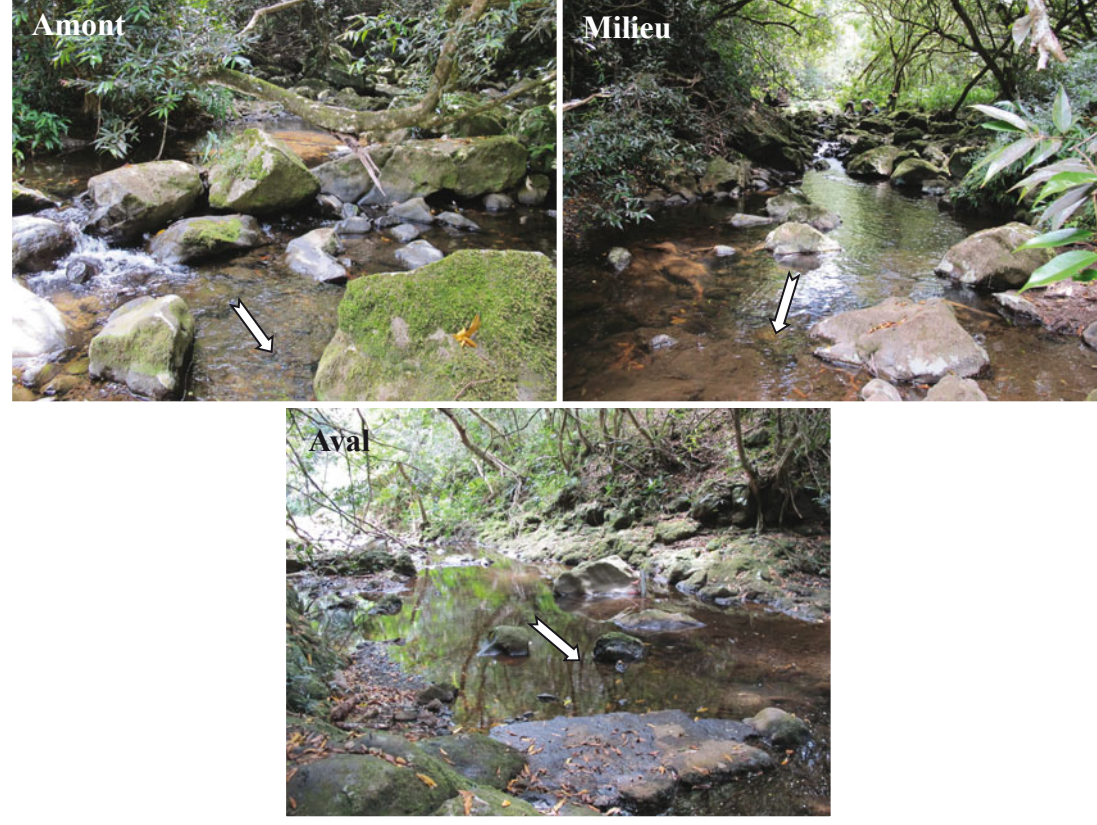

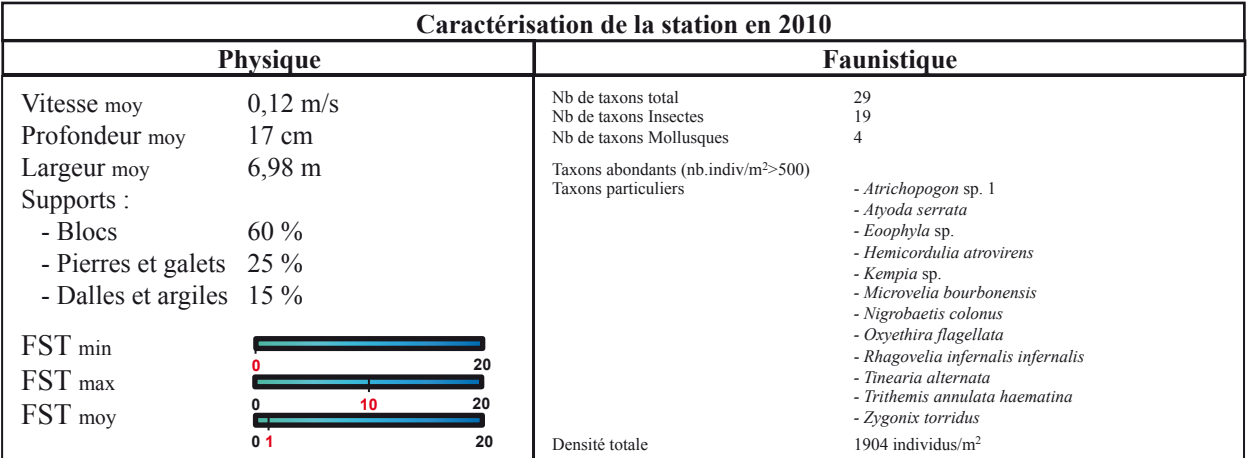

#### **Station : SJE 2 Rivière :** Grande Rivière Saint-Jean Lieu : Quartier français

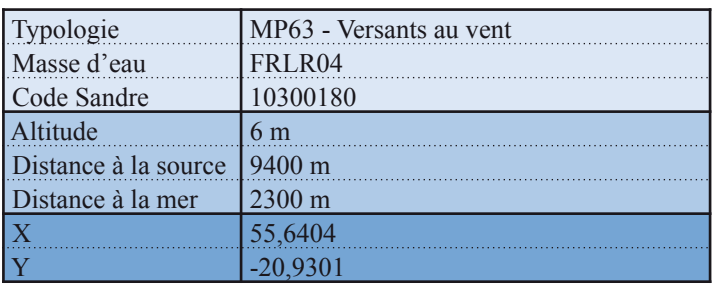

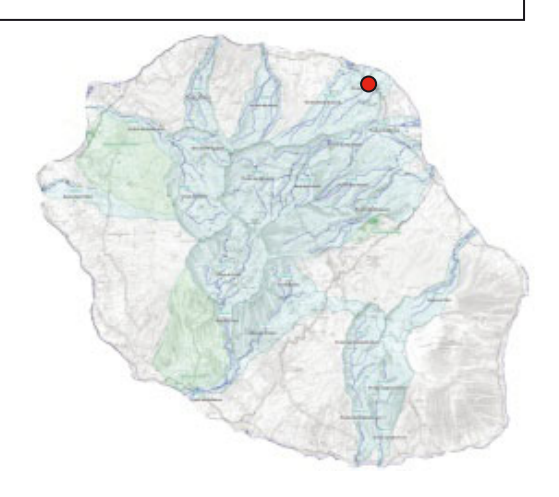

Date d'échantillonnage : 10-11-2011

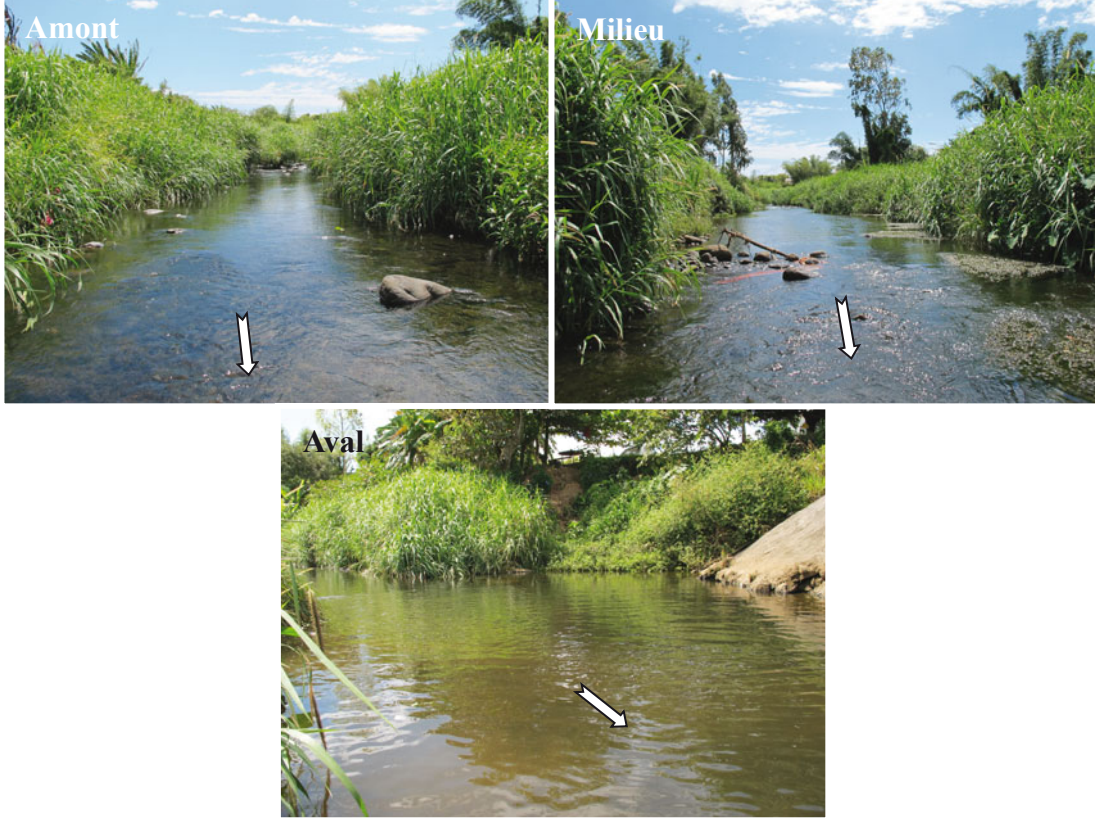

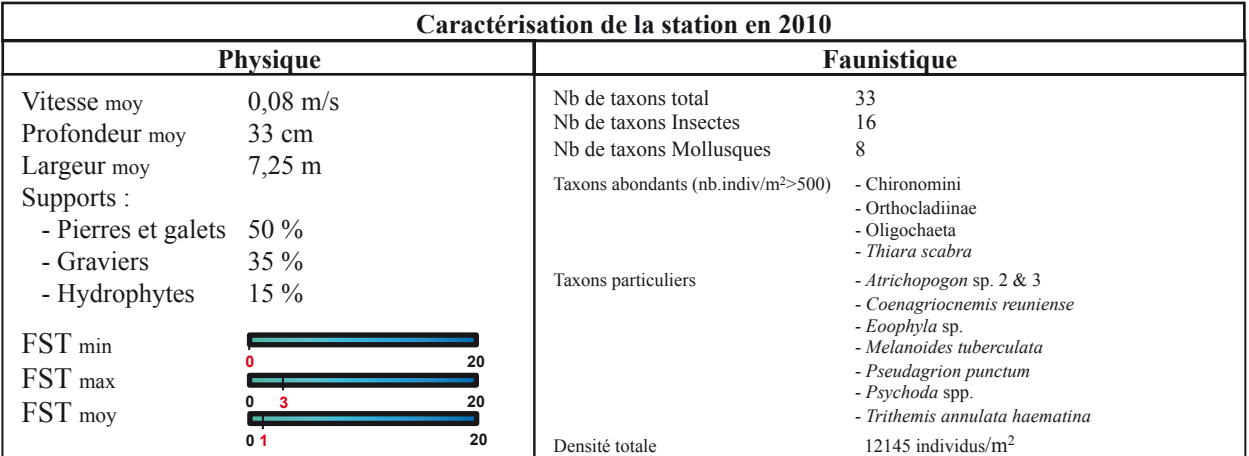

# **Station : LIA**

**Bassin-versant :** Rivière du Mât **Rivière :** Bras des Lianes

Lieu : Amont captage AEP

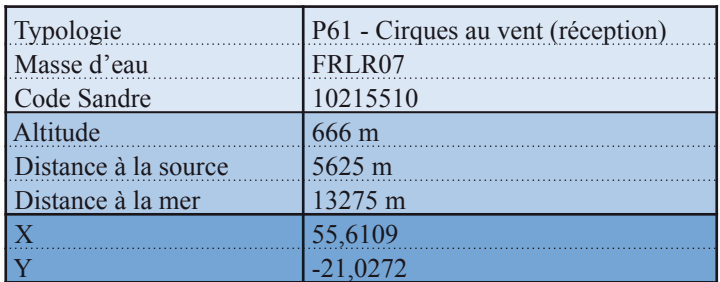

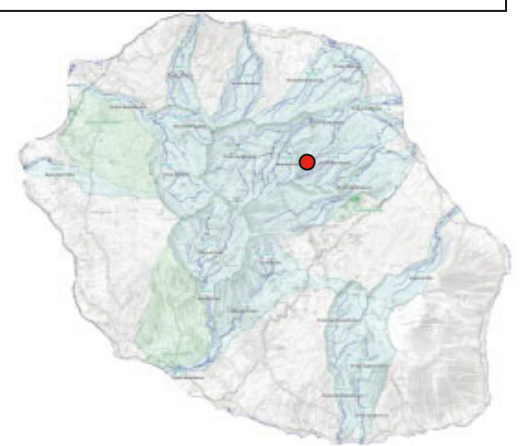

Date d'échantillonnage : 17-11-2011

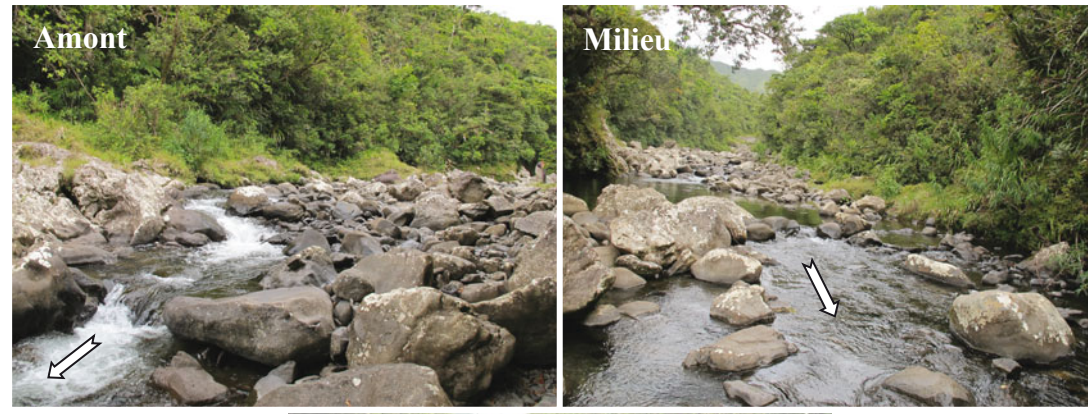

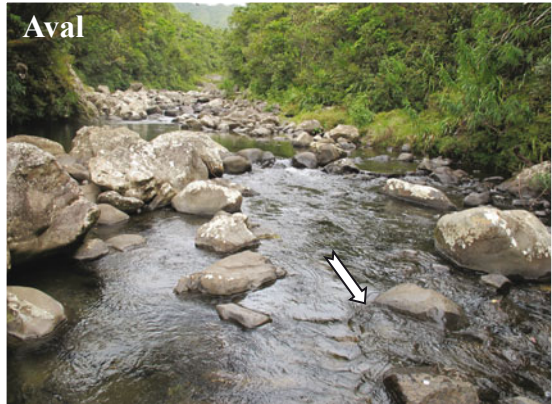

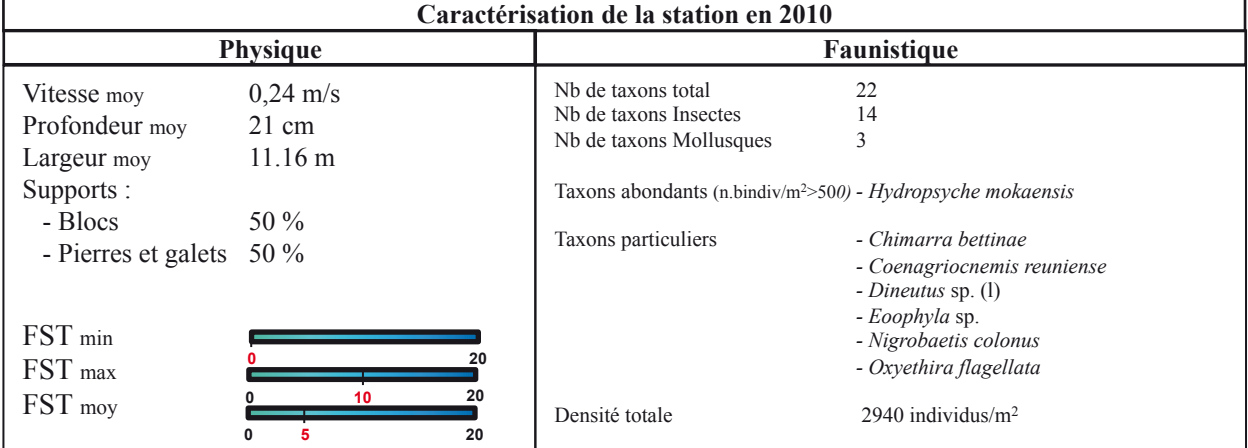

# **Station : FJA 1**

**Bassin-versant :** Rivière du Mât **Rivière :** Fleurs Jaunes

**Lieu :** Amont du pont D52

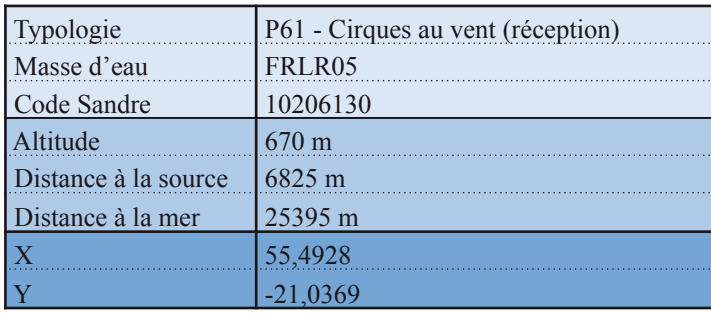

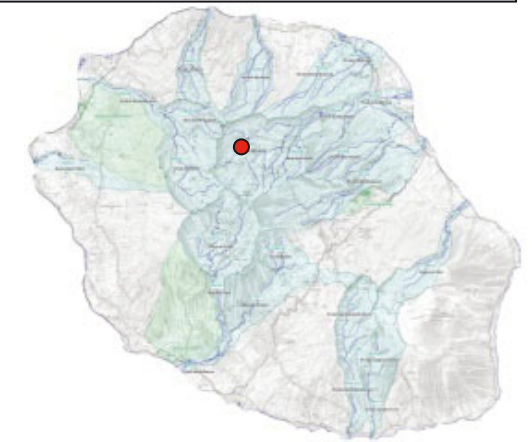

Date d'échantillonnage : 07-11-2011

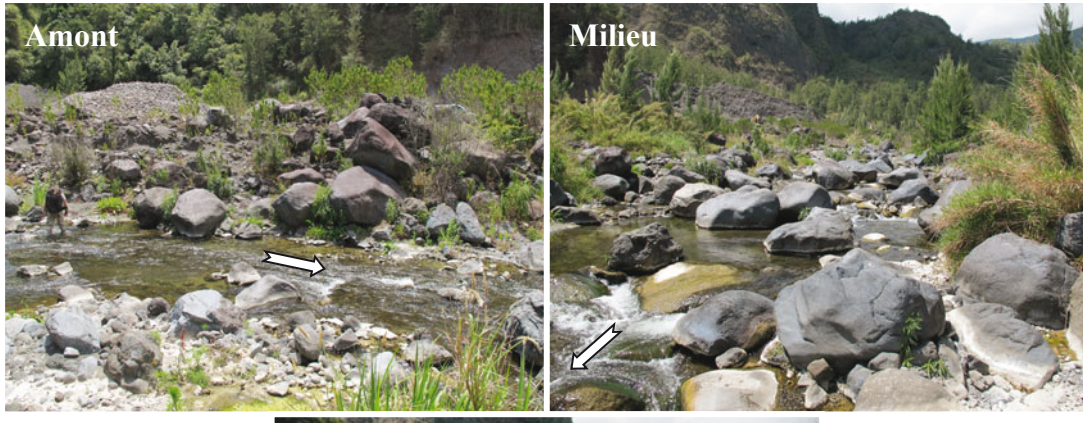

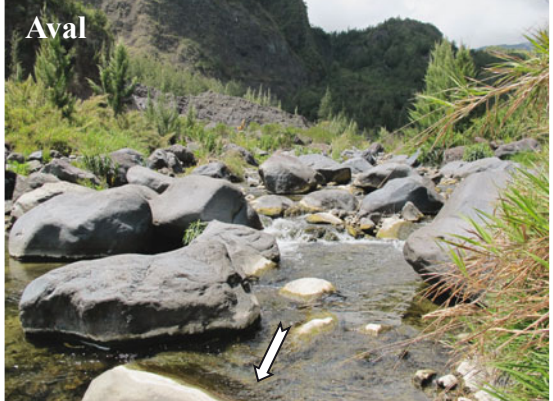

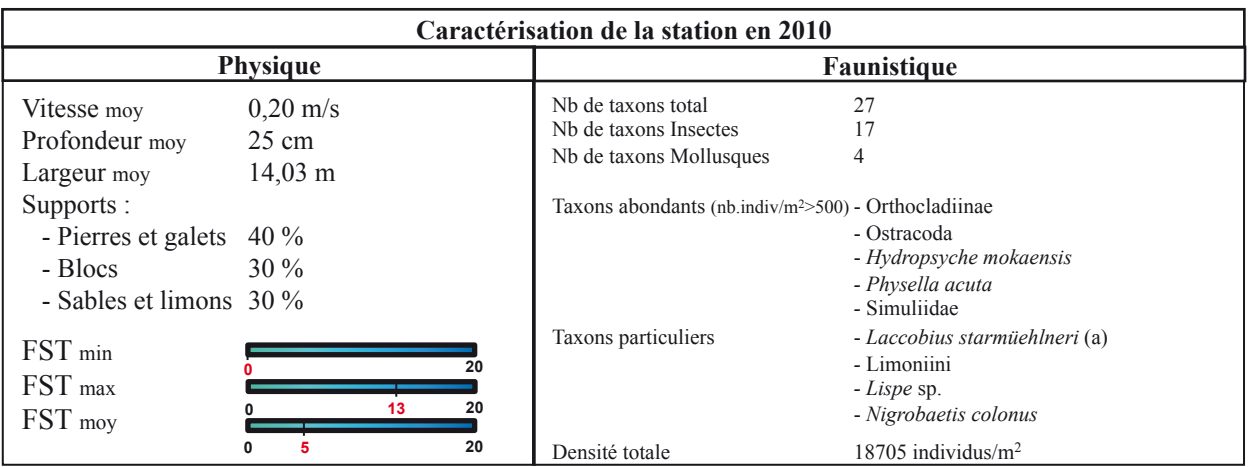

# **Station : FJA 2**

**Bassin-versant :** Rivière du Mât **Rivière :** Fleurs Jaunes

Lieu : Amont barrage ILO

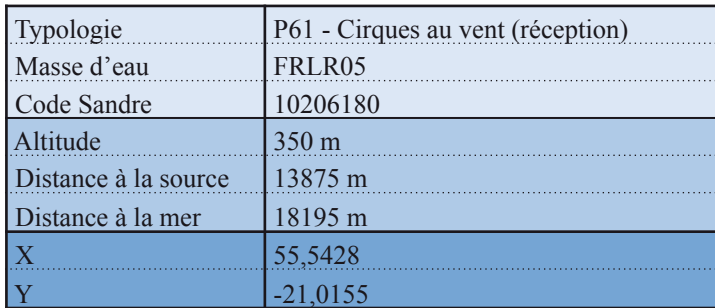

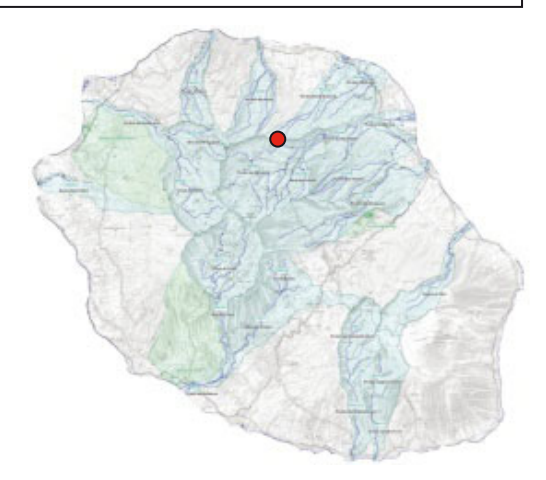

Date d'échantillonnage : 07-11-2011

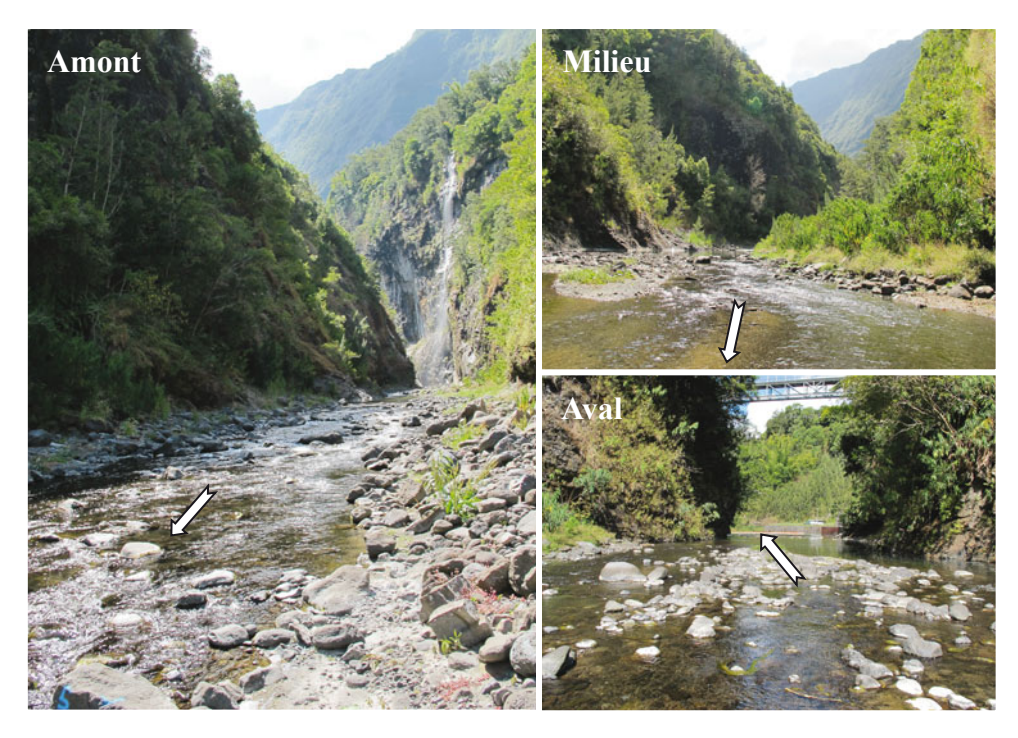

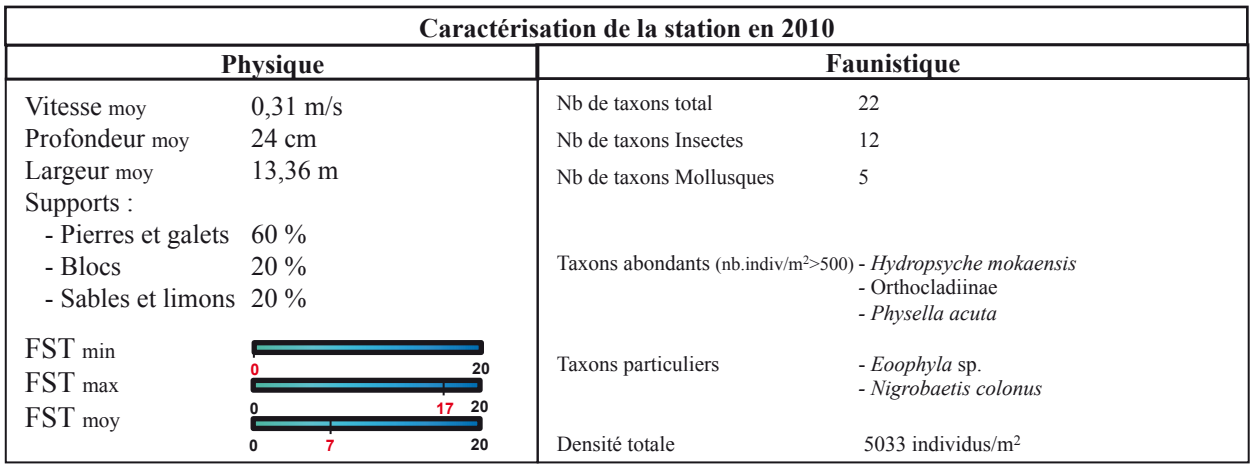

## **Station : MAT 1**

**Bassin-versant :** Rivière du Mât **Rivière :** Rivière du Mât

**Lieu :** Îlet à Vidot

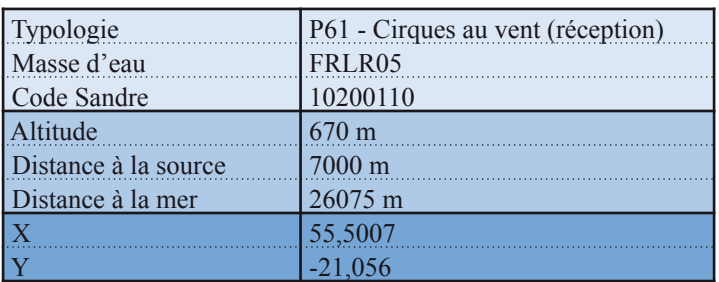

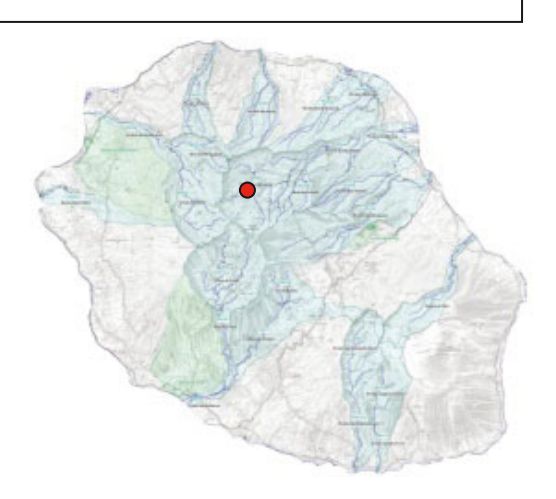

Date d'échantillonnage : 06-11-2011

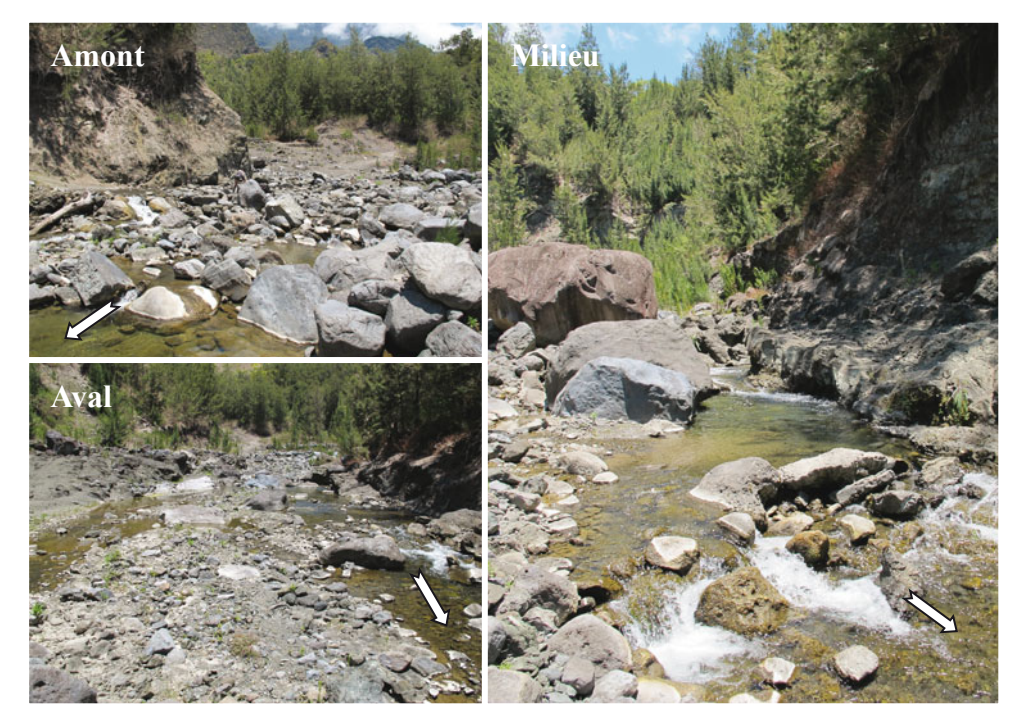

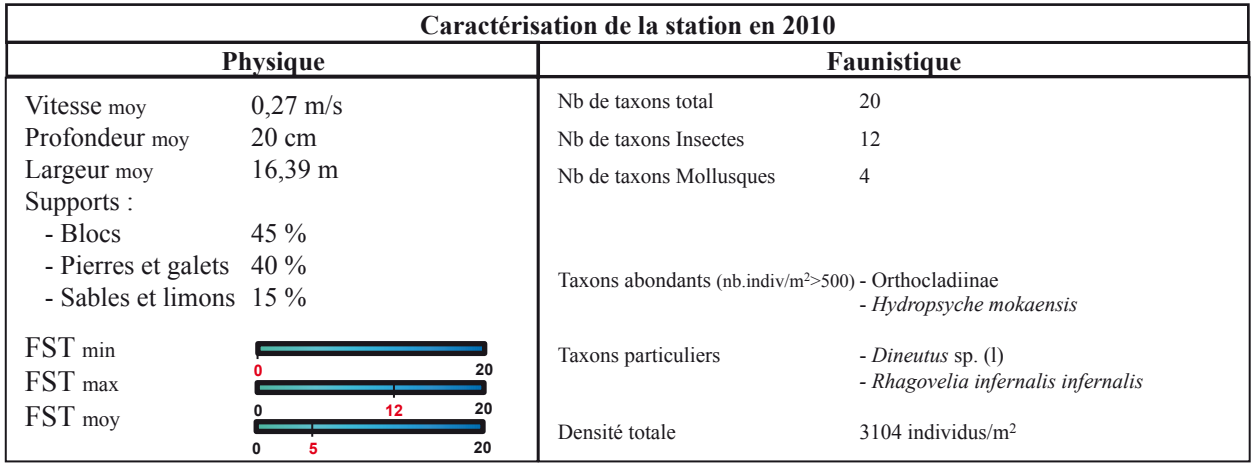

### **Station : MAT 2 Bassin-versant :** Rivière du Mât

**Rivière :** Rivière du Mât

**Lieu :** Îlet Bananier (amont passerelle)

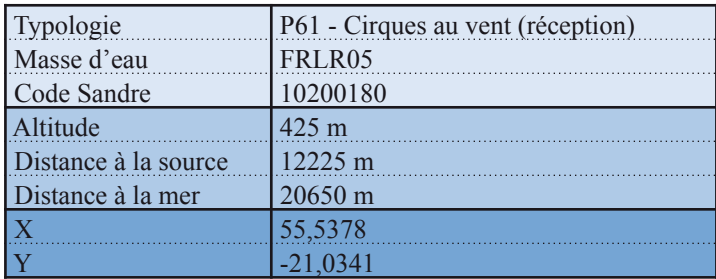

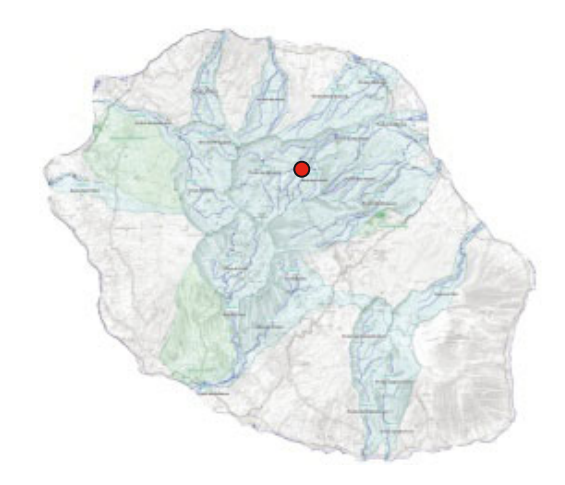

Date d'échantillonnage : 07-11-2011

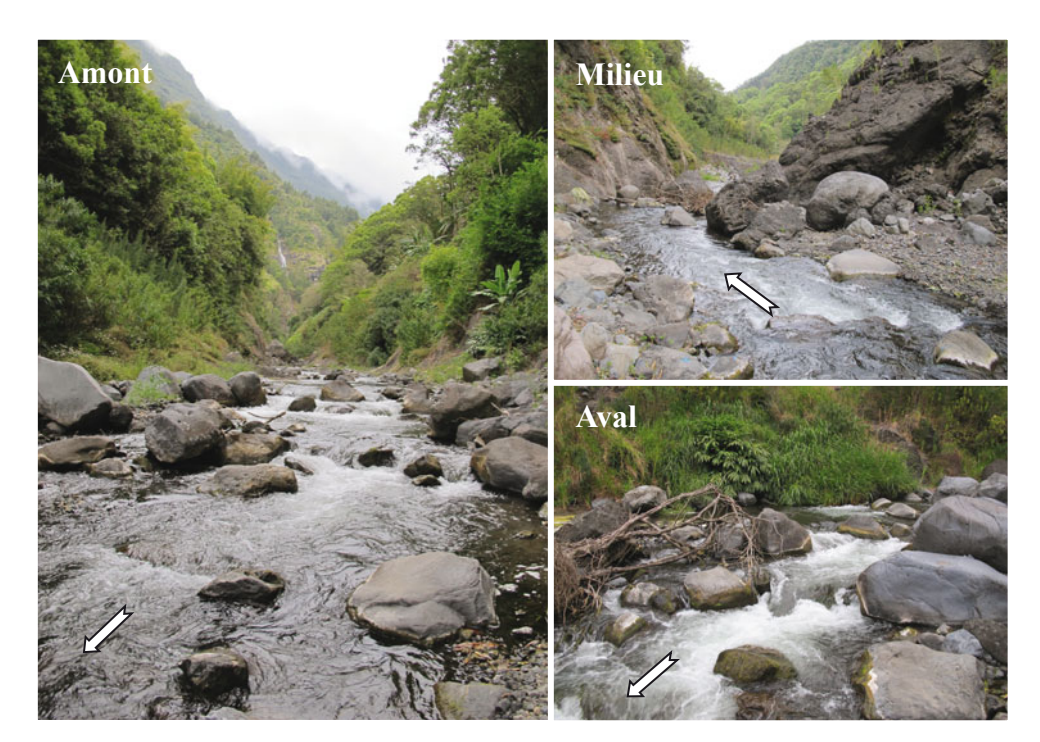

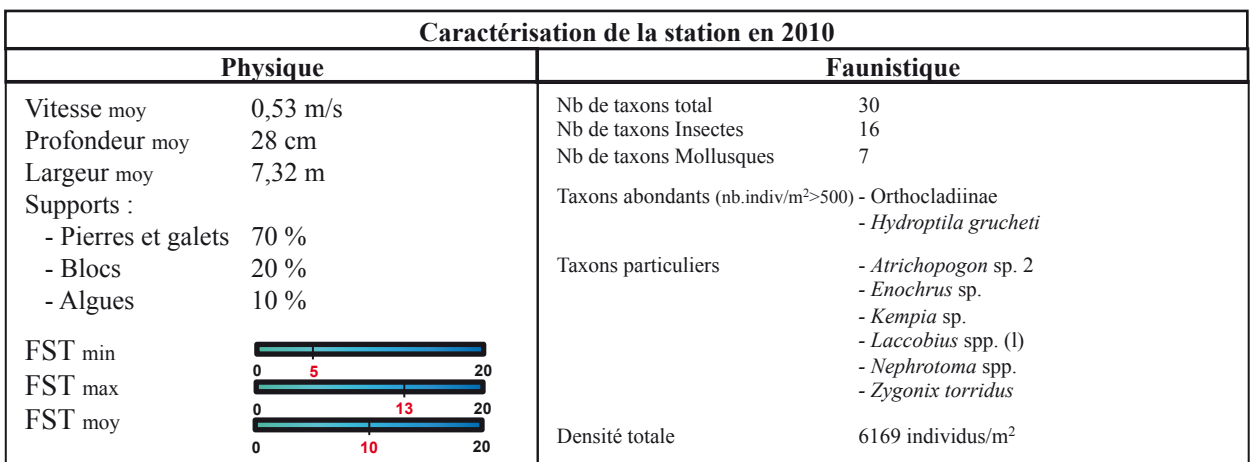

#### **Station : MAT 3 Bassin-versant :** Rivière du Mât **Rivière :** Rivière du Mât

Lieu : Escalier

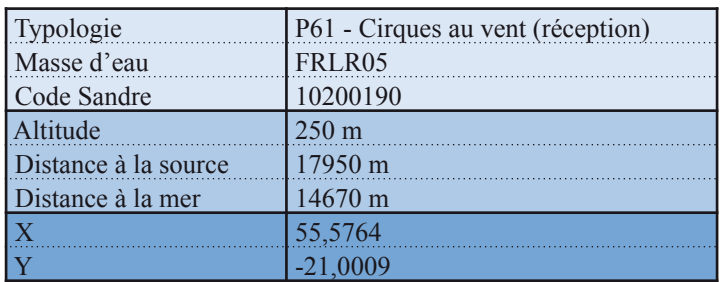

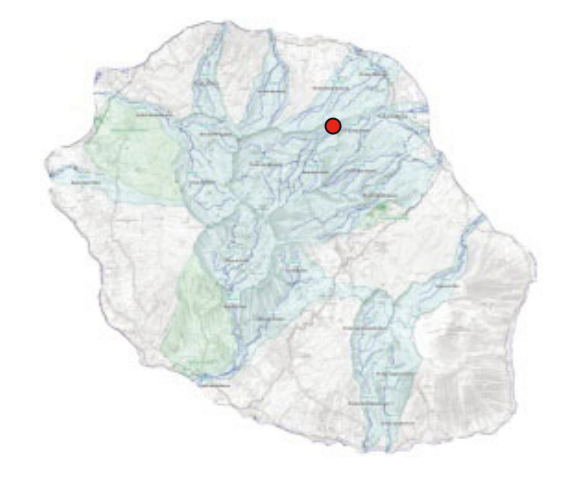

Date d'échantillonnage : 08-11-2011

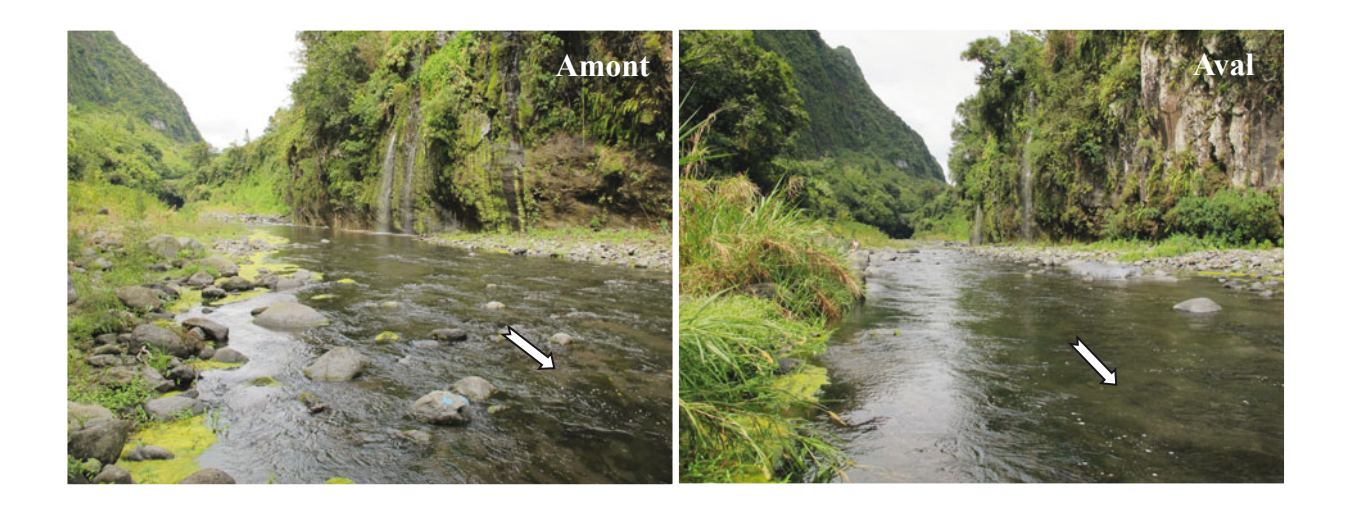

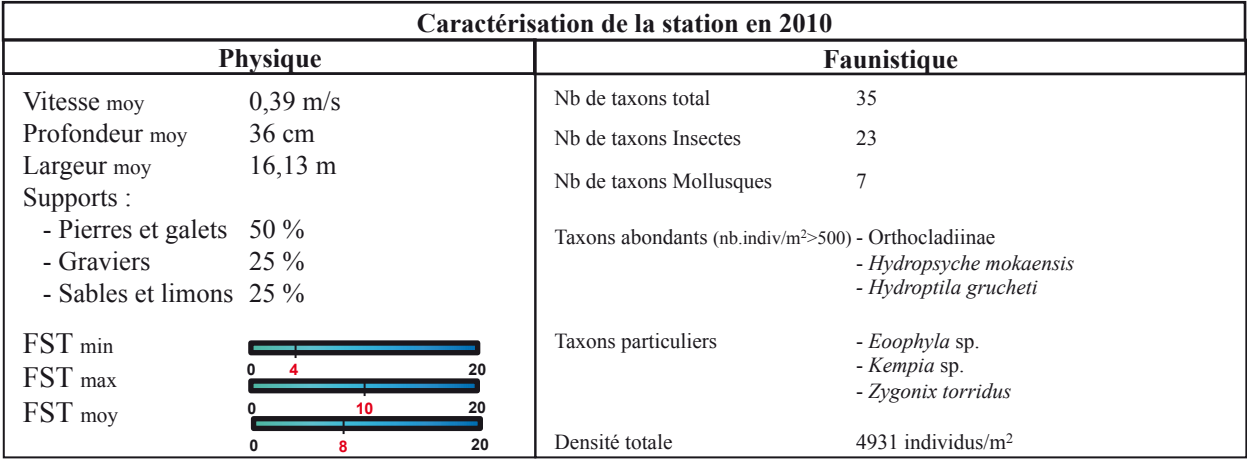

## **Station : MAT 4**

**Bassin-versant :** Rivière du Mât **Rivière :** Rivière du Mât

Lieu : Embouchure

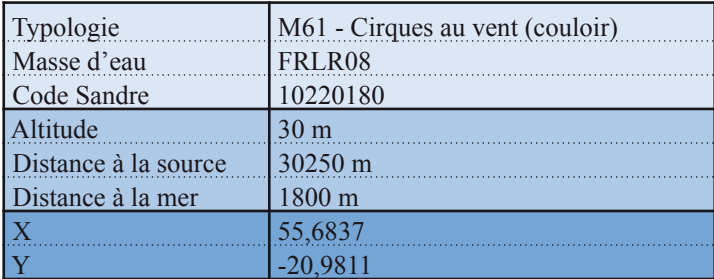

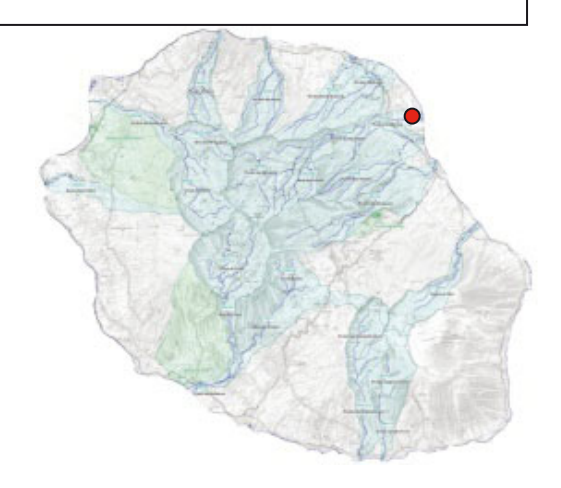

Date d'échantillonnage : 08-11-2011

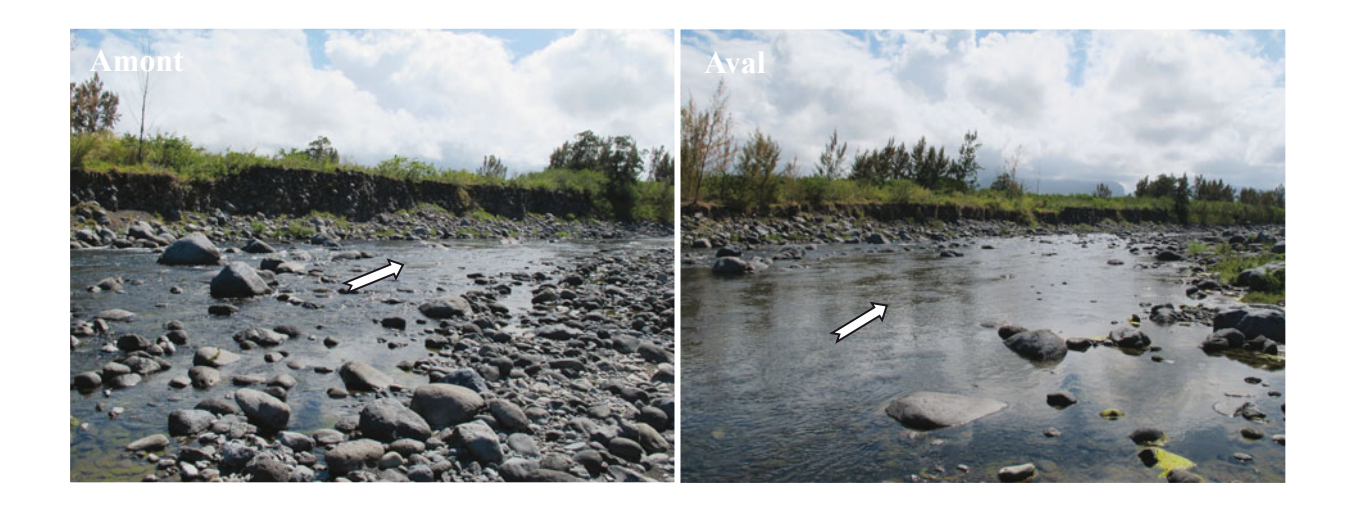

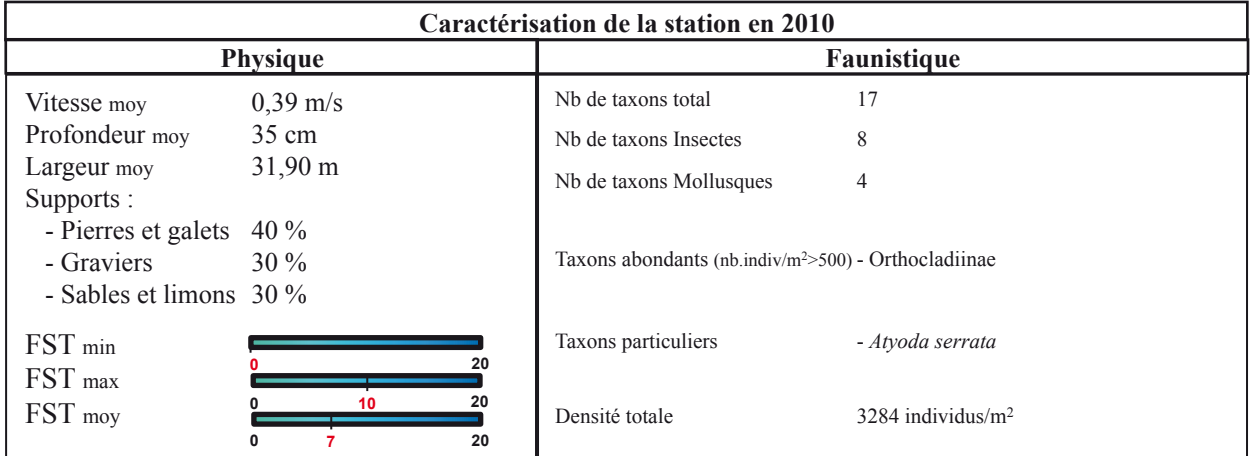

## **Station : ROC 1**

**Bassin-versant :** Rivière des Roches **Rivière :** Rivière des Roches

Lieu : Grand Bras<sup>\*\*</sup>

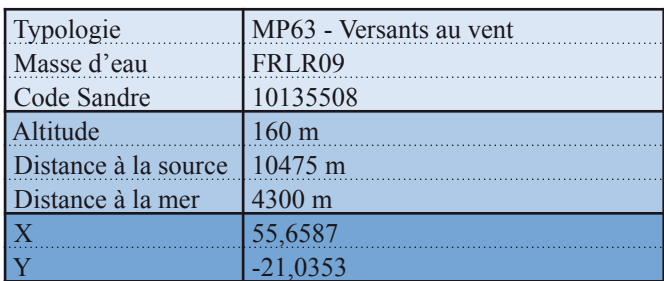

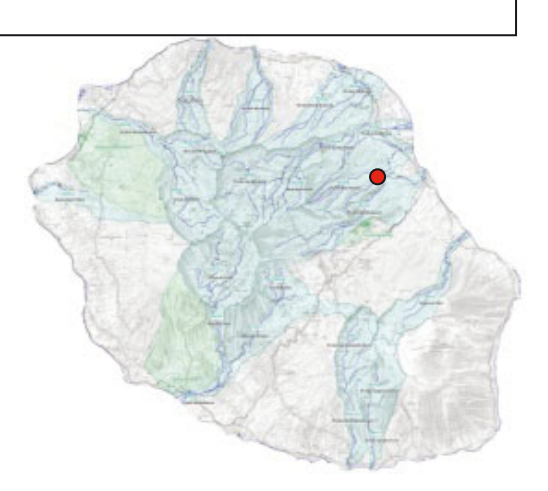

Date d'échantillonnage : 21-11-2011

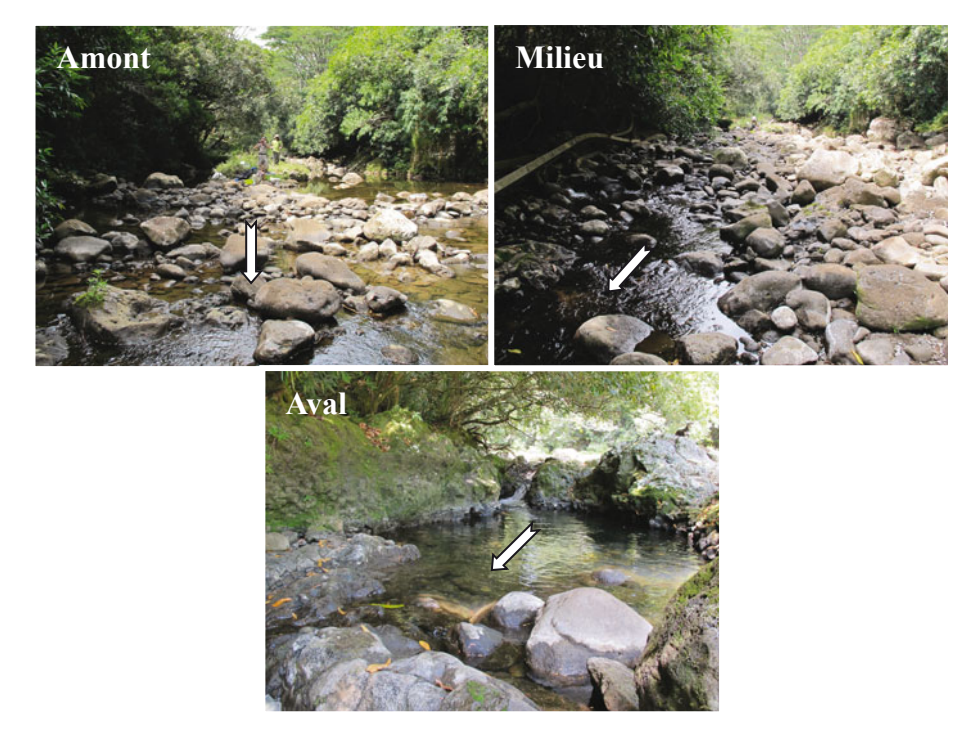

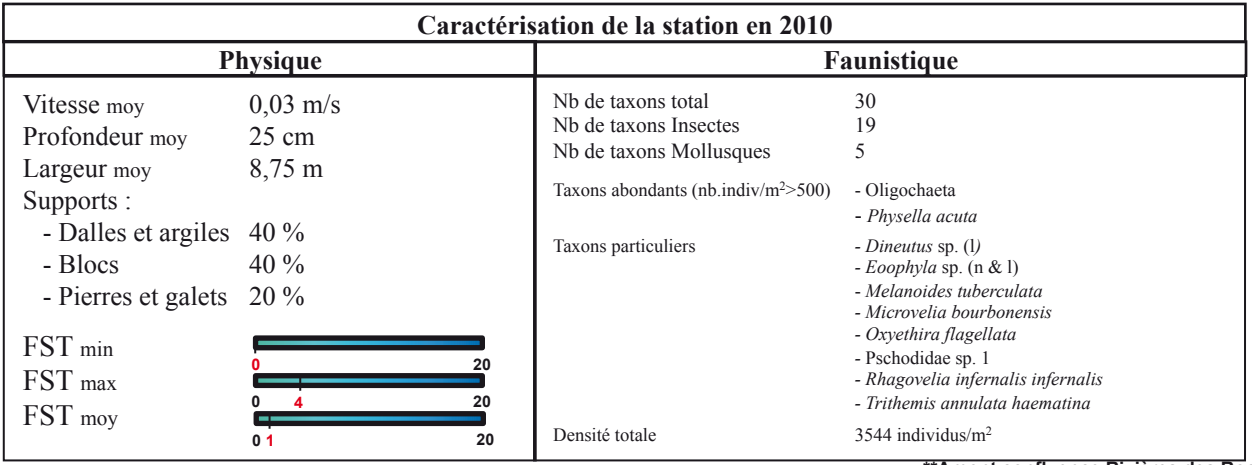

**\*\*Amont confluence Rivières des Roches**

# **Station : ROC 2**

**Bassin-versant :** Rivière des Roches **Rivière :** Rivière des Roches

**Lieu :** Mon désir

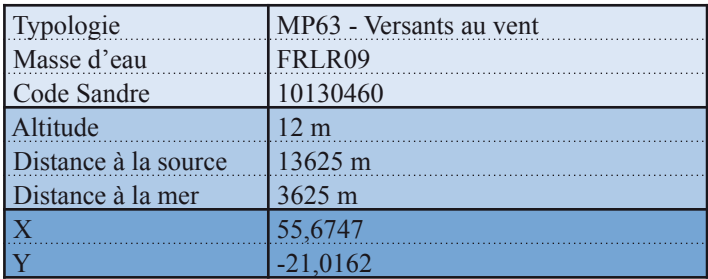

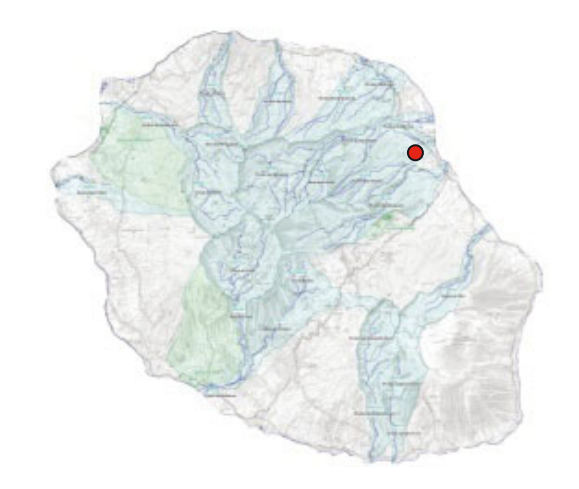

Date d'échantillonnage : 21-11-2011

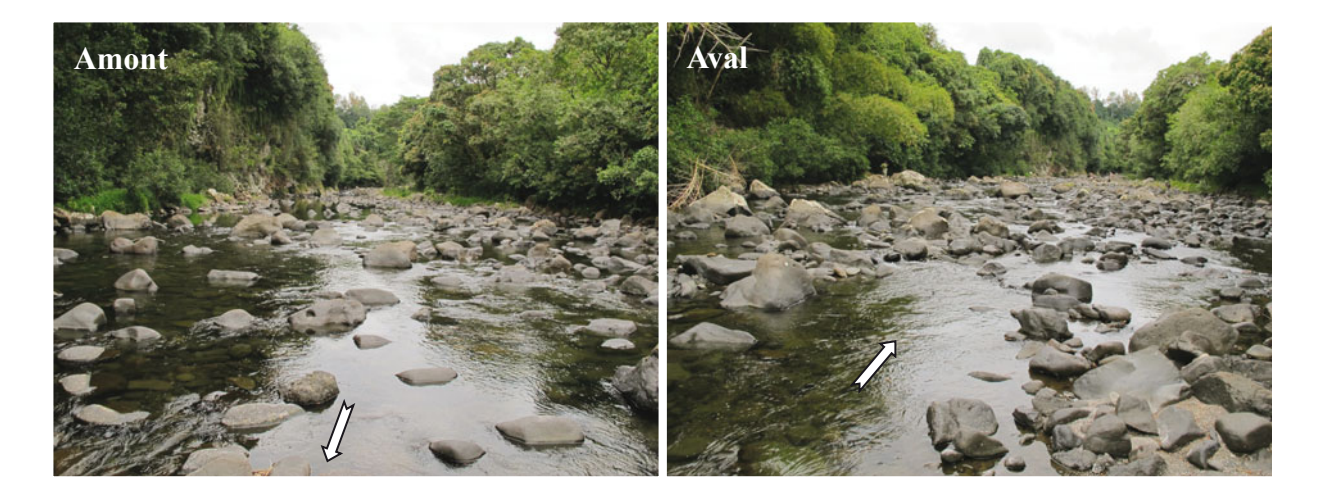

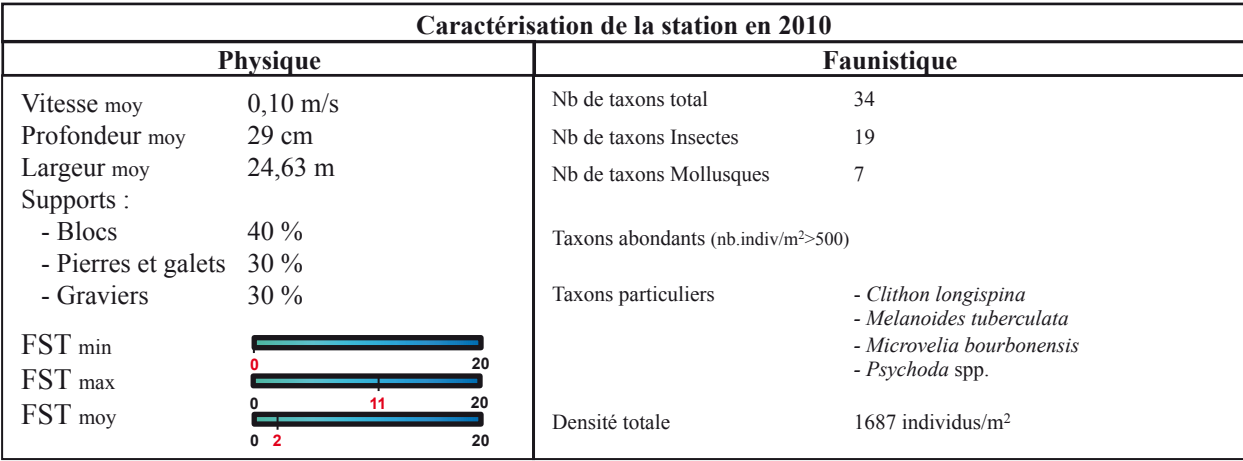

# **Station: ROC 3**

**Bassin-versant:** Rivière des Roches **Rivière :** Rivière des Roches

**Lieu:** Radier Beauvallon

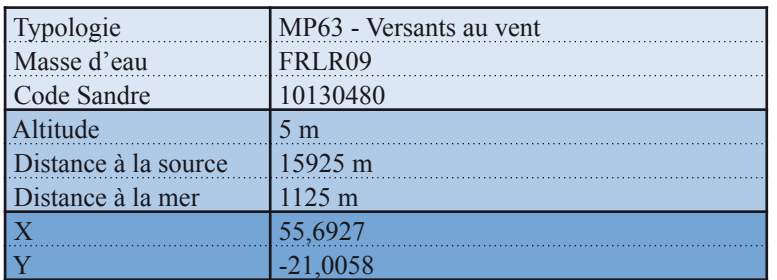

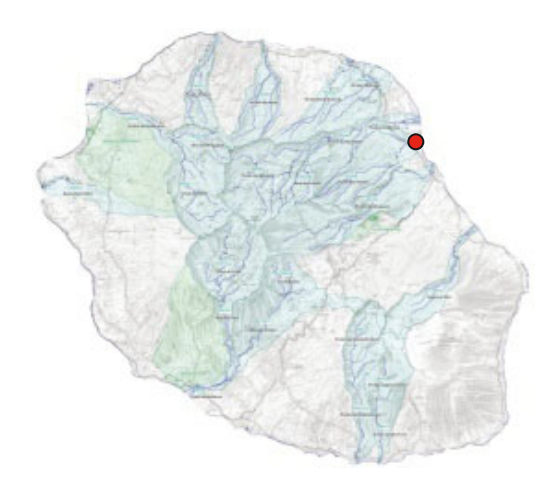

Date d'échantillonnage : 17-11-2011

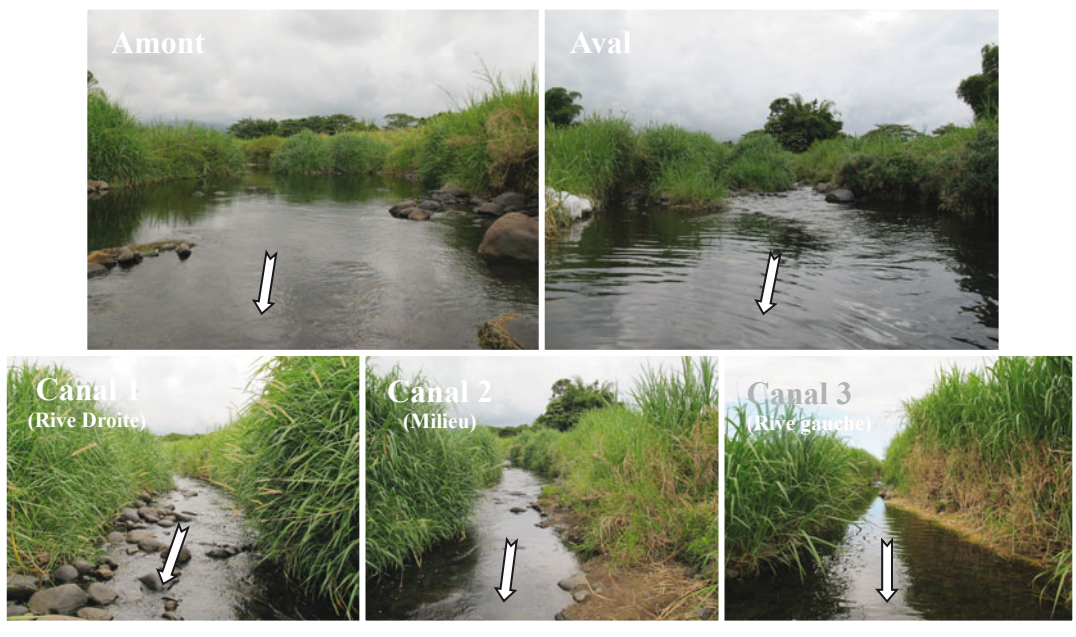

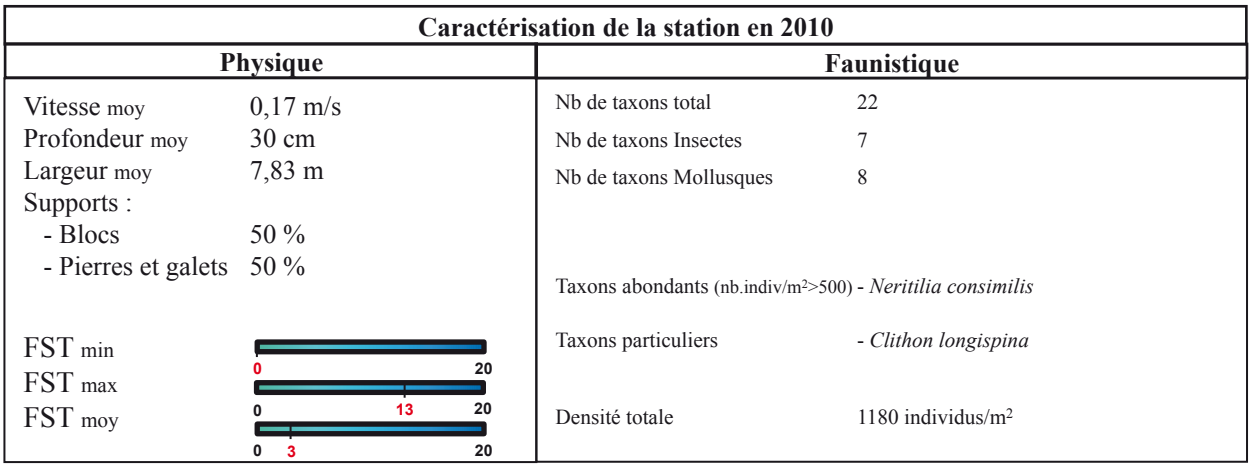

# **Station : PAN 2**

**Bassin versant :** Rivière des Roches **Rivière :** Bras Panon **Lieu :** Bras Pétard (Libéria)

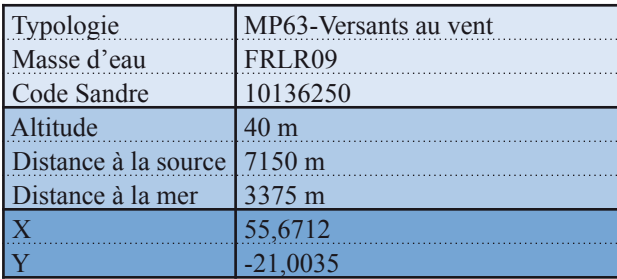

Date d'échantillonnage : 08-11-2011

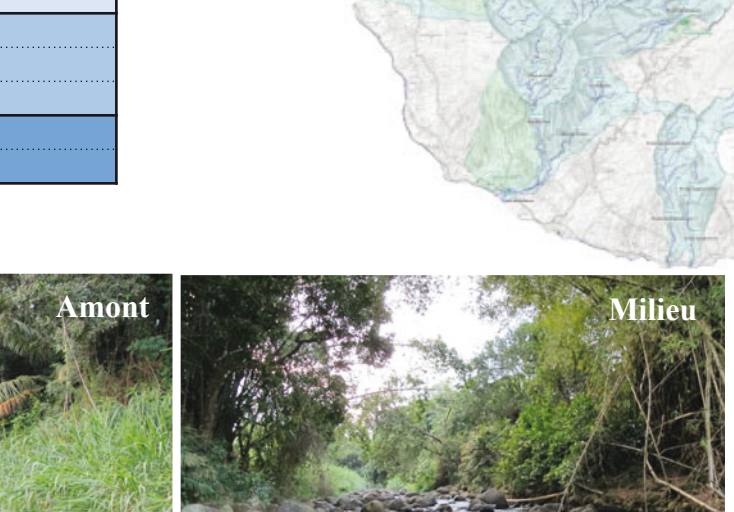

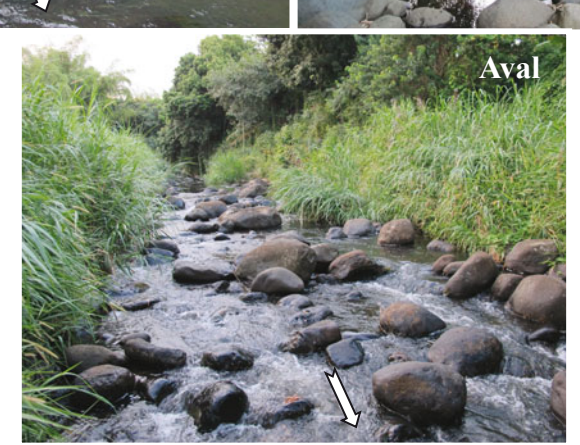

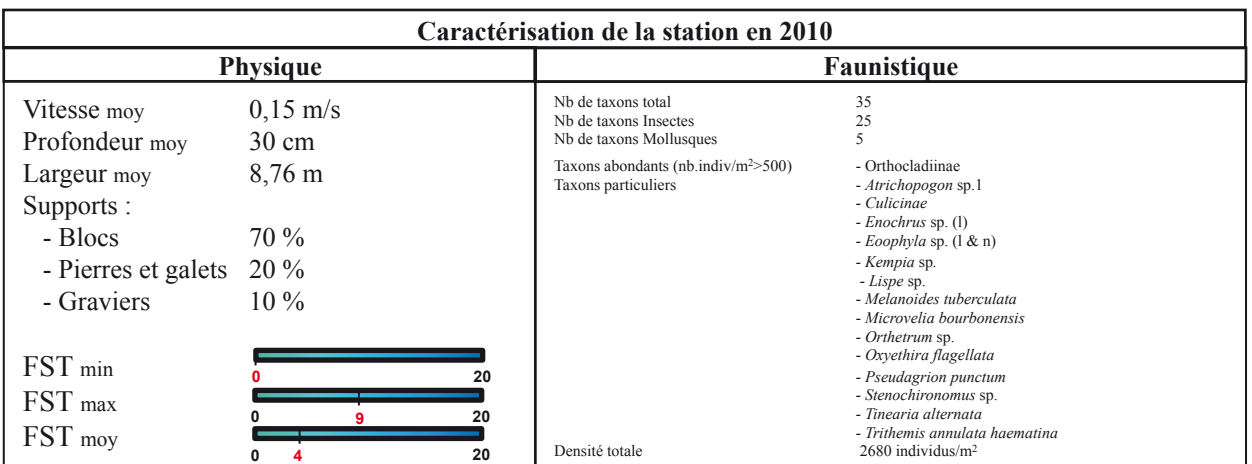

# **Station : MAR 3**

**Rivière :** Rivière des Marsouins **Lieu :** Bethléem

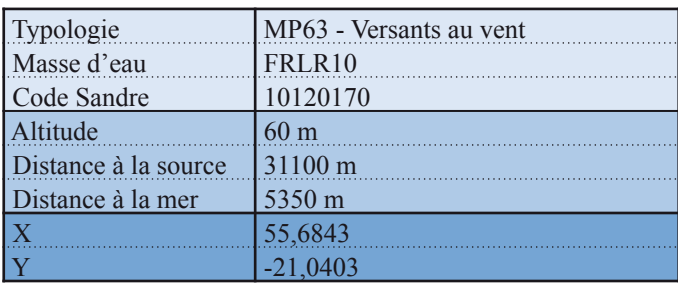

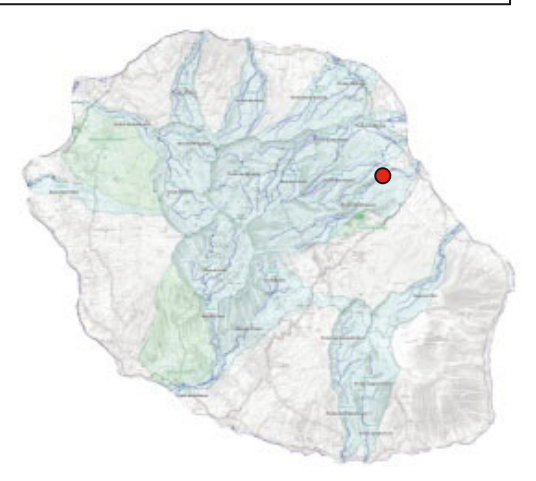

Date d'échantillonnage : 16-11-2011

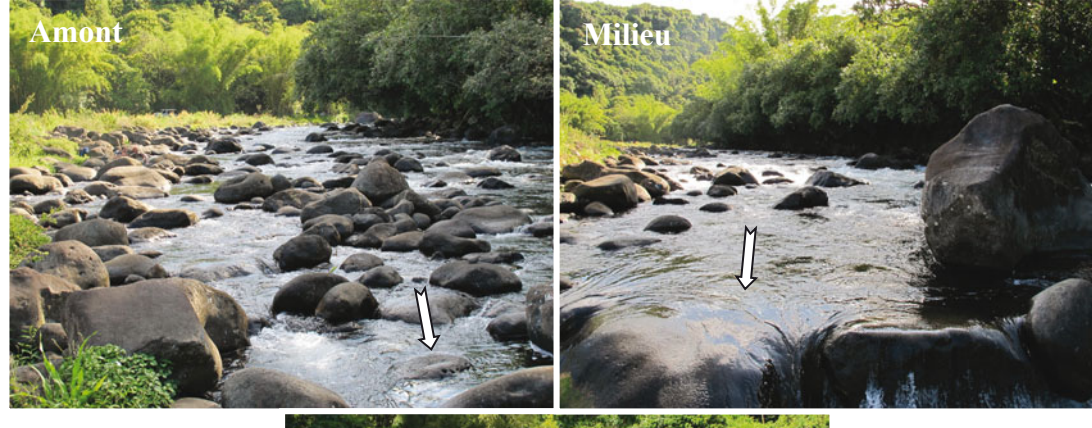

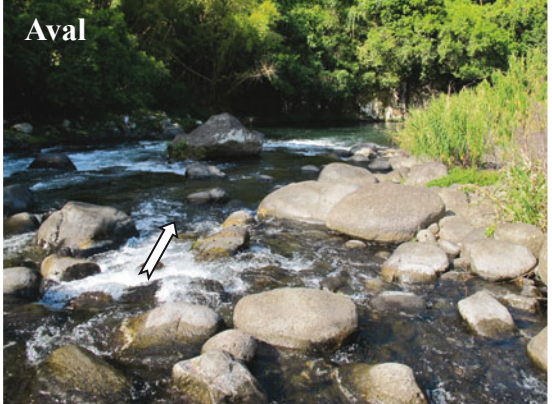

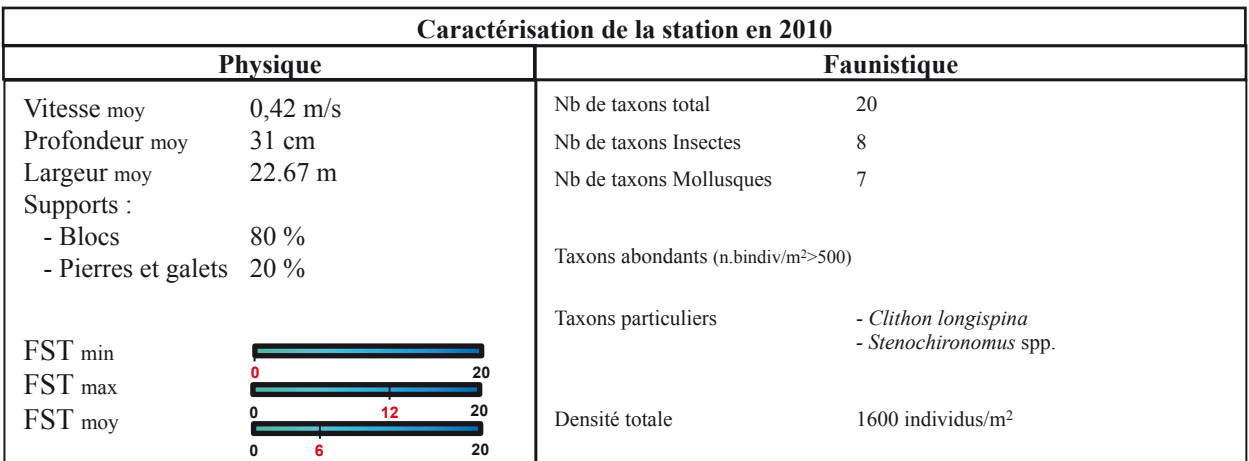

# **Station : MAR 4**

**Rivière :** Rivière des Marsouins

**Lieu :** Saint-Benoit

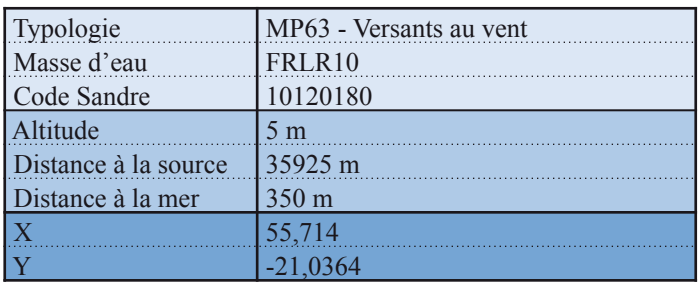

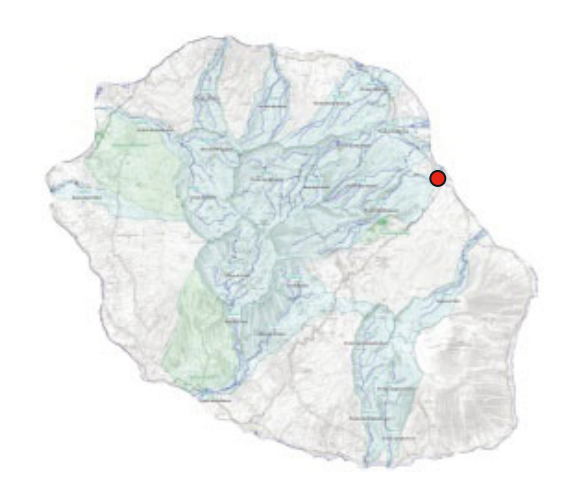

#### Date d'échantillonnage : 16-11-2011

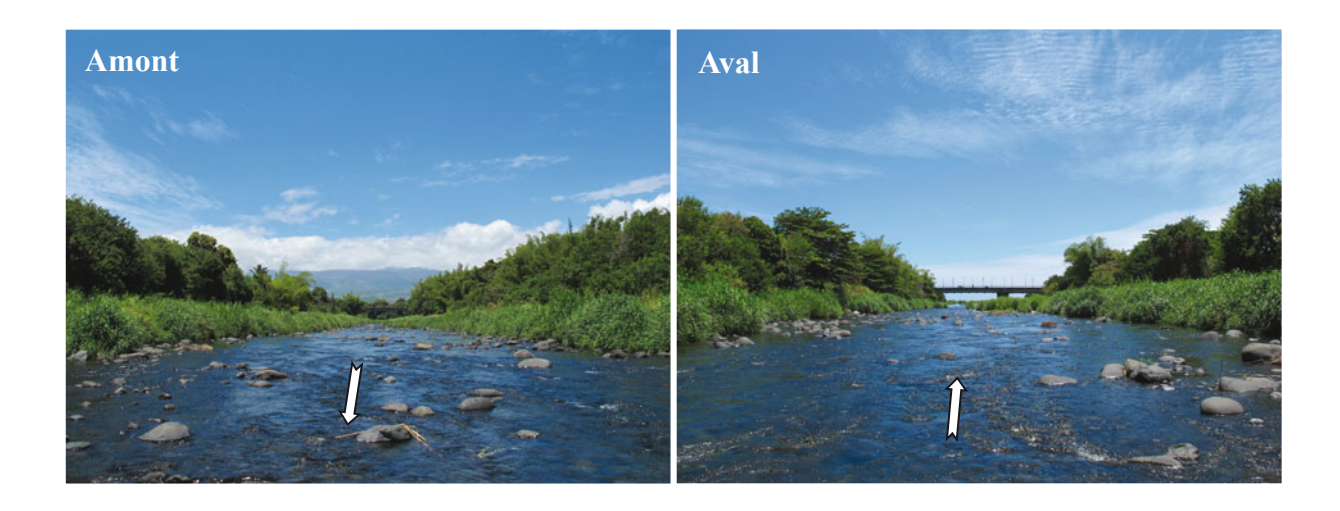

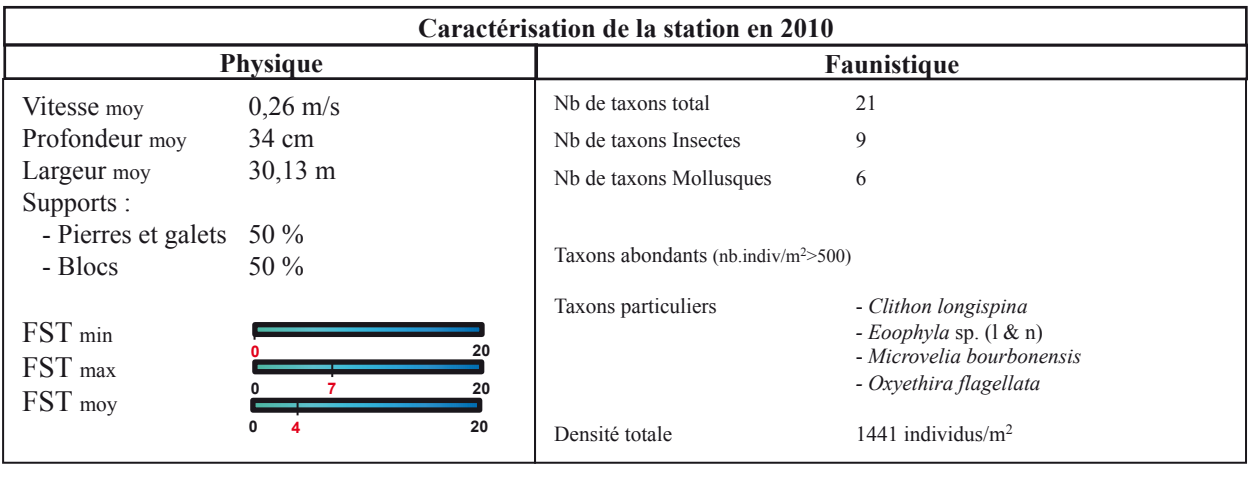

### **Station: EST Rivière :** Est **Lieu :** Aval pont RN2

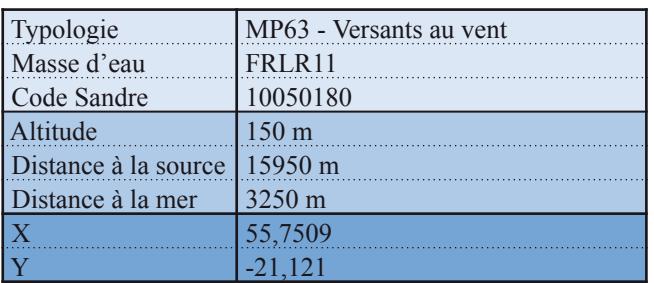

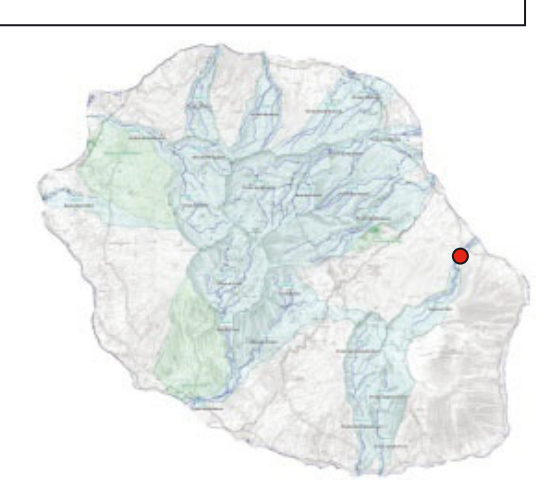

Date d'échantillonnage : 22-11-2011

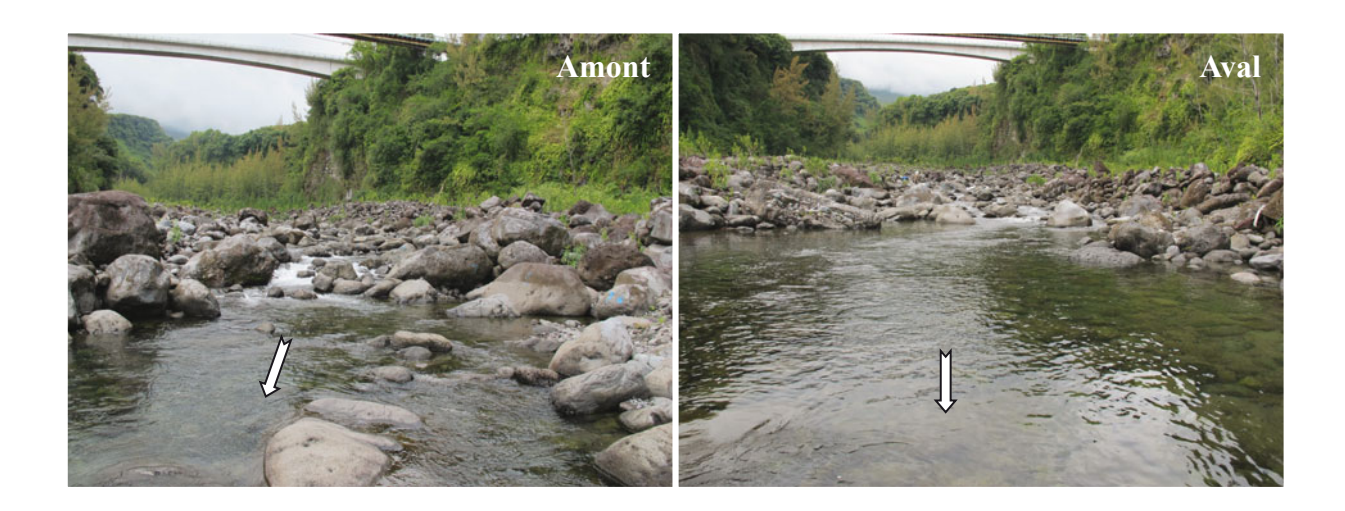

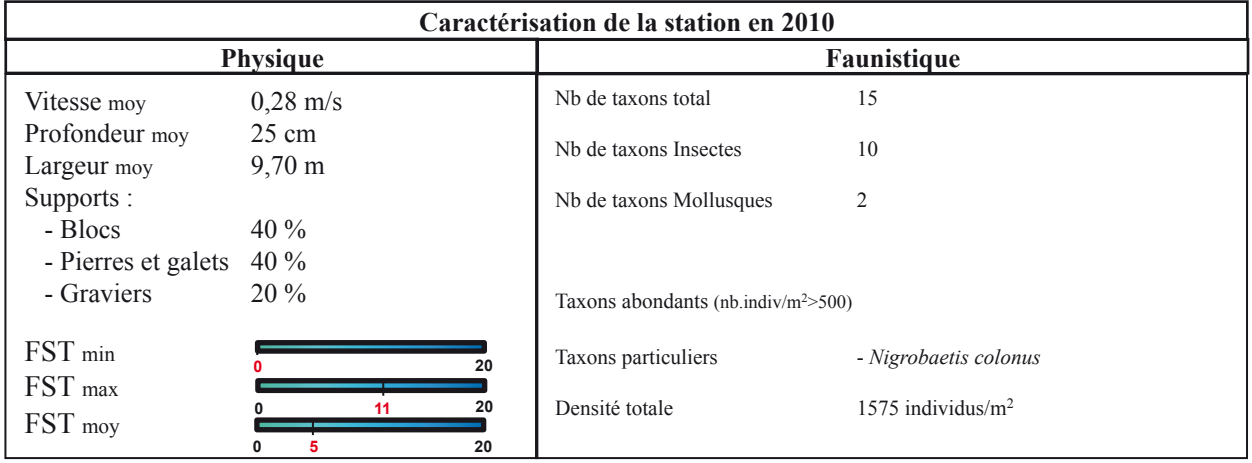

# **Station : LAN 1**

**Rivière :** Rivière Langevin Lieu : Cap Blanc

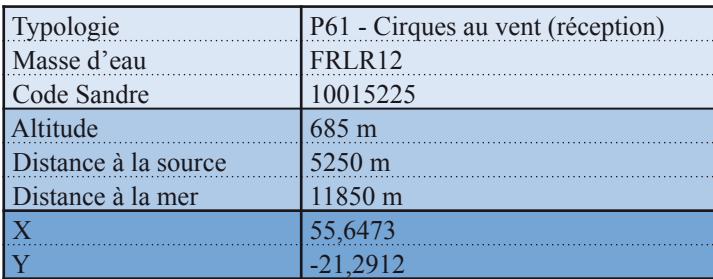

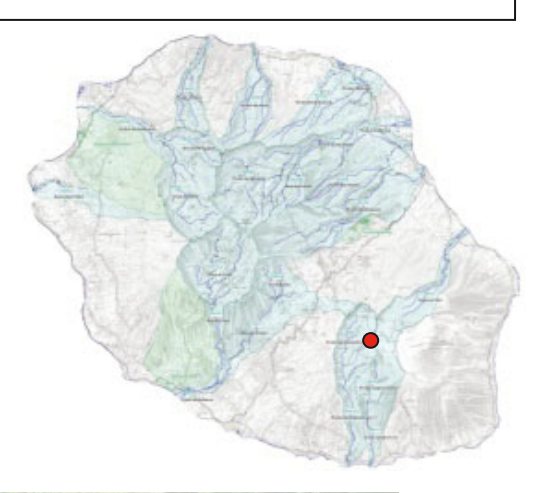

Date d'échantillonnage : 23-11-2011

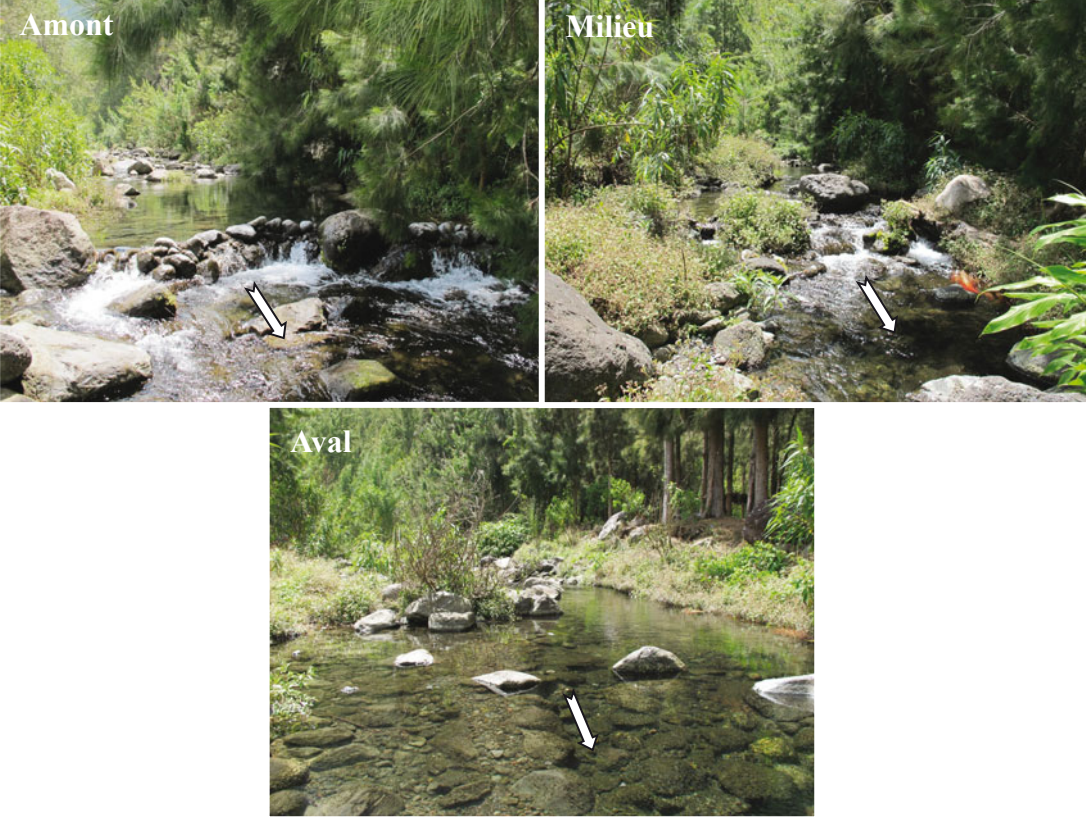

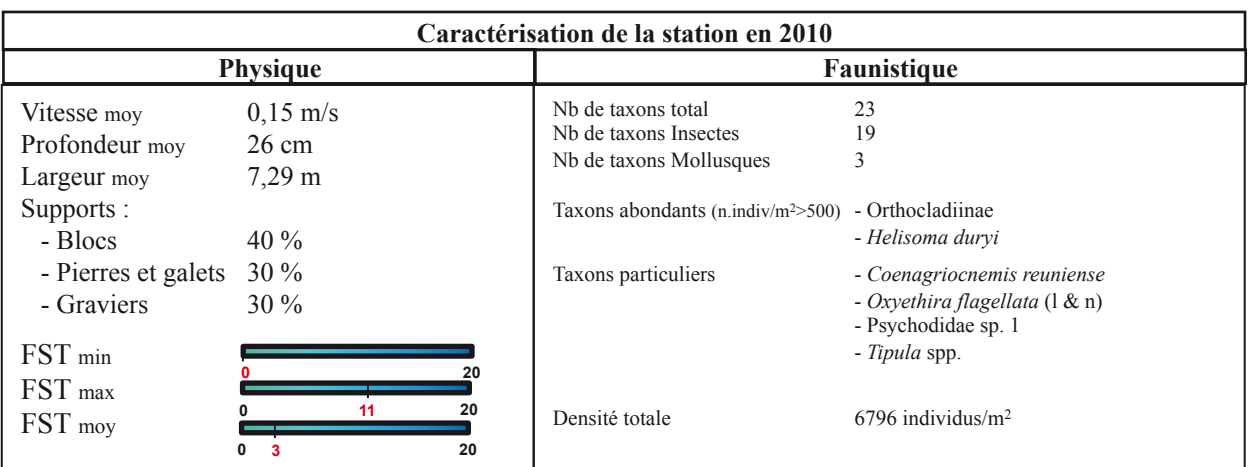

# **Station : LAN 3**

**Rivière :** Rivière Langevin

**Lieu :** Passerelle

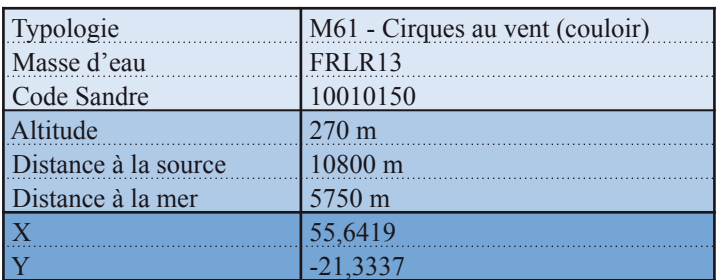

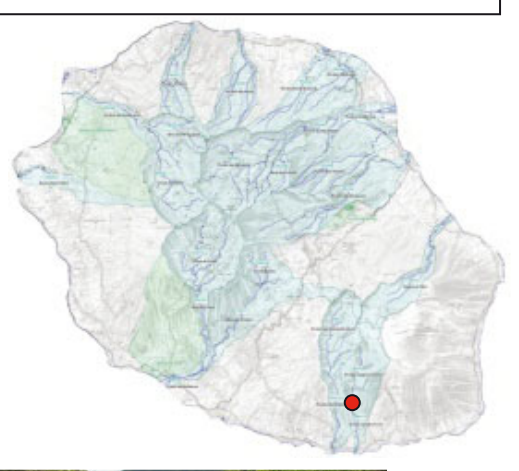

Date d'échantillonnage : 23-11-2011

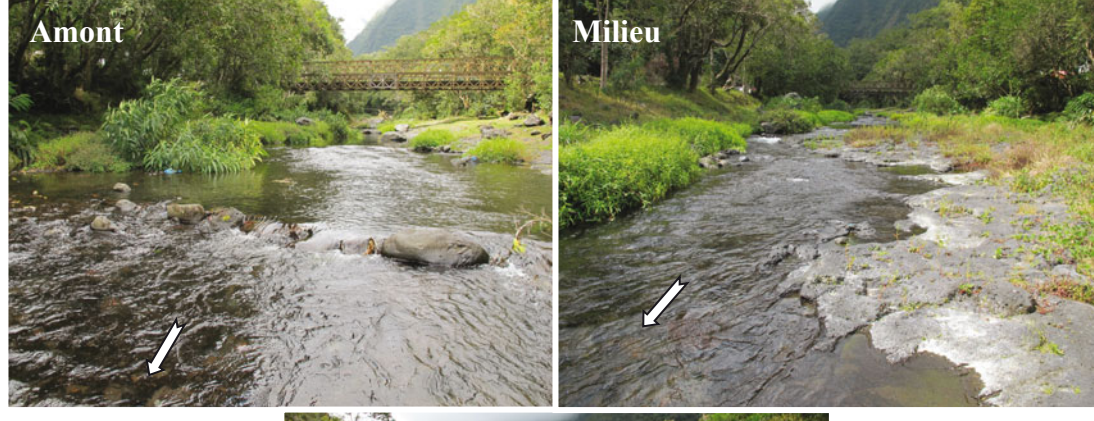

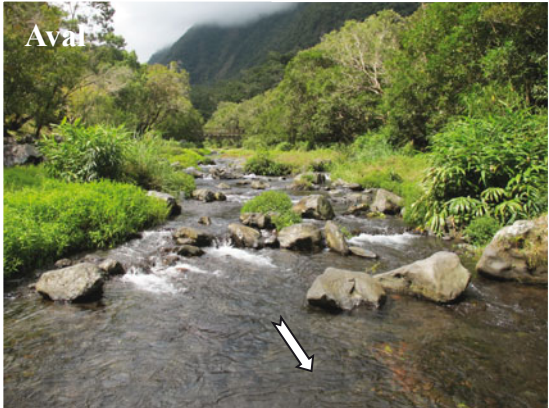

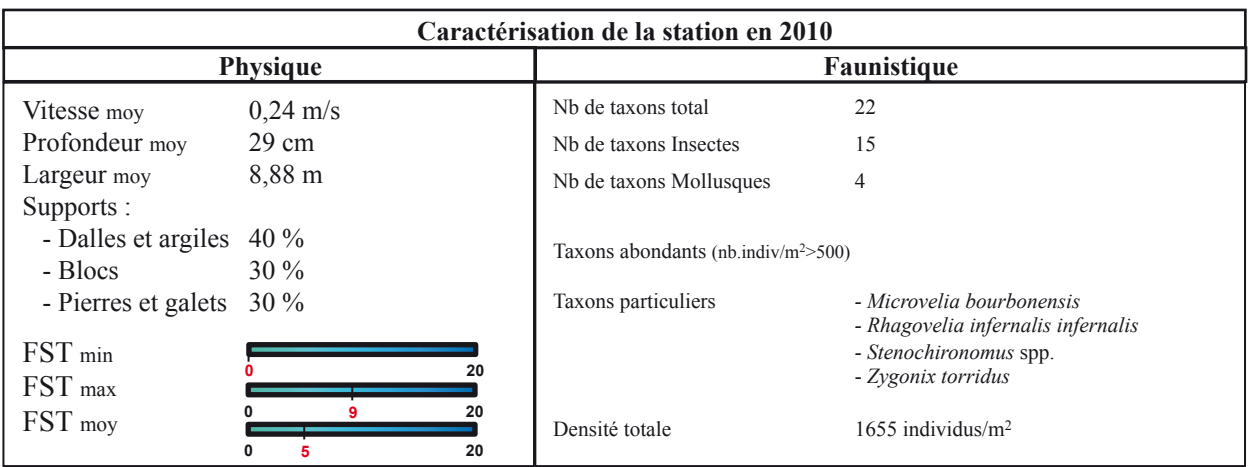

## **Station: LAN 4**

**Rivière :** Rivière Langevin **Lieu:** Bassin Tamarin

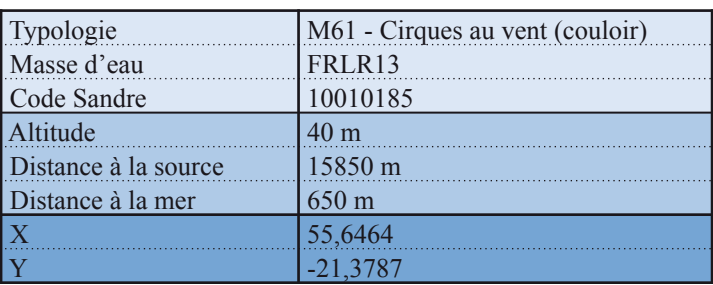

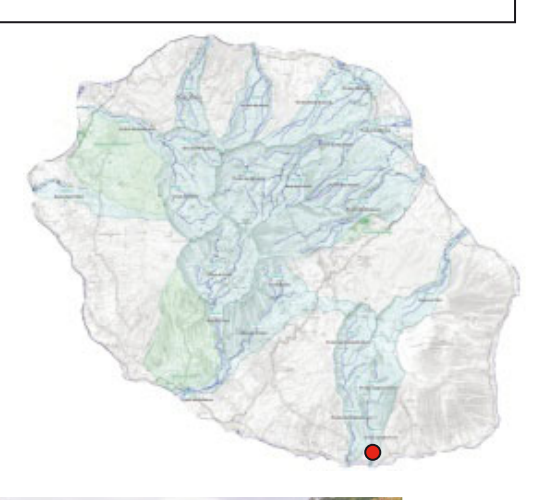

Date d'échantillonnage : 25-11-2011

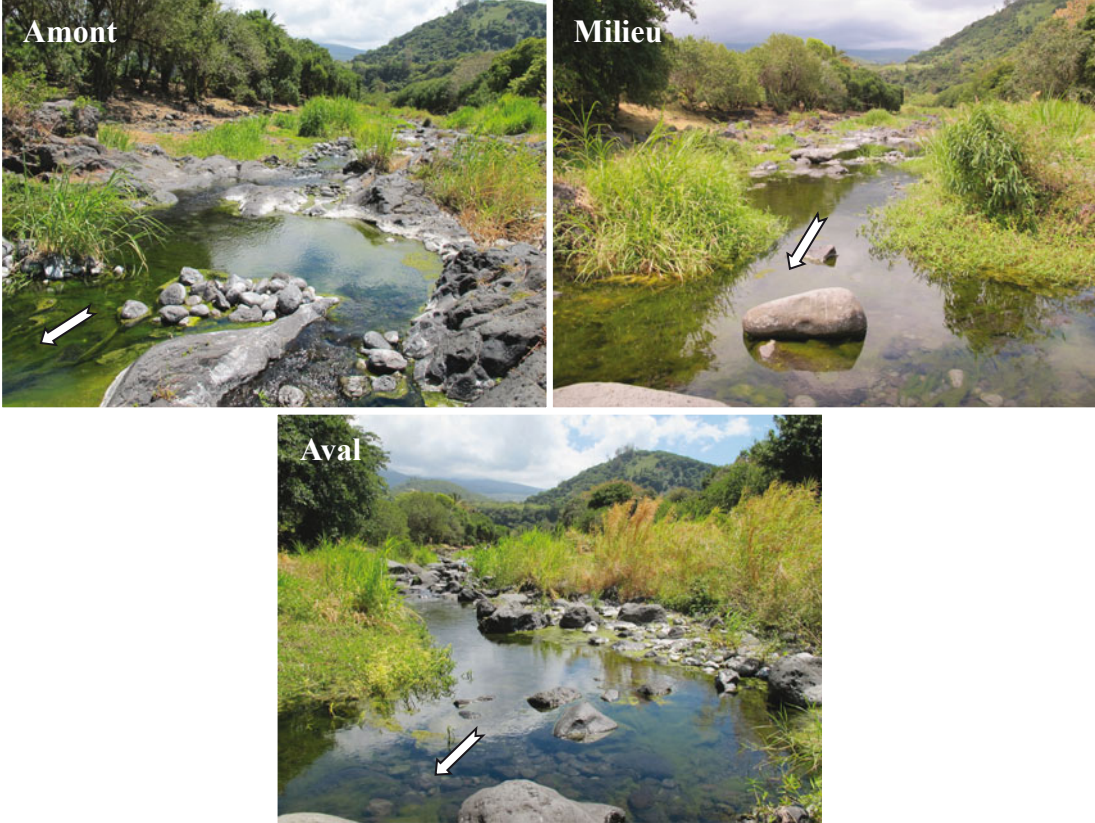

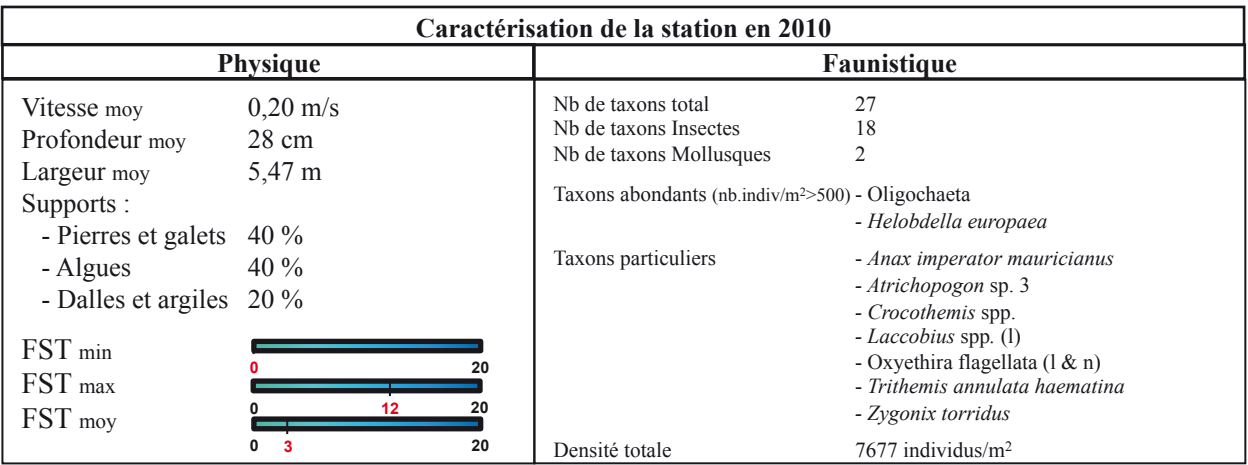

# **Station : REM**

**Rivière :** Remparts Lieu : L'Abattoir (Embouchure)

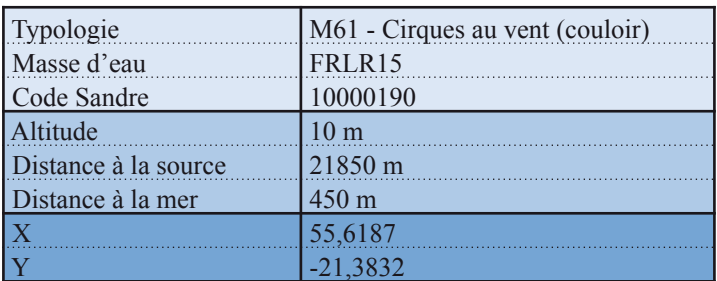

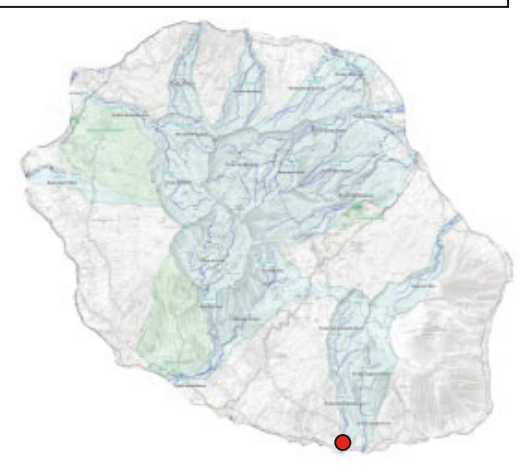

Date d'échantillonnage : 22-11-2011

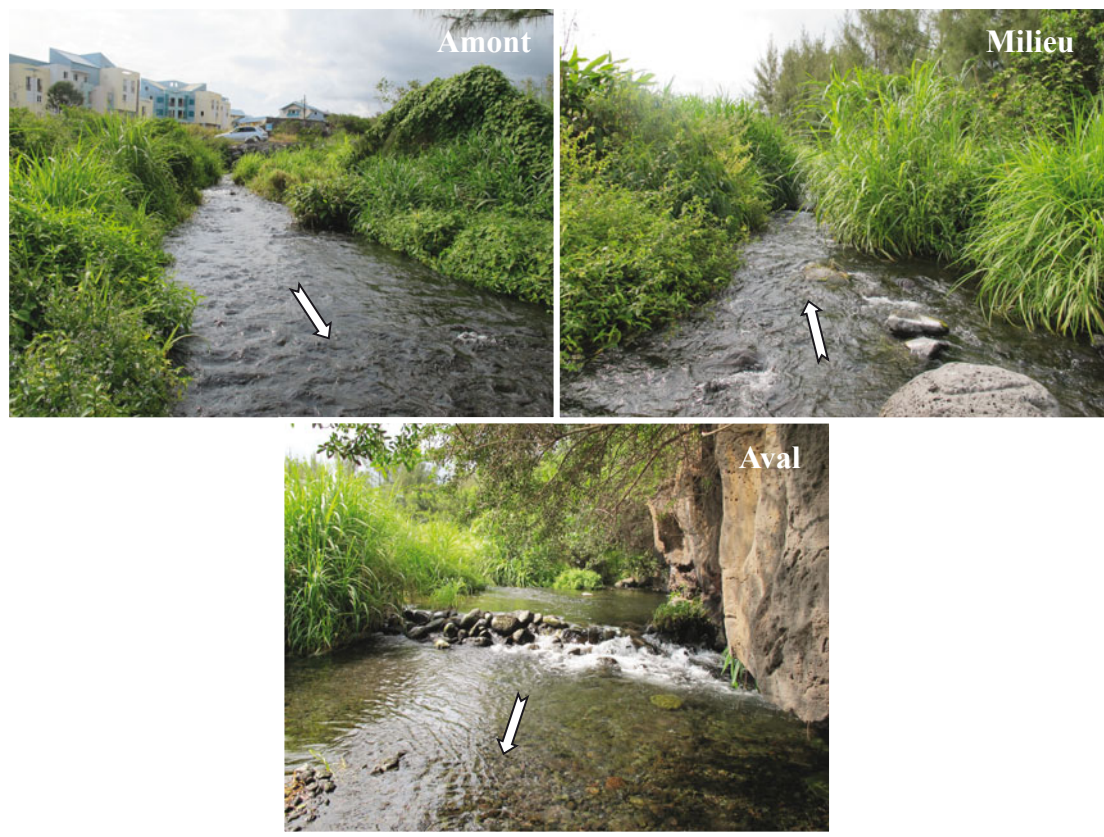

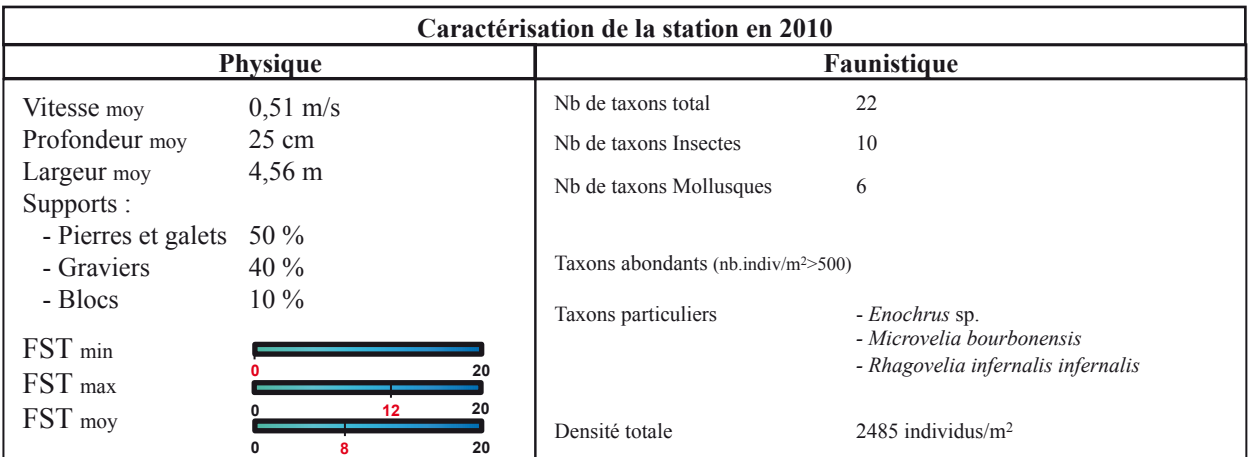

## **Station : BEN**

**Bassin-versant :** Rivière St-Etienne **Rivière :** Bras de Benjoin **Lieu :** Sentier trois mares à Bras Sec

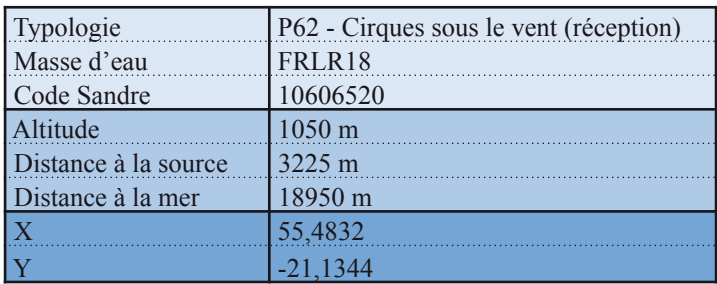

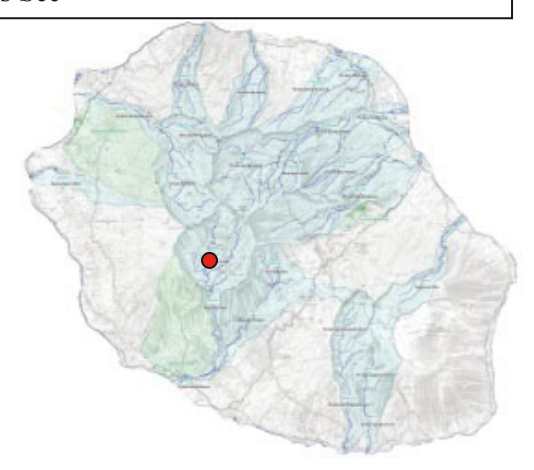

Date d'échantillonnage : 03-11-2011

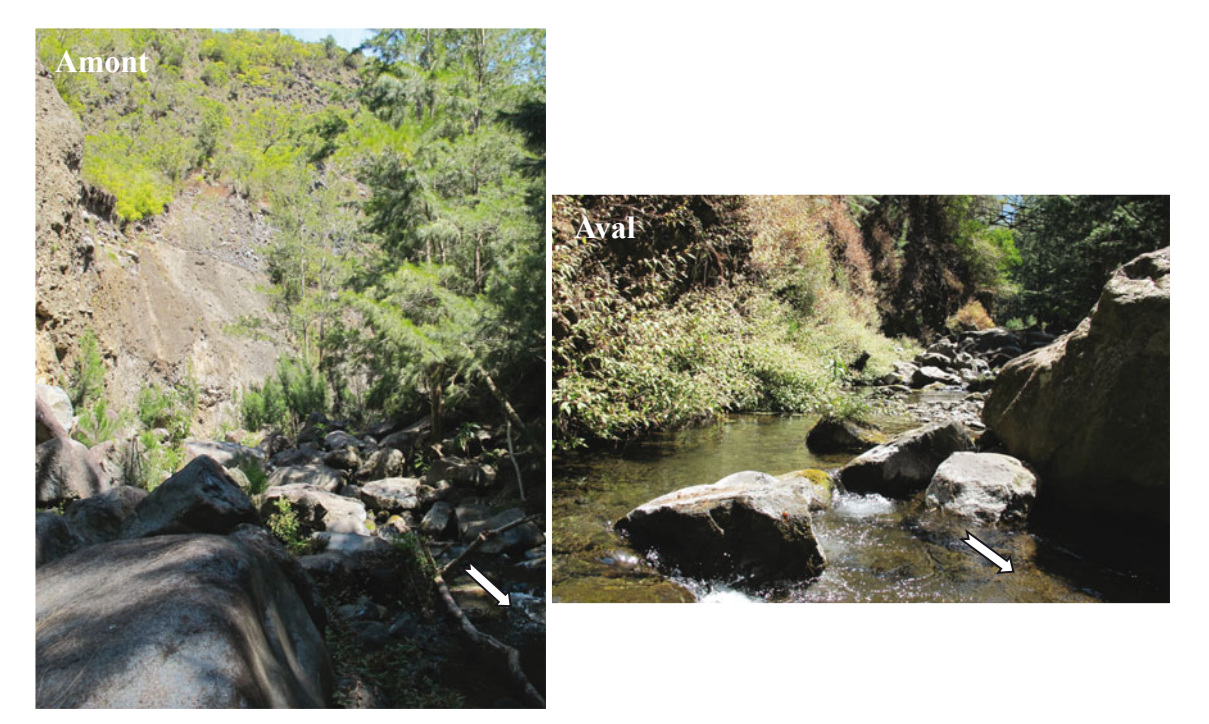

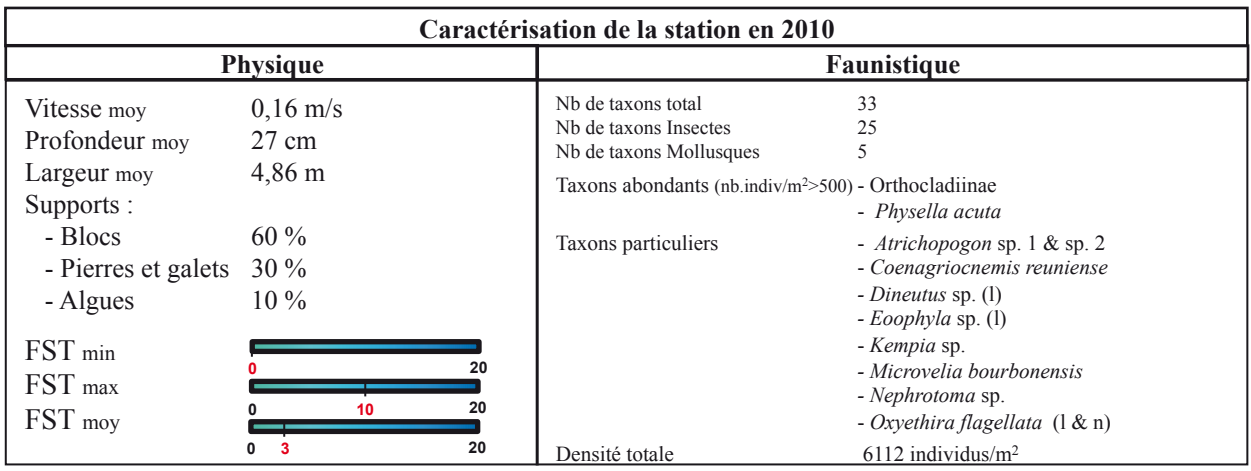

# **Station : CIL 1**

**Bassin-versant :** Rivière St-Etienne **Rivière :** Grand bras de Cilaos

#### Lieu : Pavillon

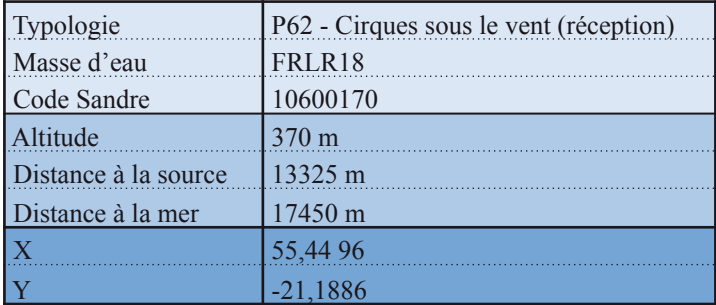

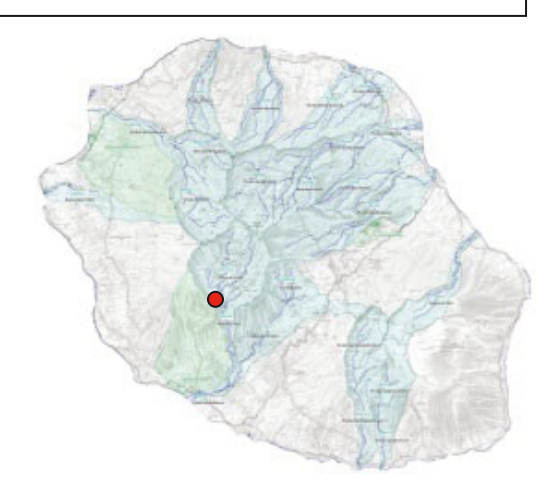

Date d'échantillonnage : 04-11-2011

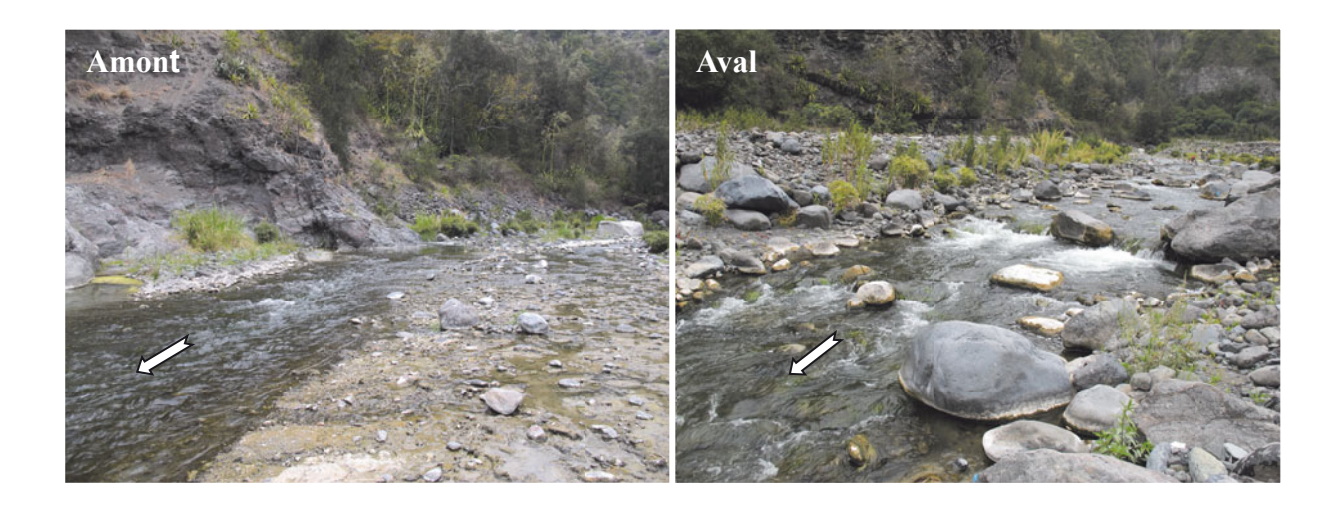

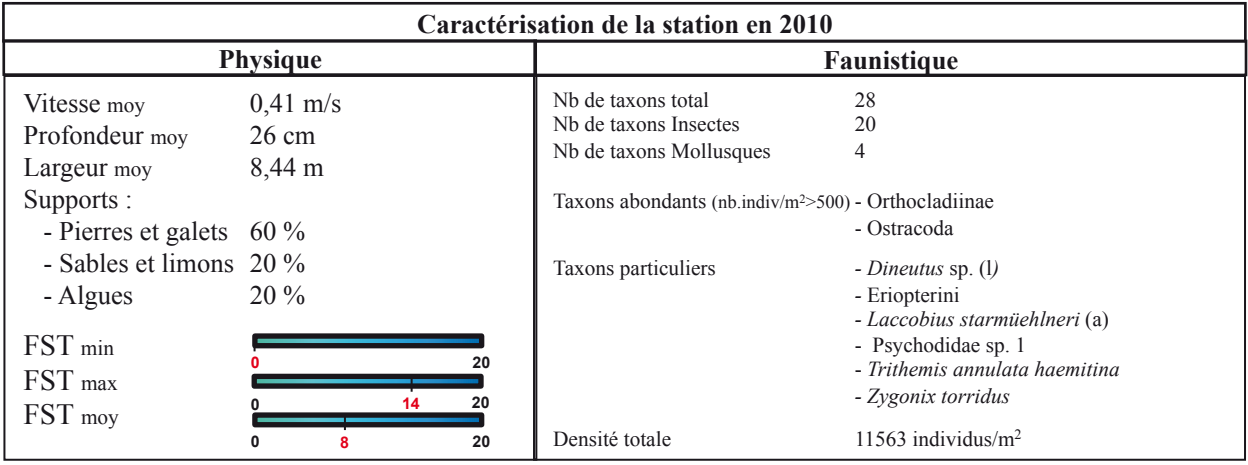

# **Station : CIL 2**

**Bassin-versant :** Rivière St-Etienne

**Rivière :** Grand bras de Cilaos

## **Lieu :** Îlet Furcy

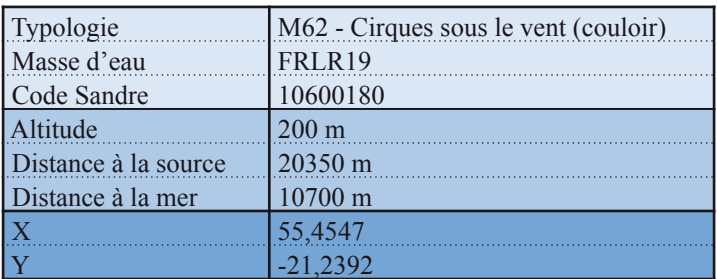

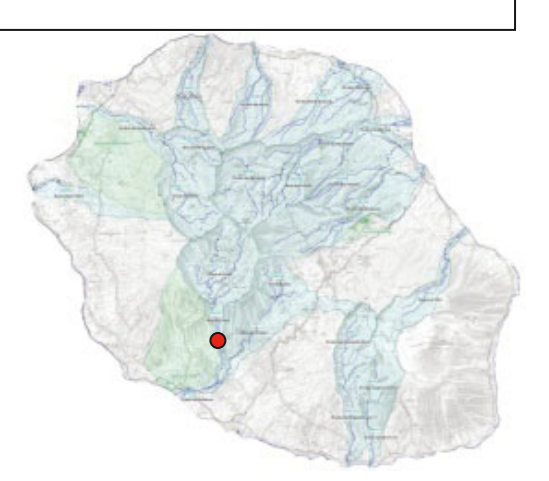

Date d'échantillonnage : 03-11-2011

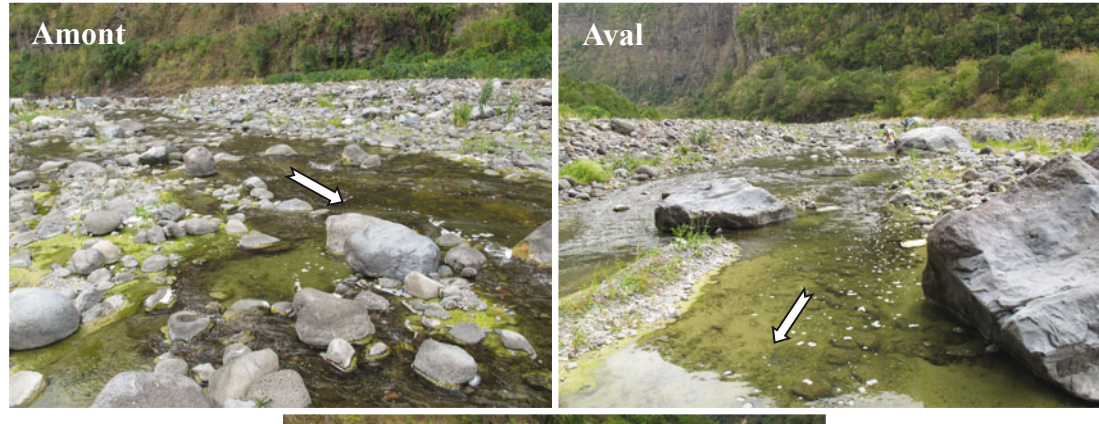

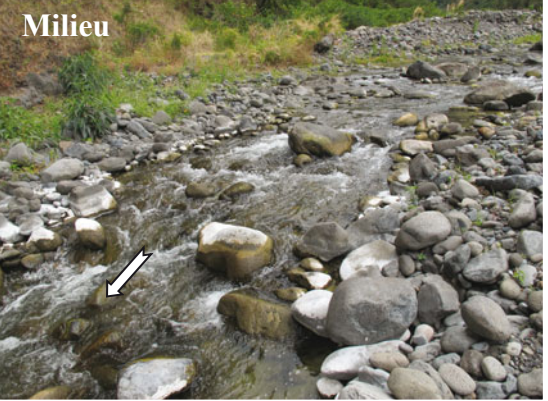

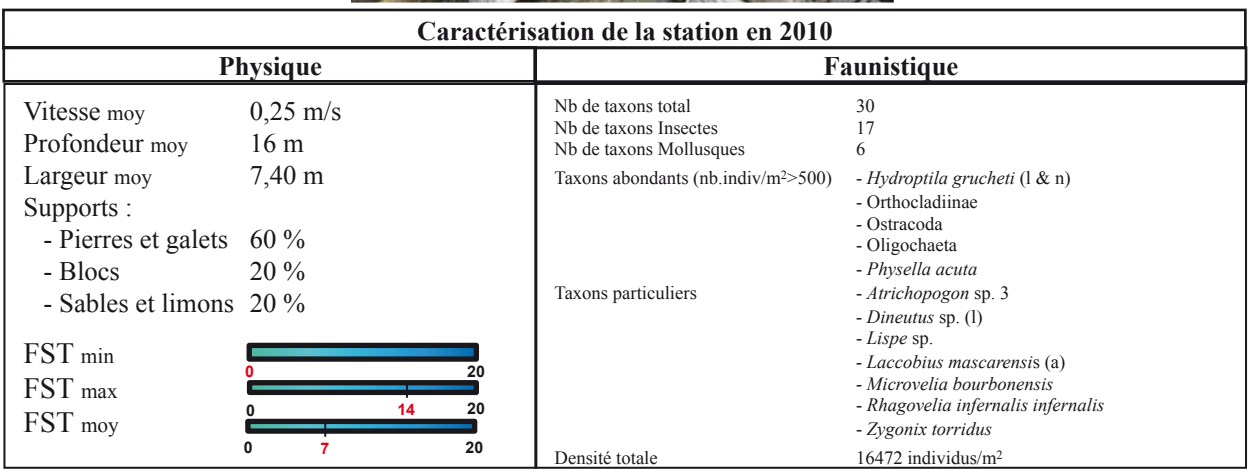

# **Station : PLA 1**

**Bassin-versant :** Rivière St-Etienne **Rivière :** Bras de Ste-Suzanne

Lieu : Grand Bassin

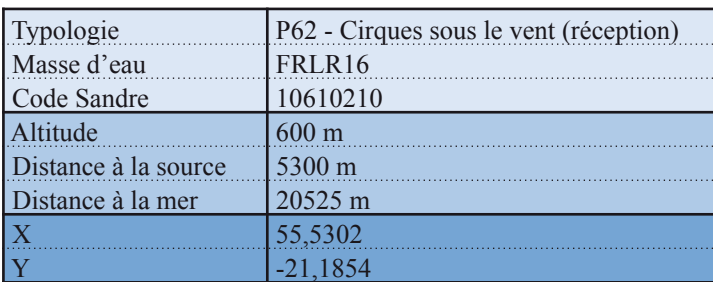

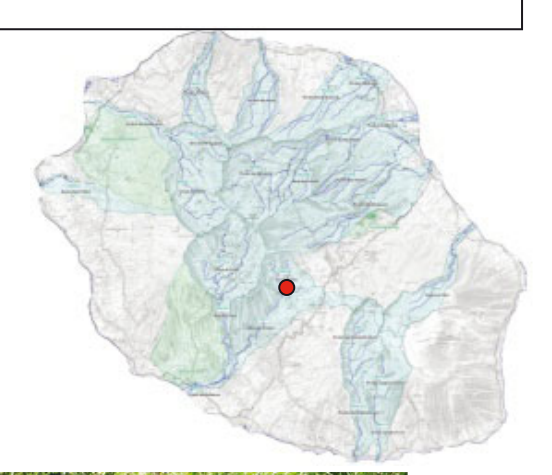

Date d'échantillonnage : 14-11-2011

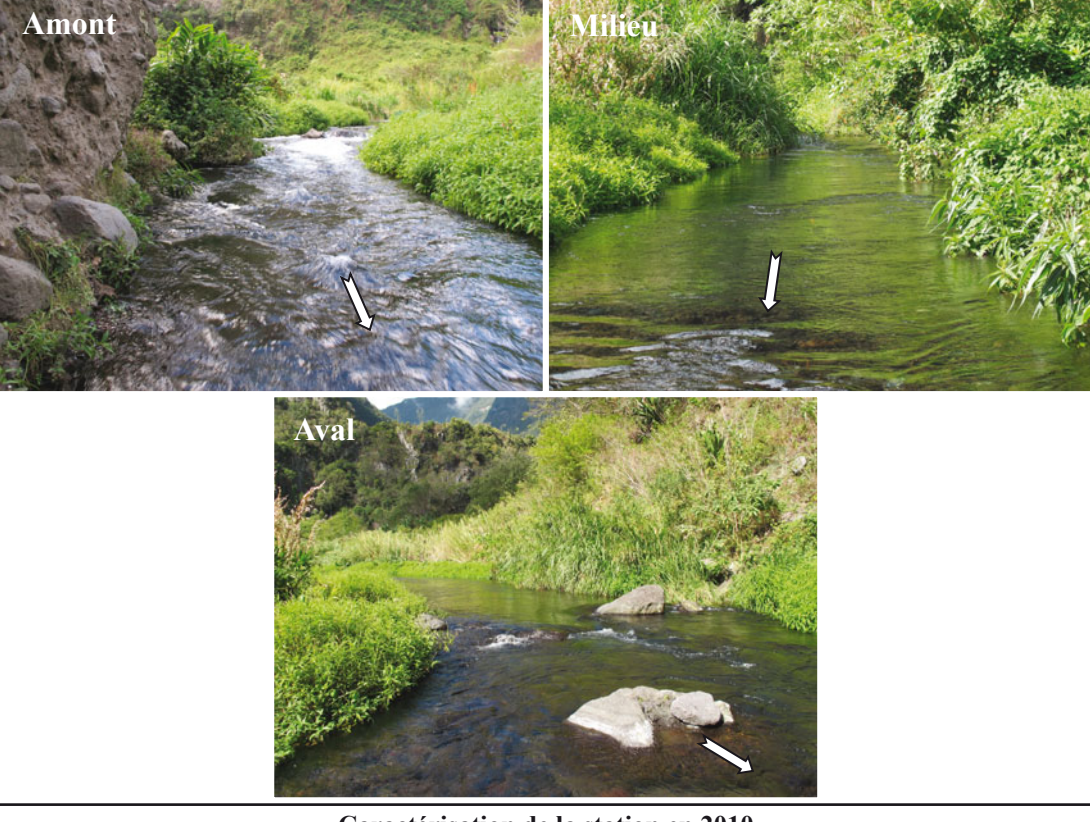

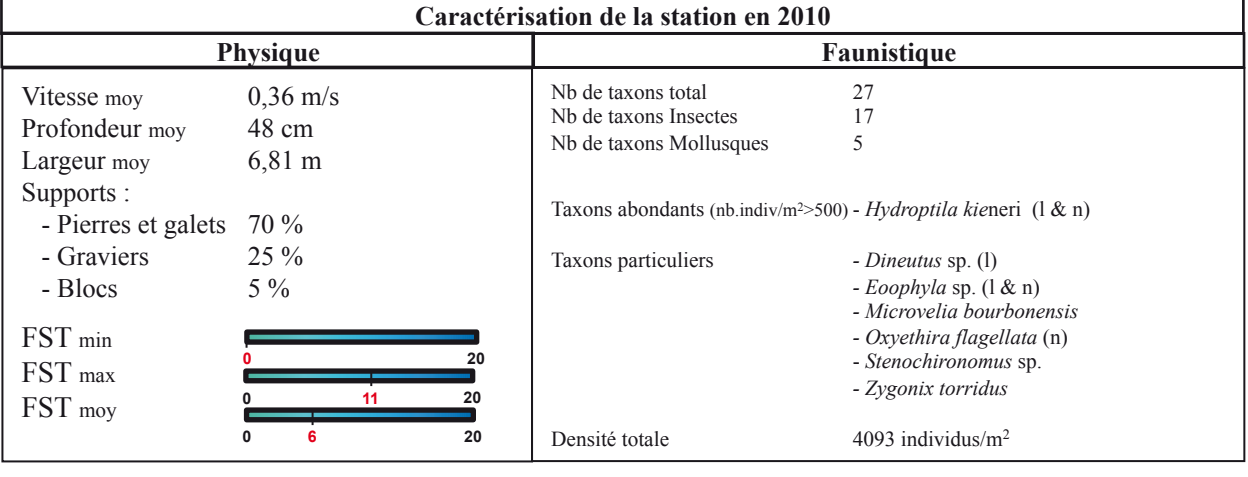

# **Station : PLA 2**

**Bassin-versant :** Rivière St-Etienne **Rivière :** Bras de la Plaine

**Lieu :** Amont captage SAPHIR

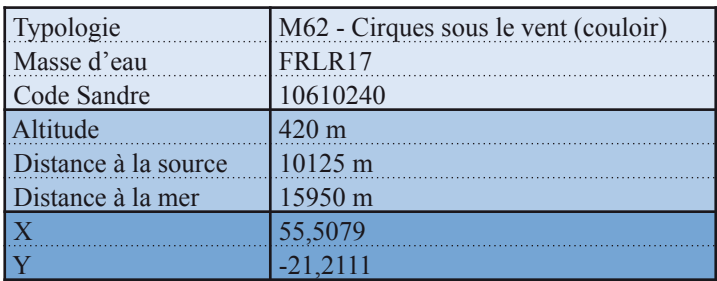

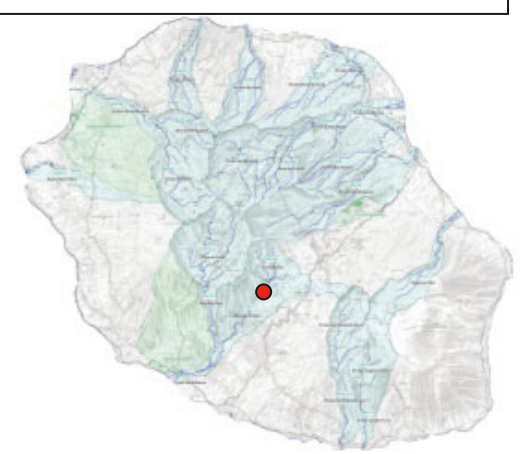

Date d'échantillonnage : 15-11-2011

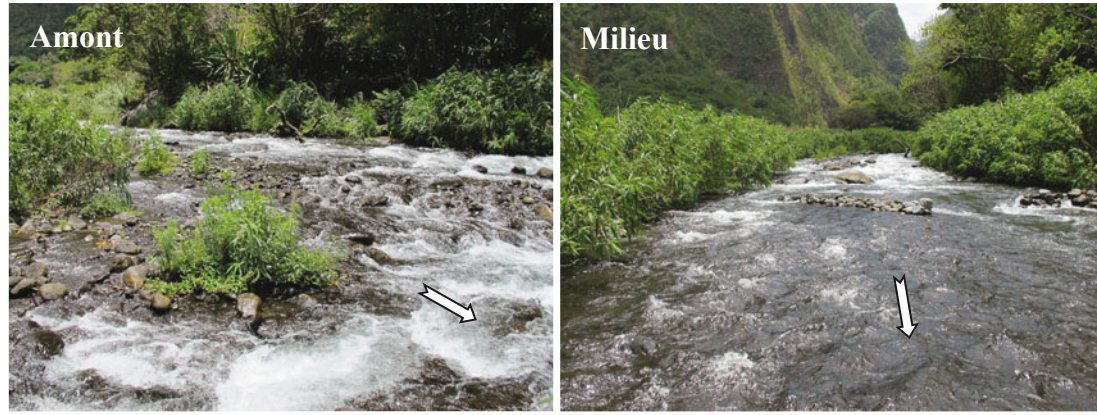

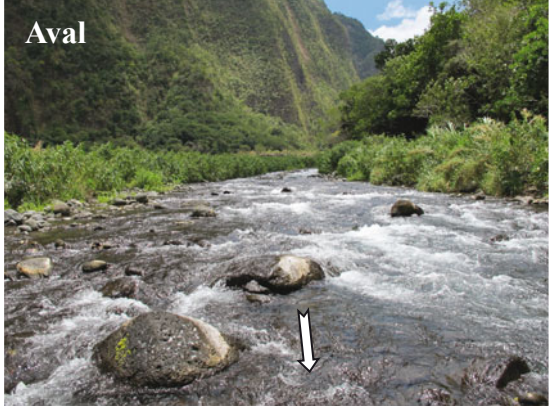

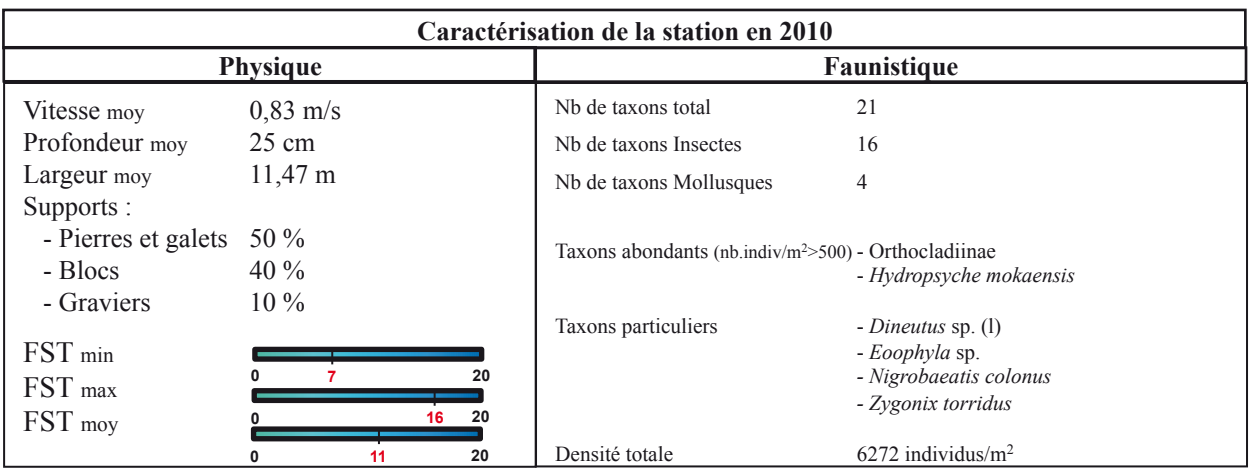

# **Station : PLA 3**

**Bassin-versant :** Rivière St-Etienne **Rivière :** Bras de la Plaine

Lieu : Petite ravine (aval puits AEP)

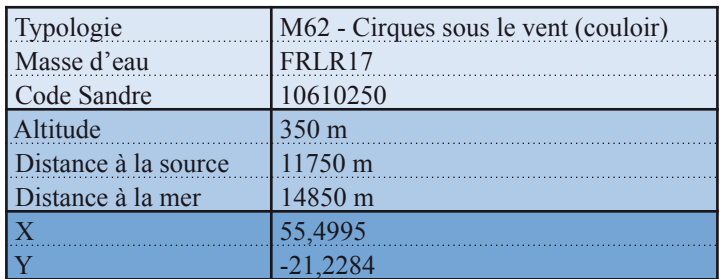

Date d'échantillonnage : 15-11-2011

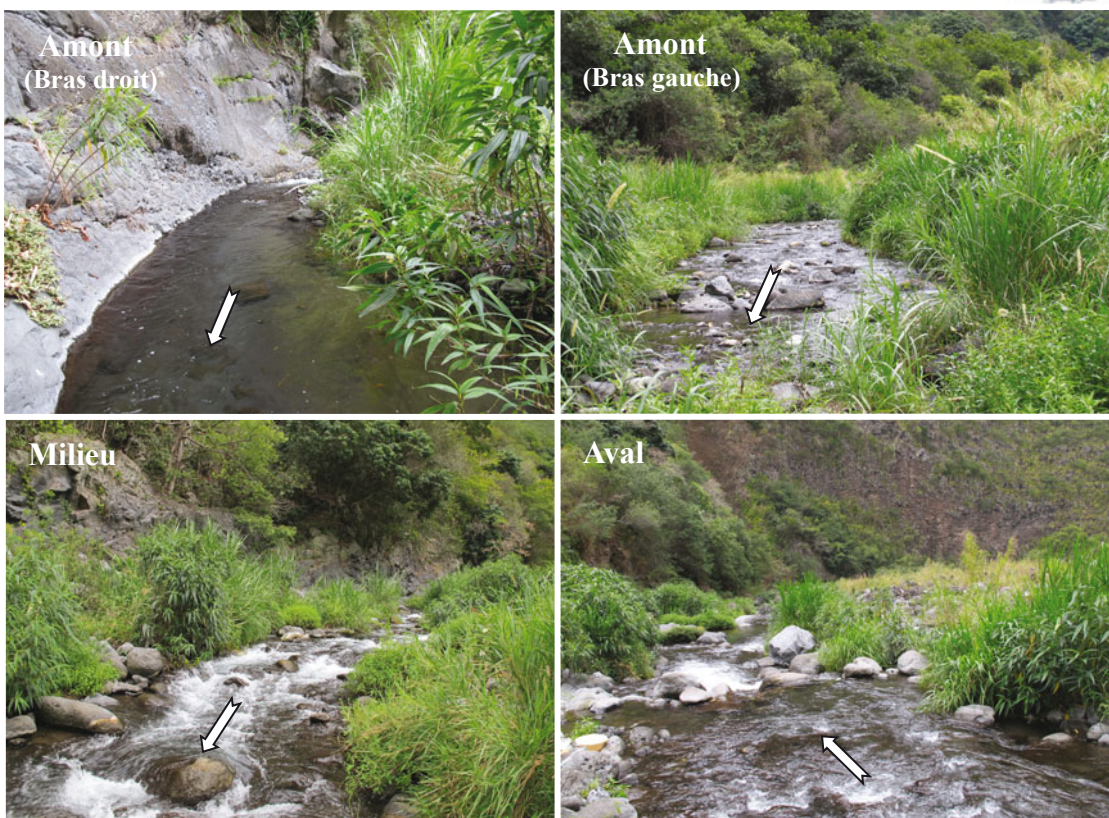

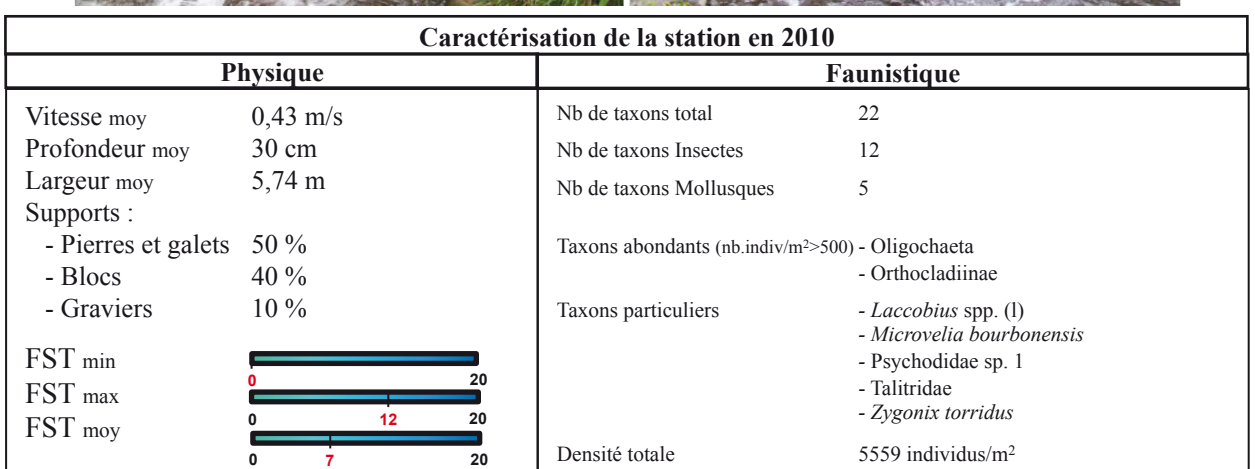

# **Station : SET**

**Bassin-versant :** Rivière St-Etienne **Rivière :** Rivière St-Etienne

**Lieu :** Embouchure Pont RN 1

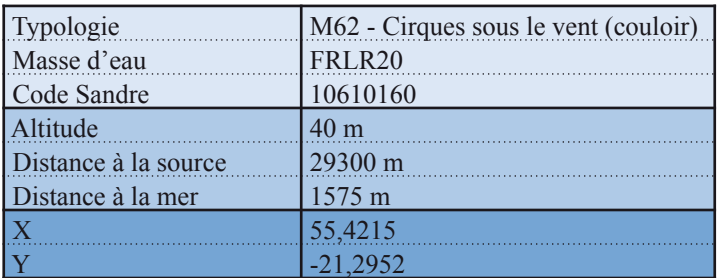

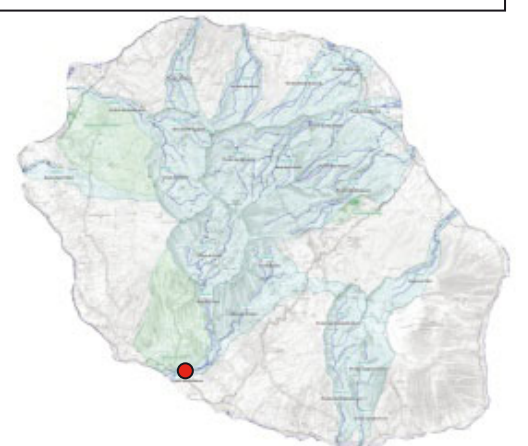

Date d'échantillonnage : 03-11-2011

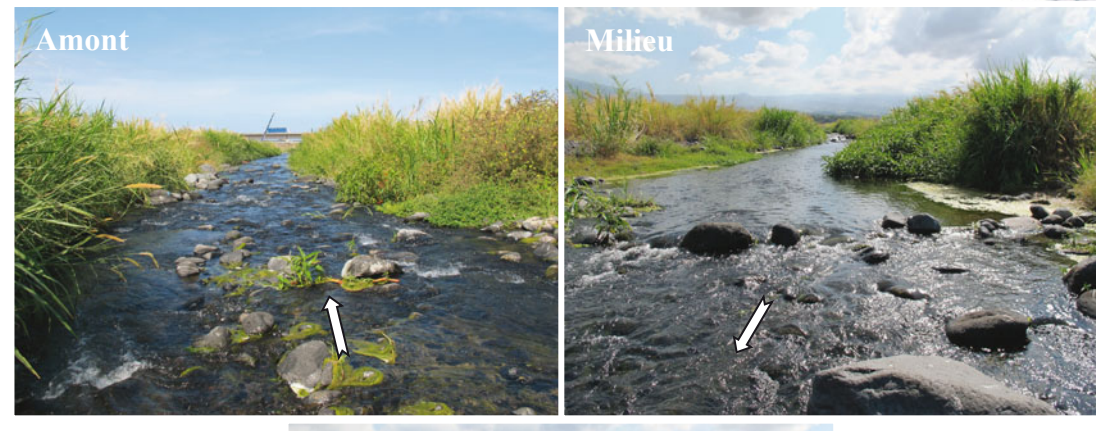

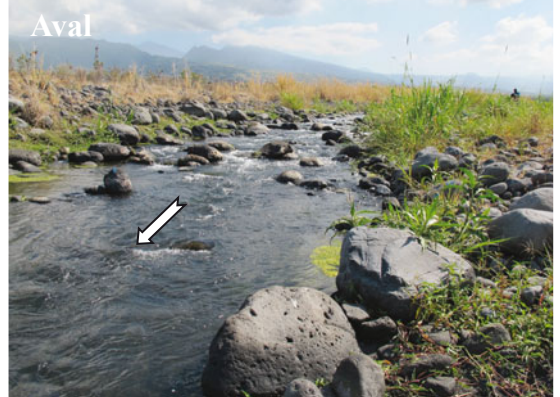

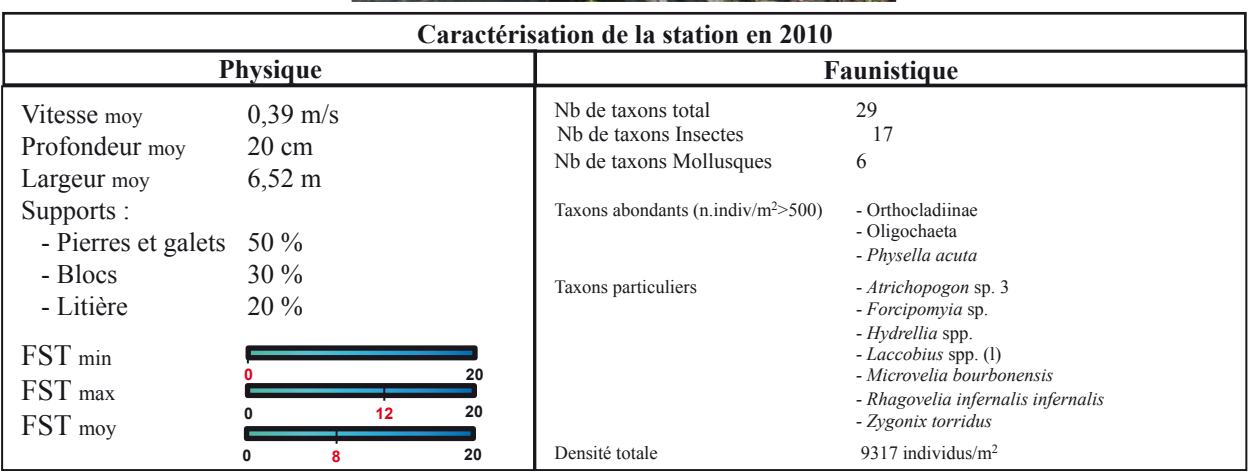

## **Station : SGI**

**Bassin versant : Ravine St-Gilles Rivière :** Saint-Gilles

Lieu : Captage du Verrou

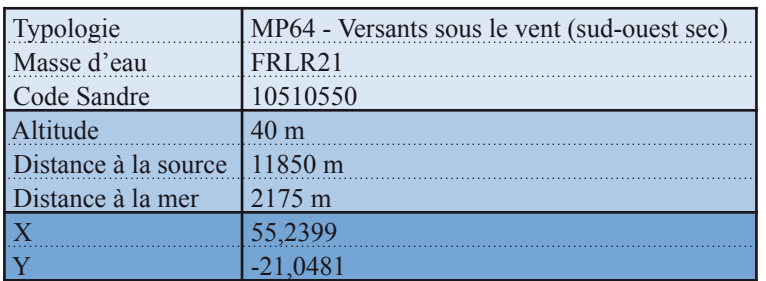

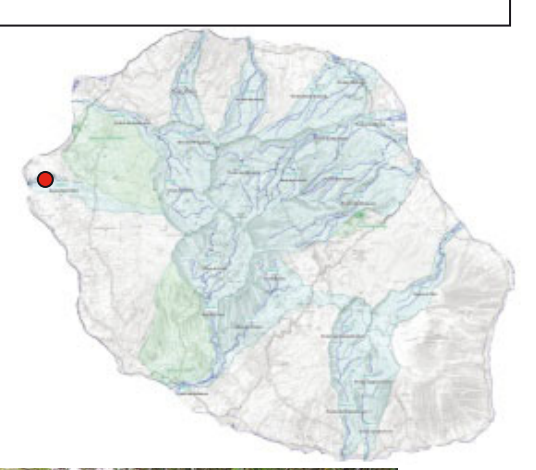

Date d'échantillonnage : 13-11-2011

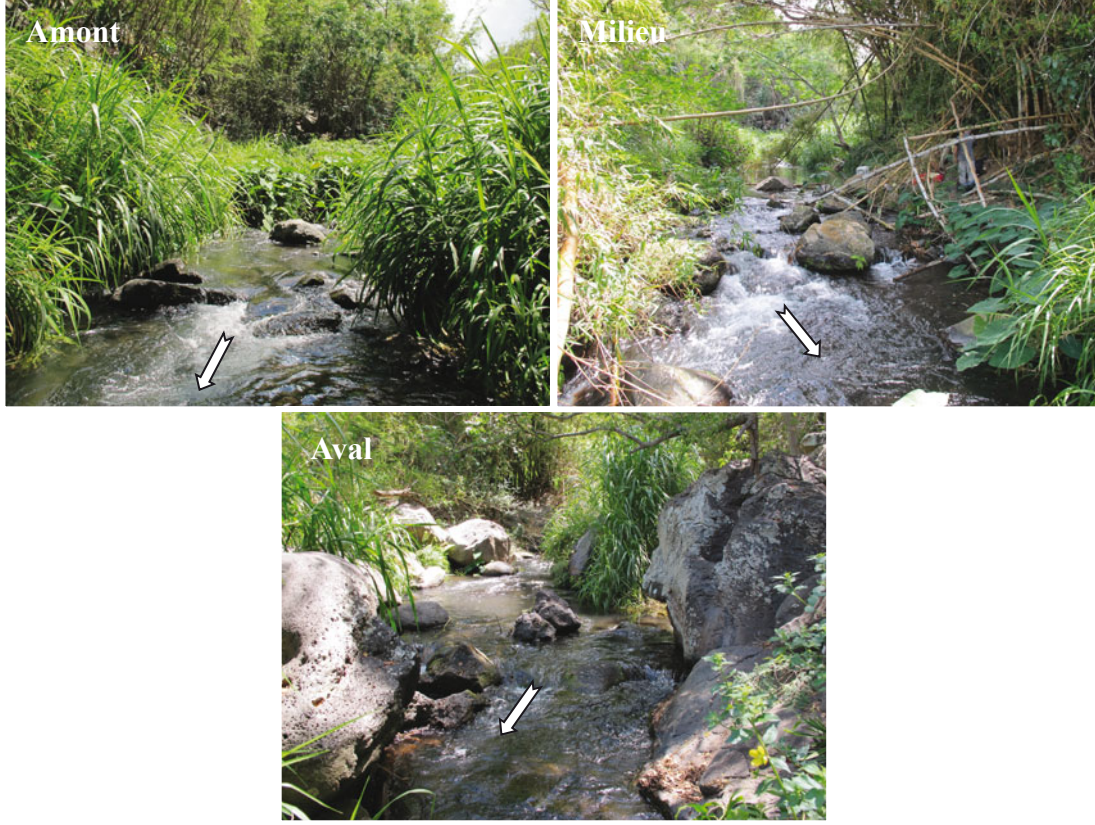

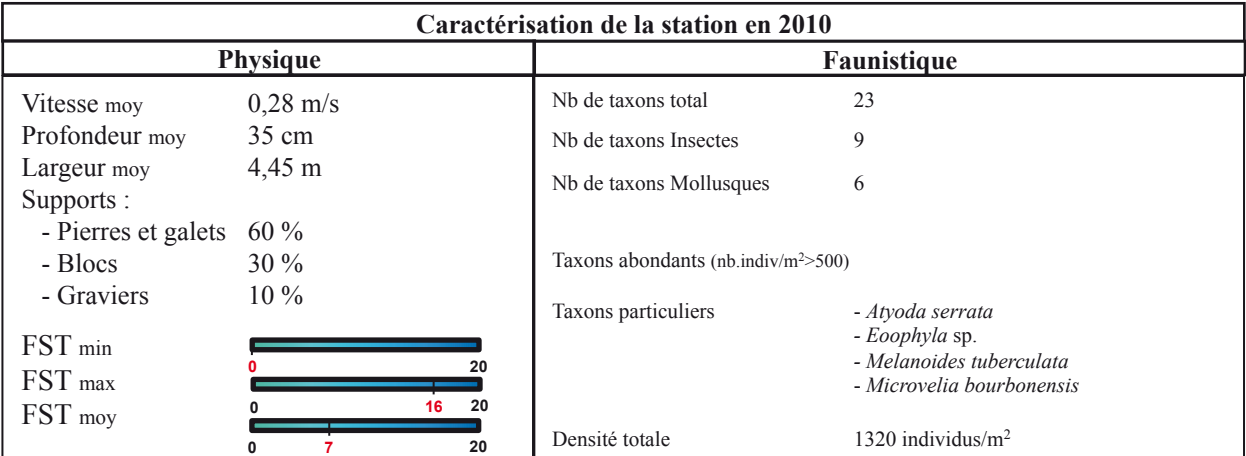

## **Station : GAL 1 Rivière :** Galets

**Lieu :** Marlat

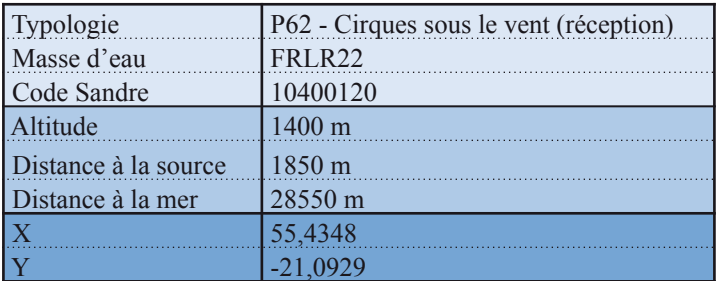

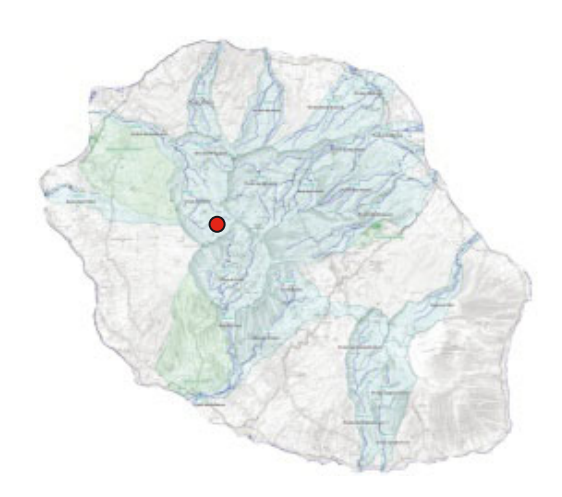

Date d'échantillonnage : 28-11-2011

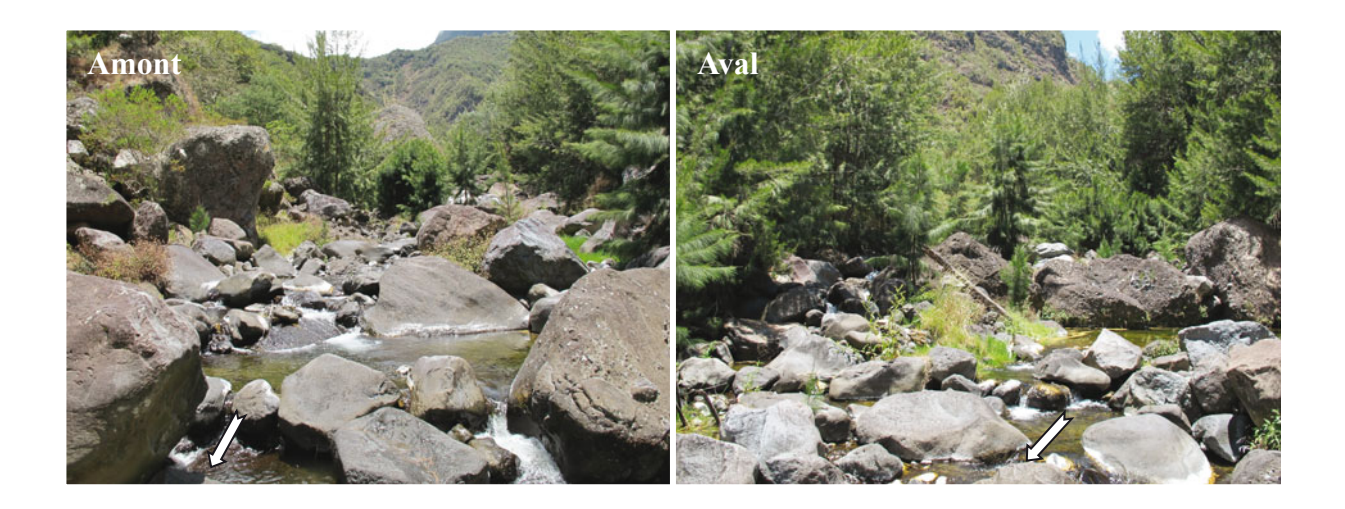

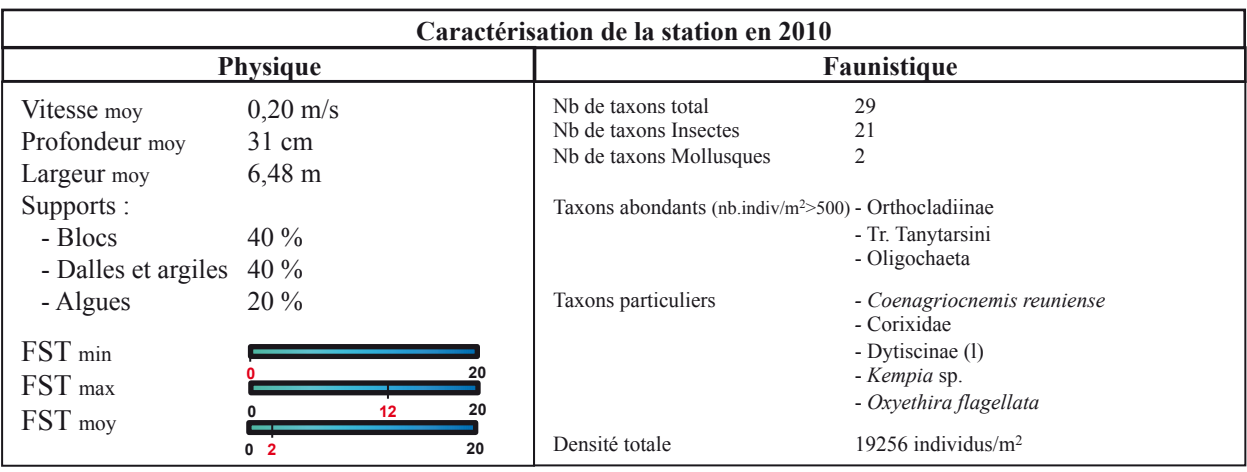
### **Station : GAL 2 Rivière :** Galets

**Lieu :** Trois Roches

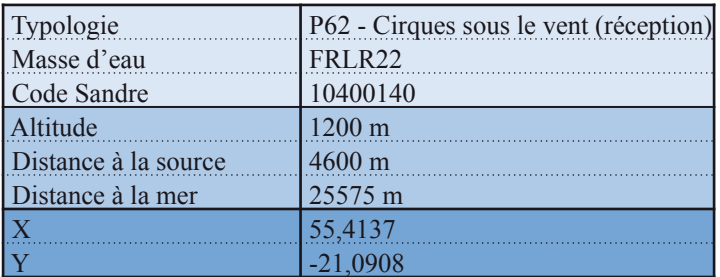

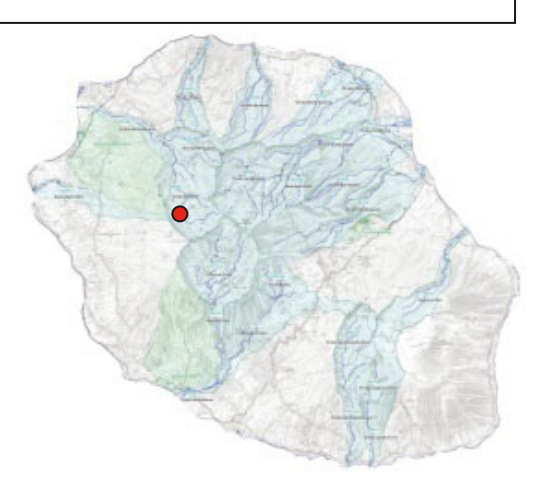

Date d'échantillonnage : 28-11-2011

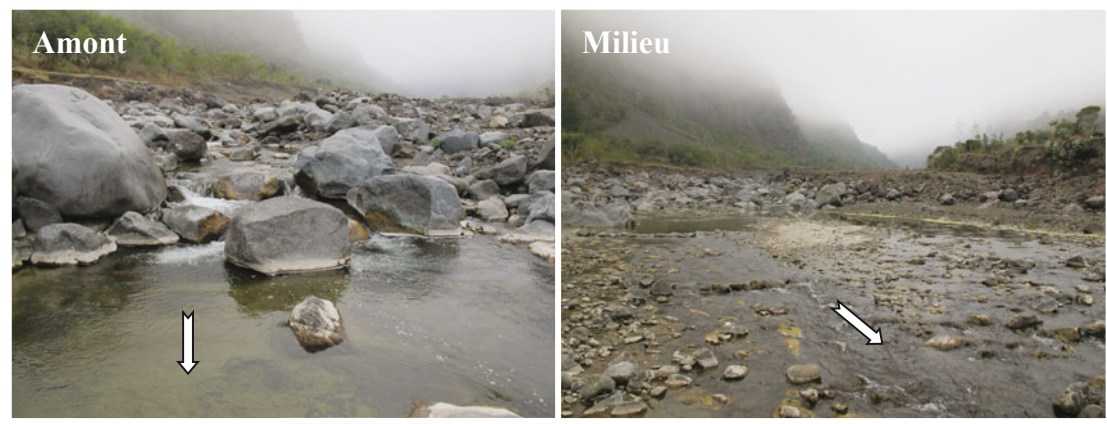

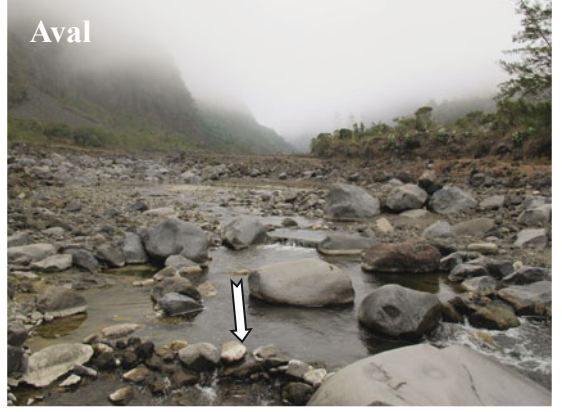

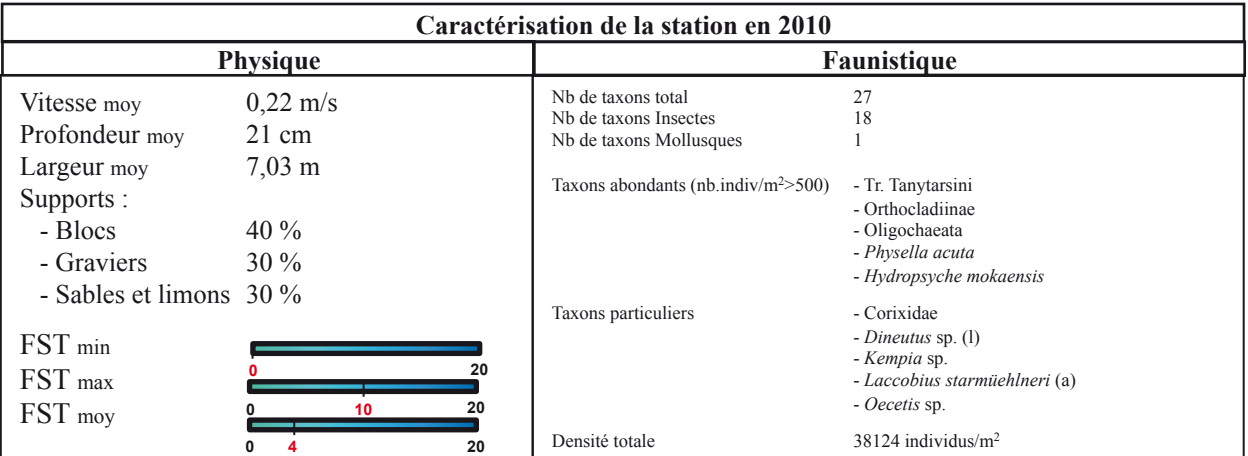

#### **Station: GAL3 Rivière :** Galets Lieu : Amont captage ILO

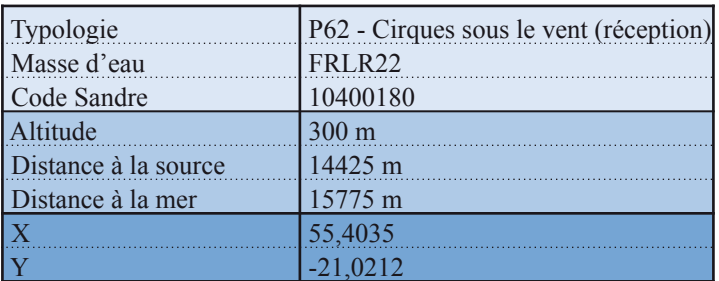

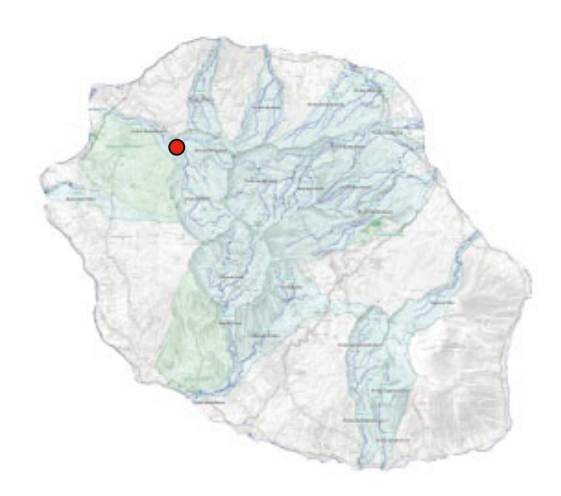

Date d'échantillonnage : 24-11-2011

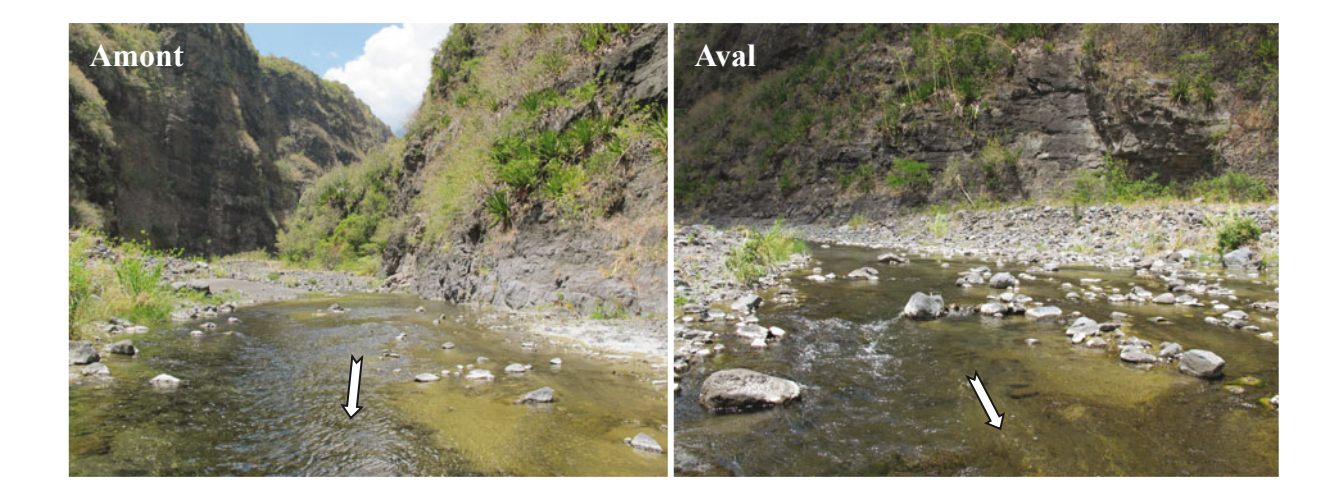

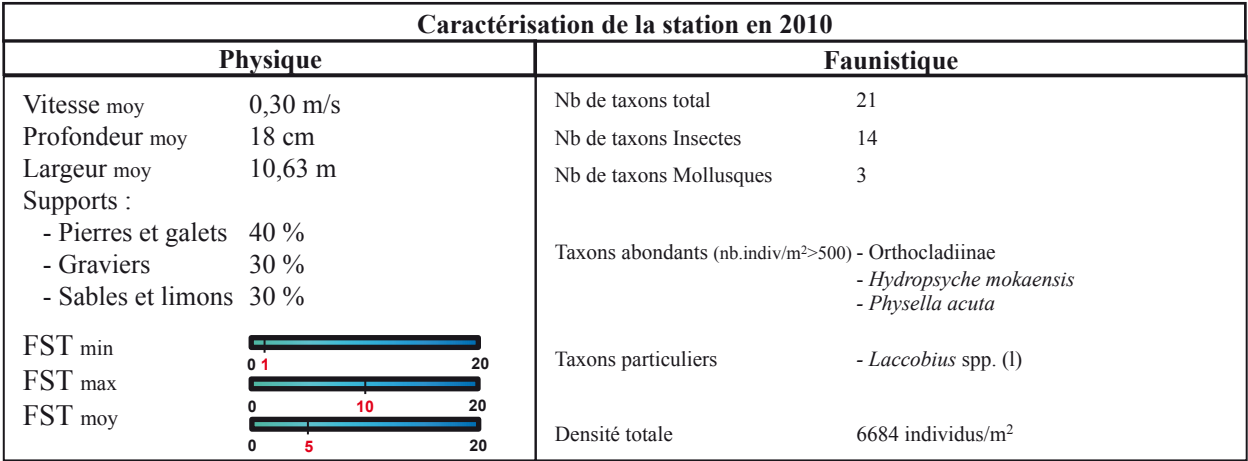

#### **Station : GAL 4 Rivière :** Galets **Lieu :** Ilet Malidé

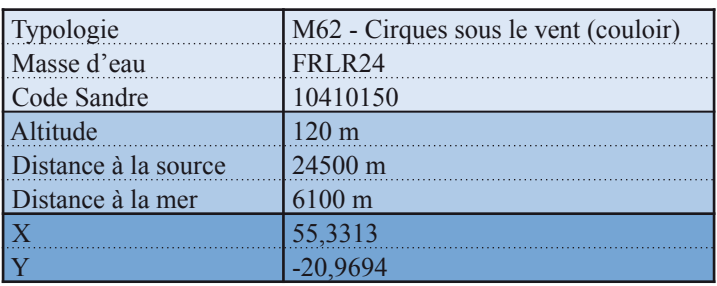

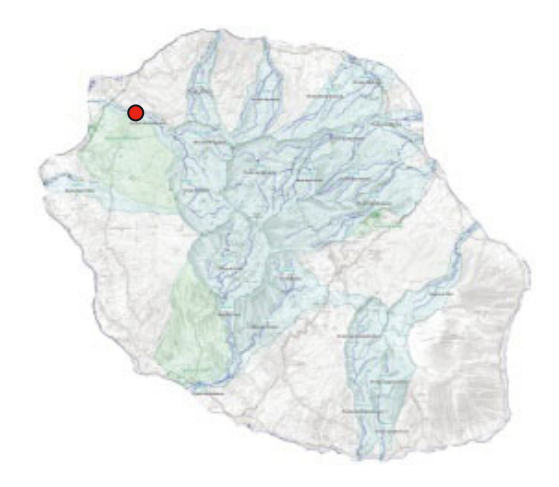

Date d'échantillonnage : 24-11-2011

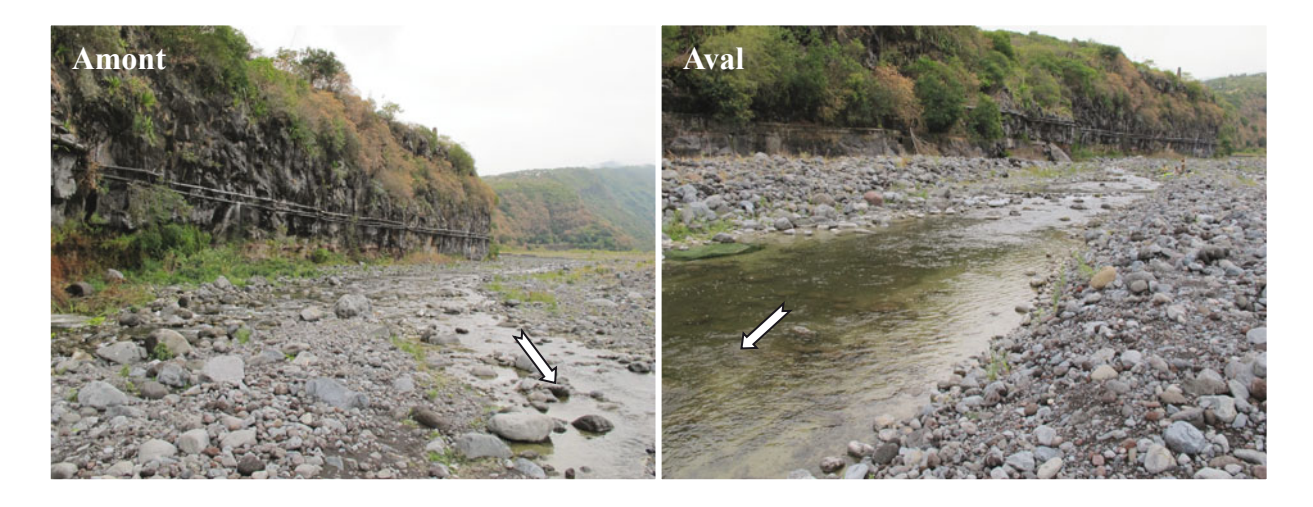

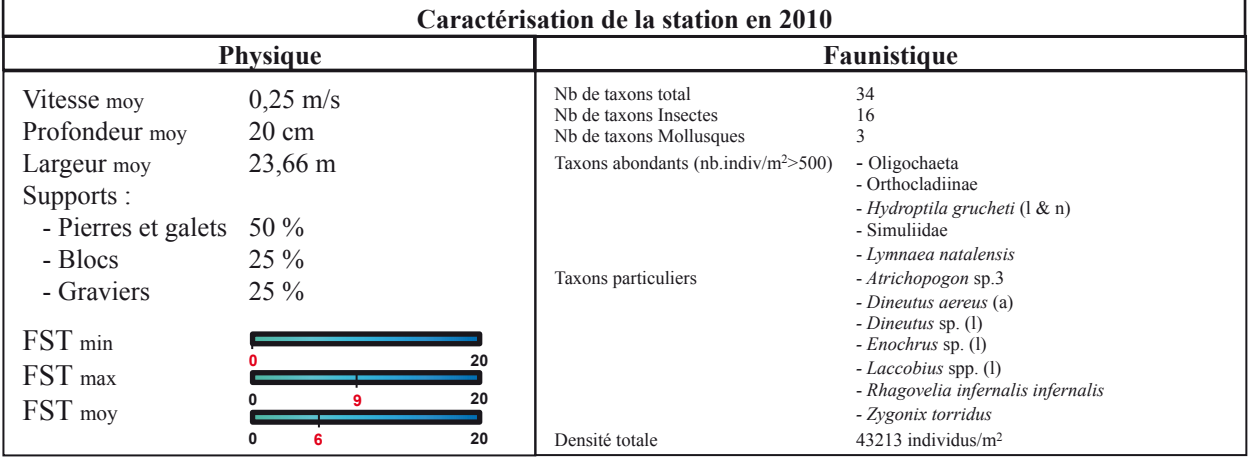

**Annexe 2** : Typologie des Masses d'eau du bassin de la Réunion d'après l'arrêté du JO du 2 février 2010.

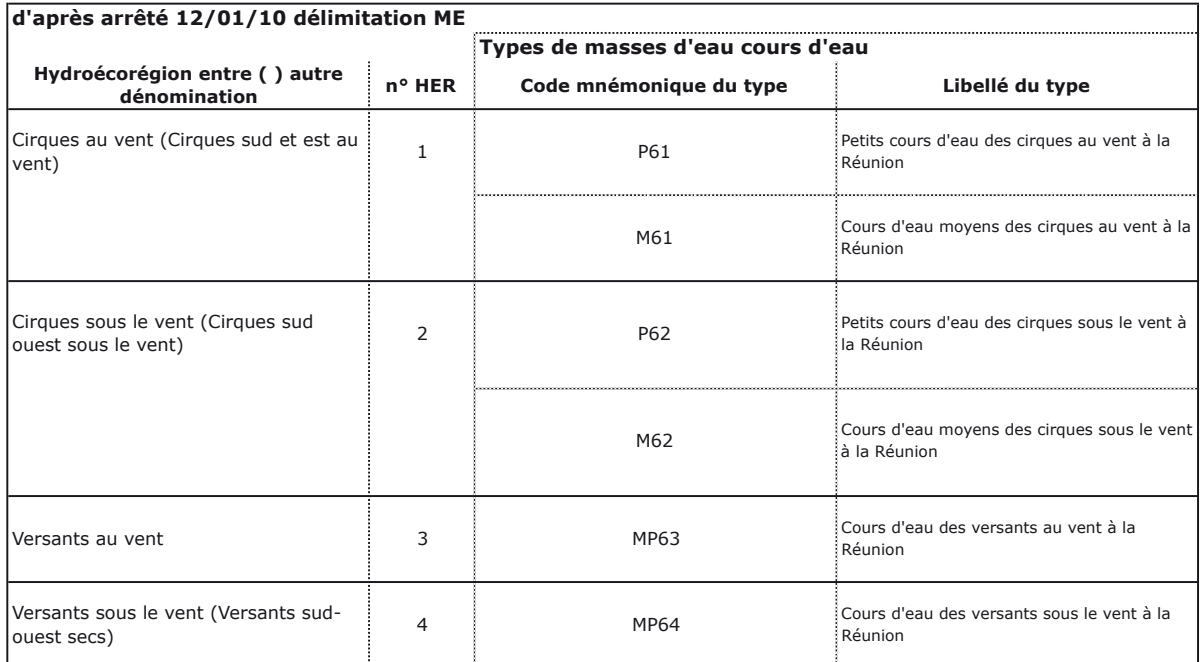

**Annexe 3** : Représentation graphique des forces de cisaillement (FST), des vitesses moyennes du courant et des profondeurs mesurés pour chaque prélèvement effectué sur chacune des stations au cours de la campagne 2011. Les stations sont présentées sur le gradient amontaval de chaque rivière. Les rivières de St-Gilles, des Remparts et de l'Est, avec une seule station échantillonnée, sont représentées sur le même graphe.

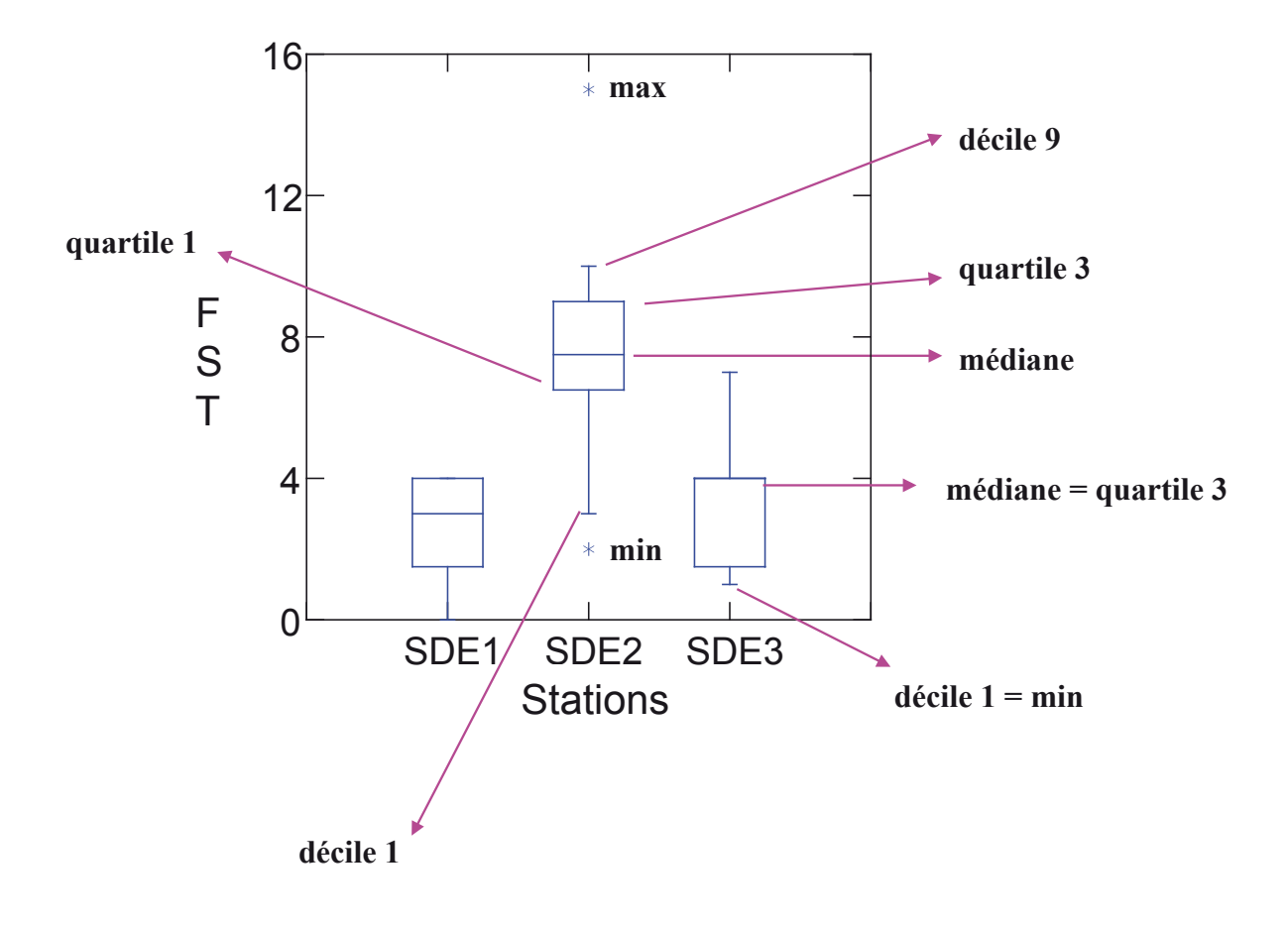

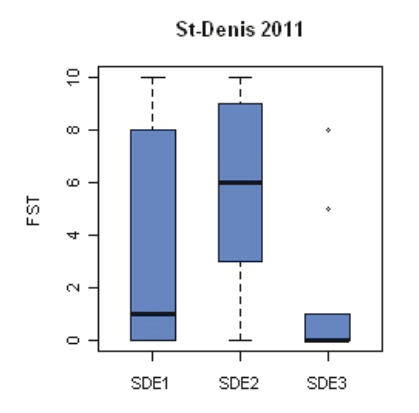

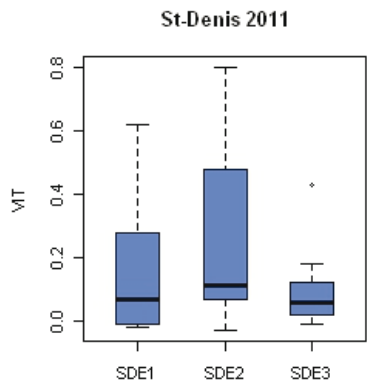

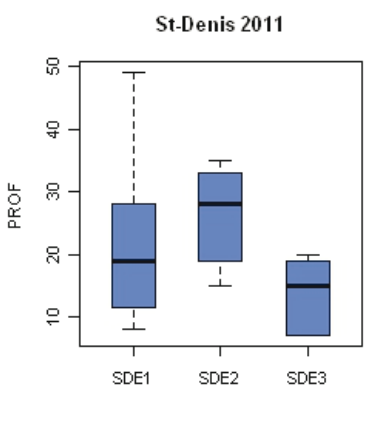

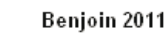

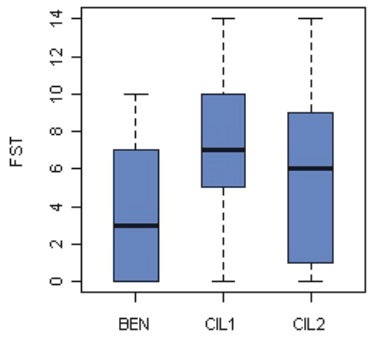

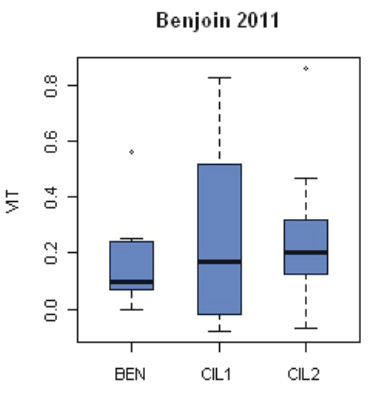

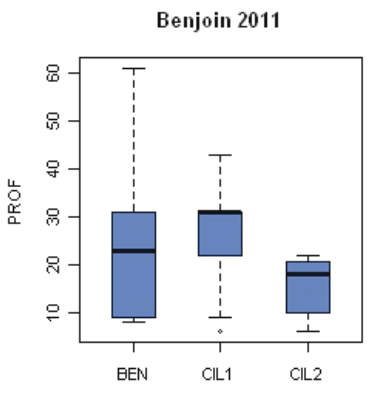

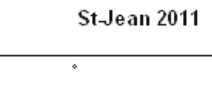

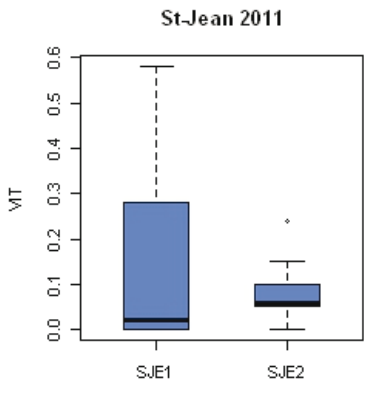

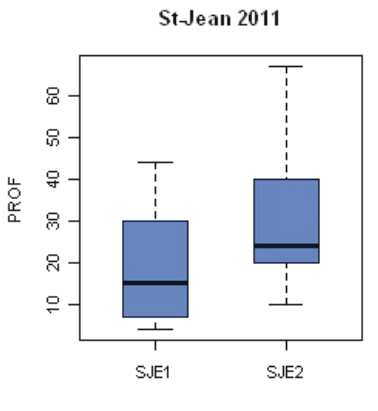

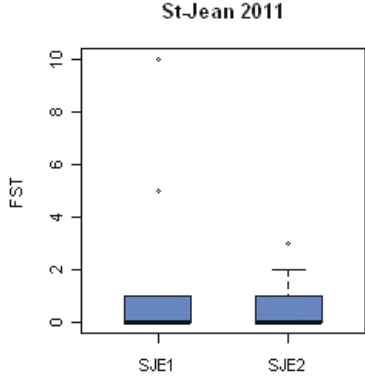

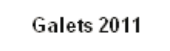

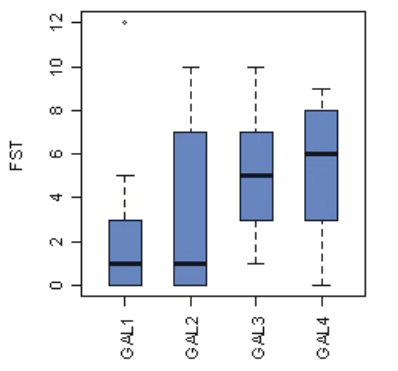

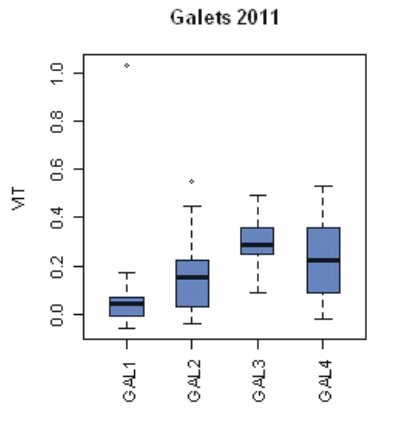

Galets 2011

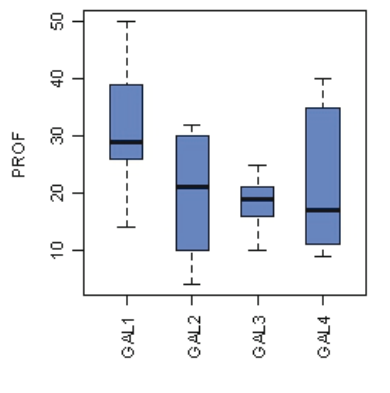

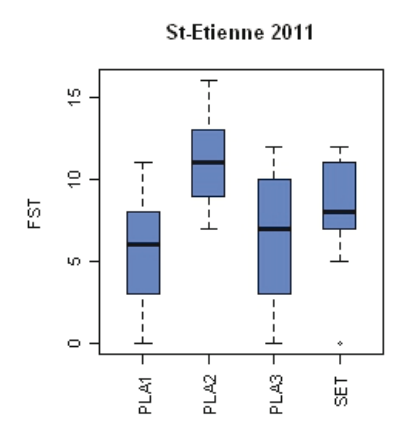

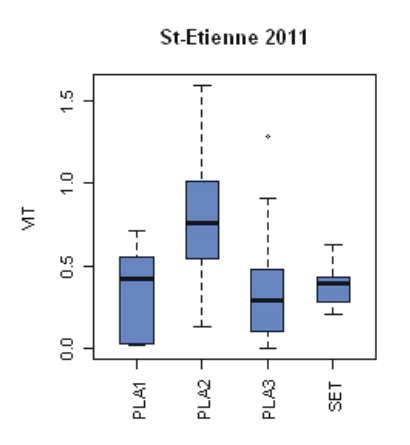

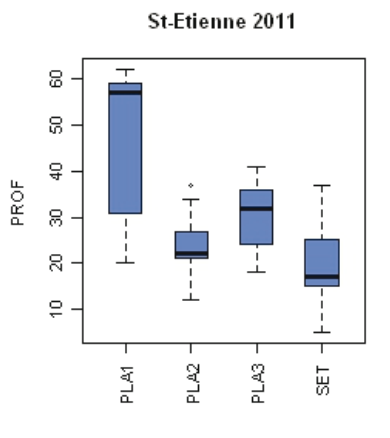

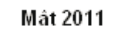

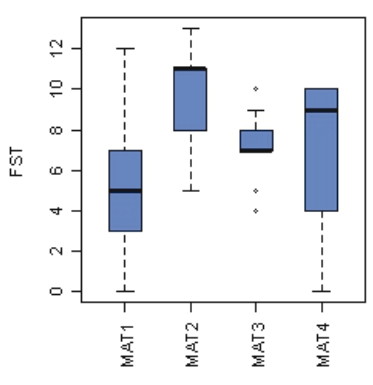

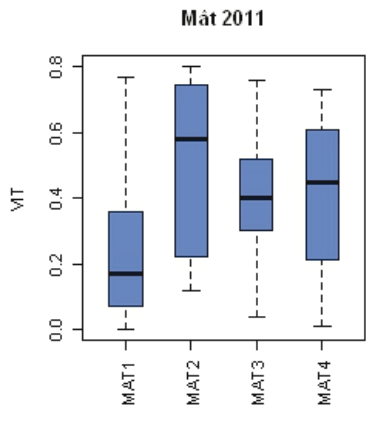

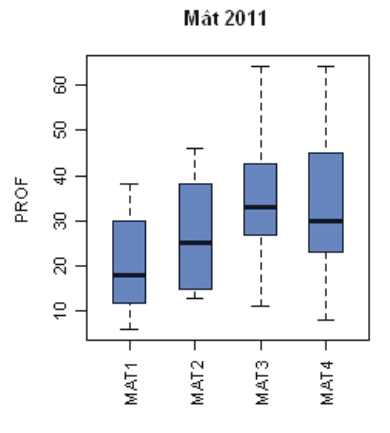

Fleurs Jaunes 2011

g,

å

 $\mathbb{S}% _{C}^{\ast }=\mathbb{S}_{C}^{\ast }$ 

 $\mathbb{R}$  -

 $\mathop{\oplus}$  .

PROF

Fleurs Jaunes 2011

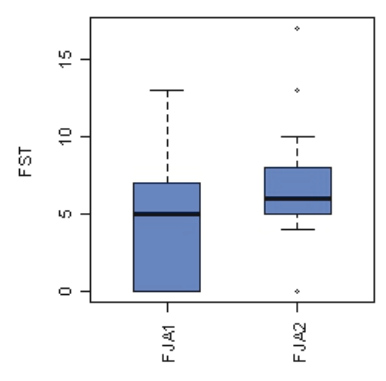

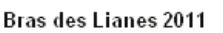

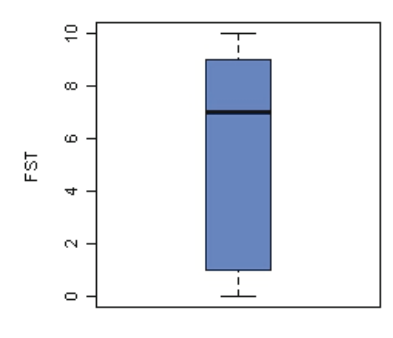

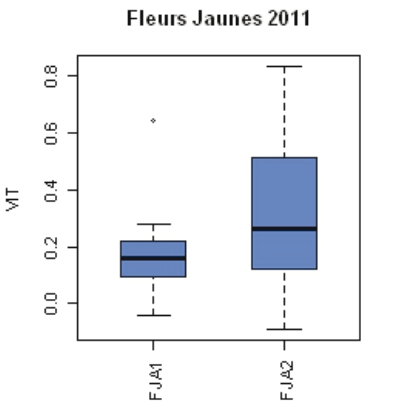

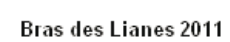

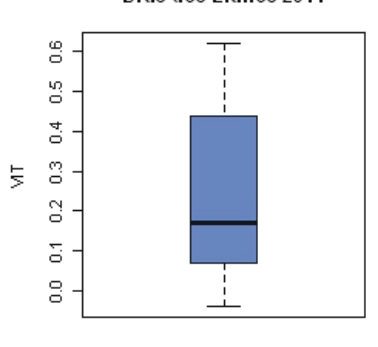

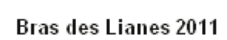

FJA2 -

 $FJA1 -$ 

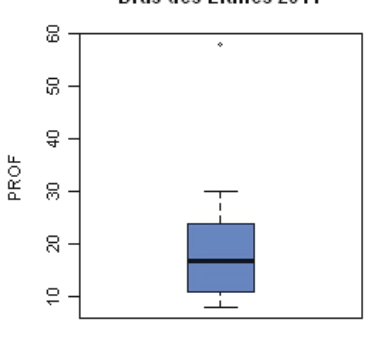

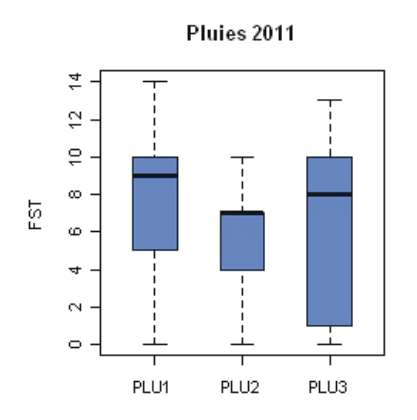

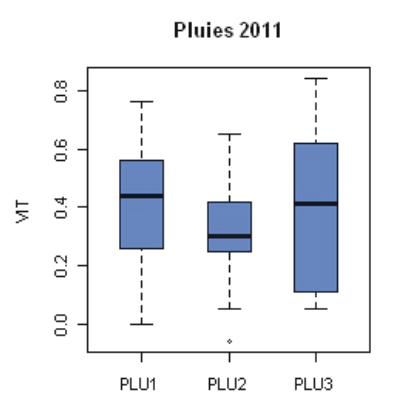

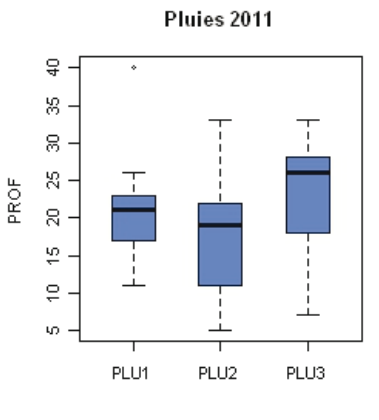

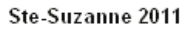

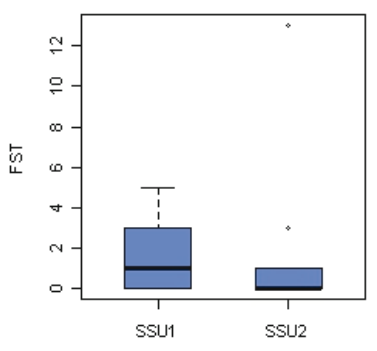

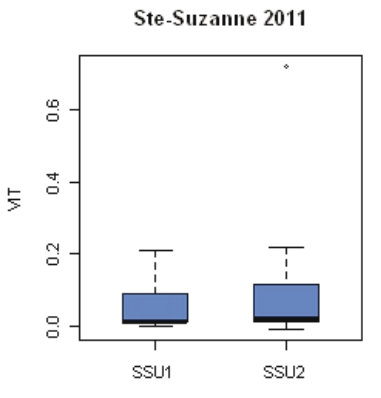

Roches 2011

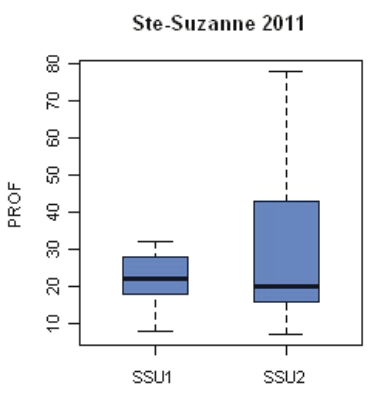

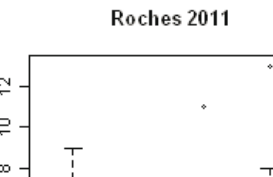

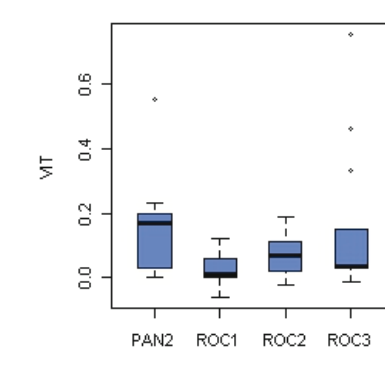

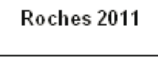

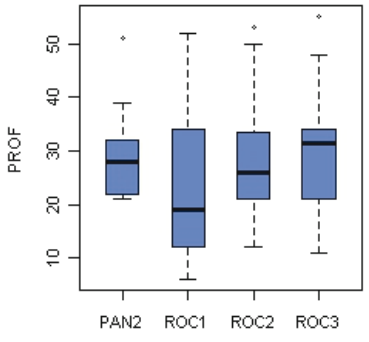

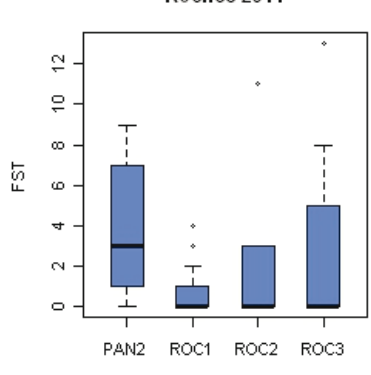

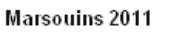

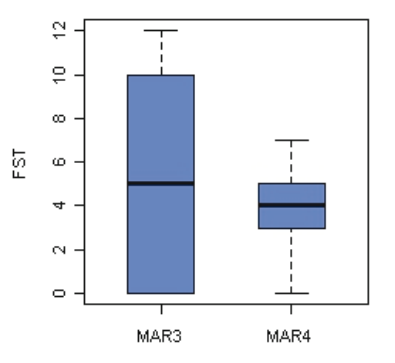

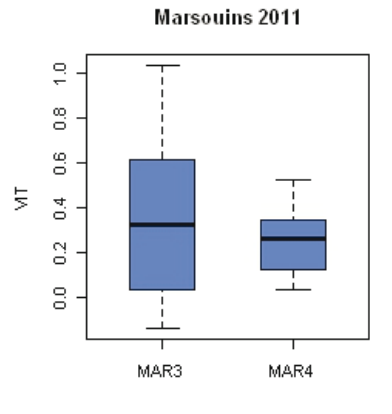

**Marsouins 2011** 

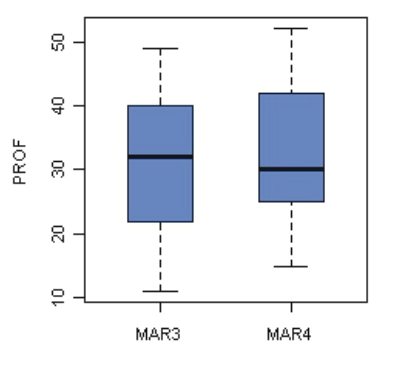

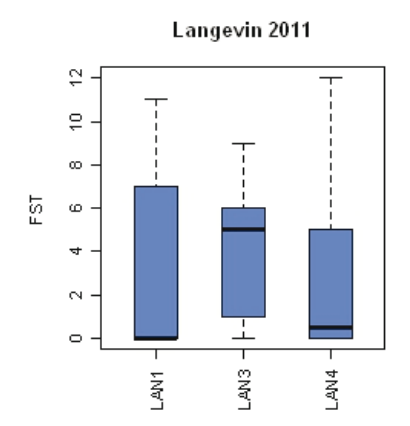

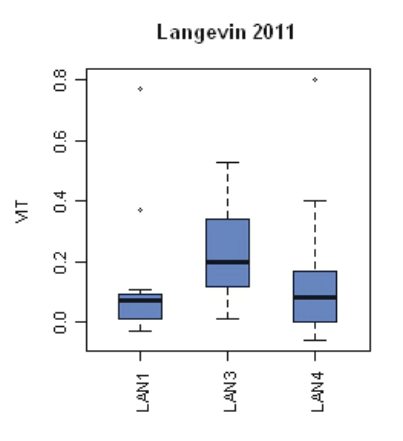

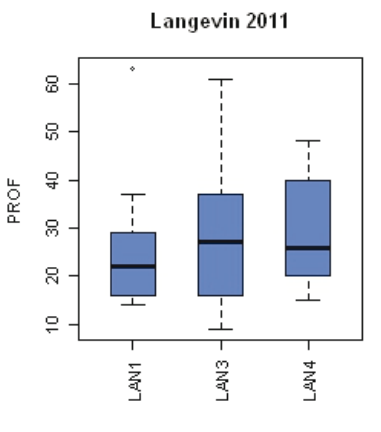

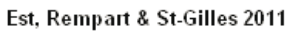

Est, Rempart & St-Gilles 2011

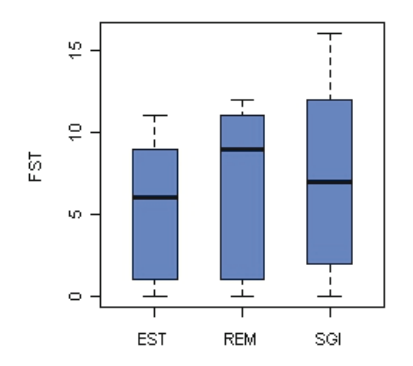

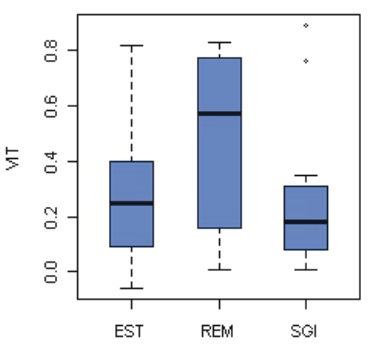

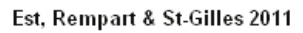

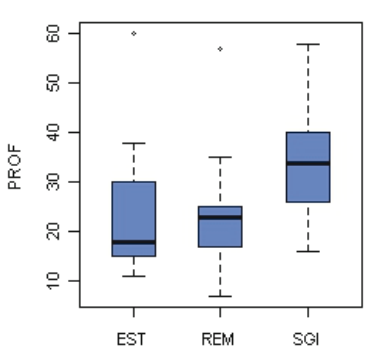

**Annexe 4** : Abondance des taxons récoltés dans chacune des 40 stations au cours de cette campagne d'échantillonnage.

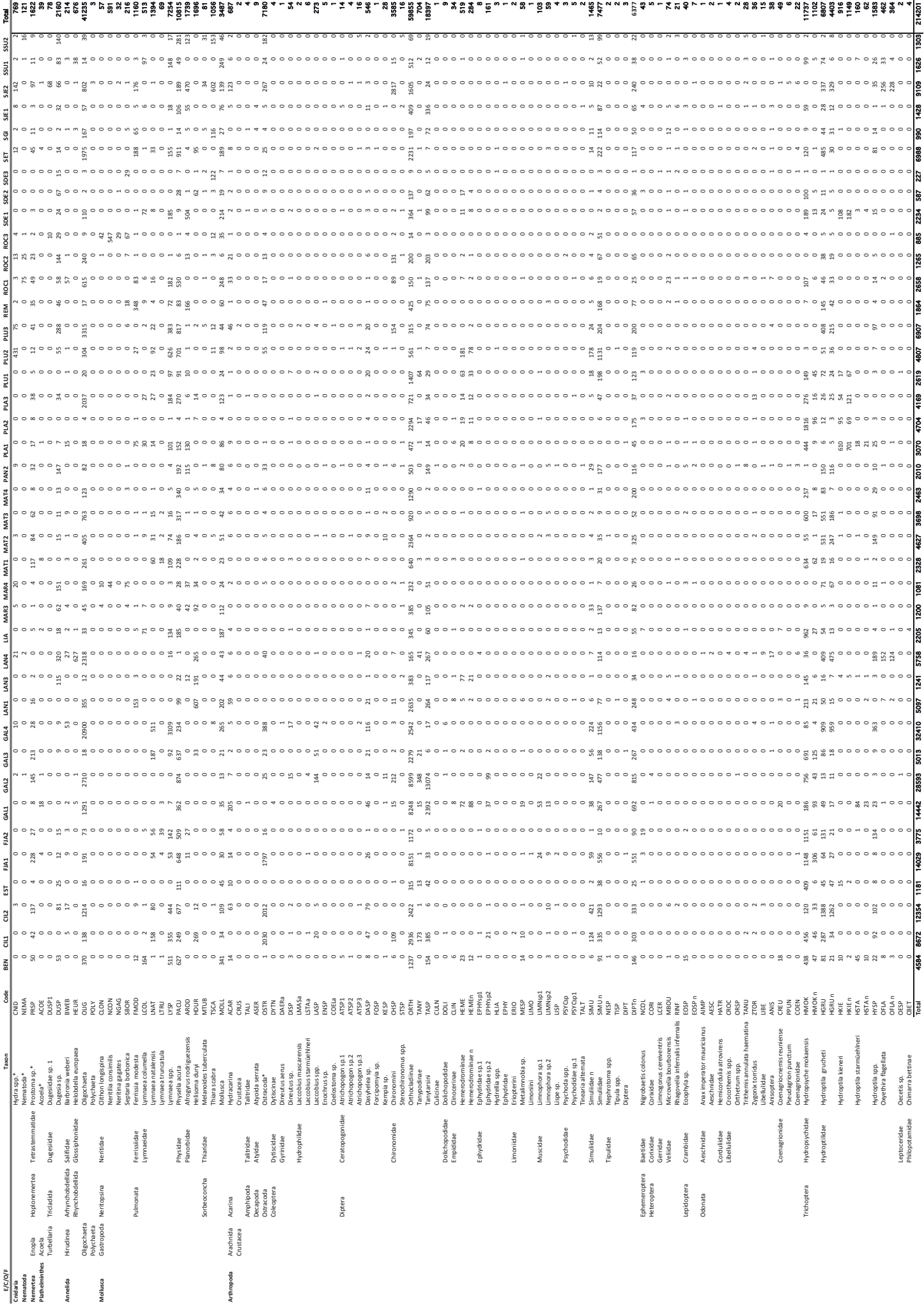

**Annexe 5 :** Fiche technique d'utilisation de la fonction IRM\_v0 sous R.

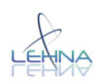

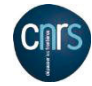

# FICHE TECHNIQUE D'UTILISATION

# DE LA FONCTION

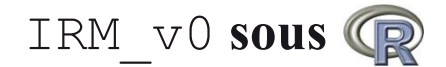

 $v0.1.4$  (27 juin 2012)

# **Contenu**

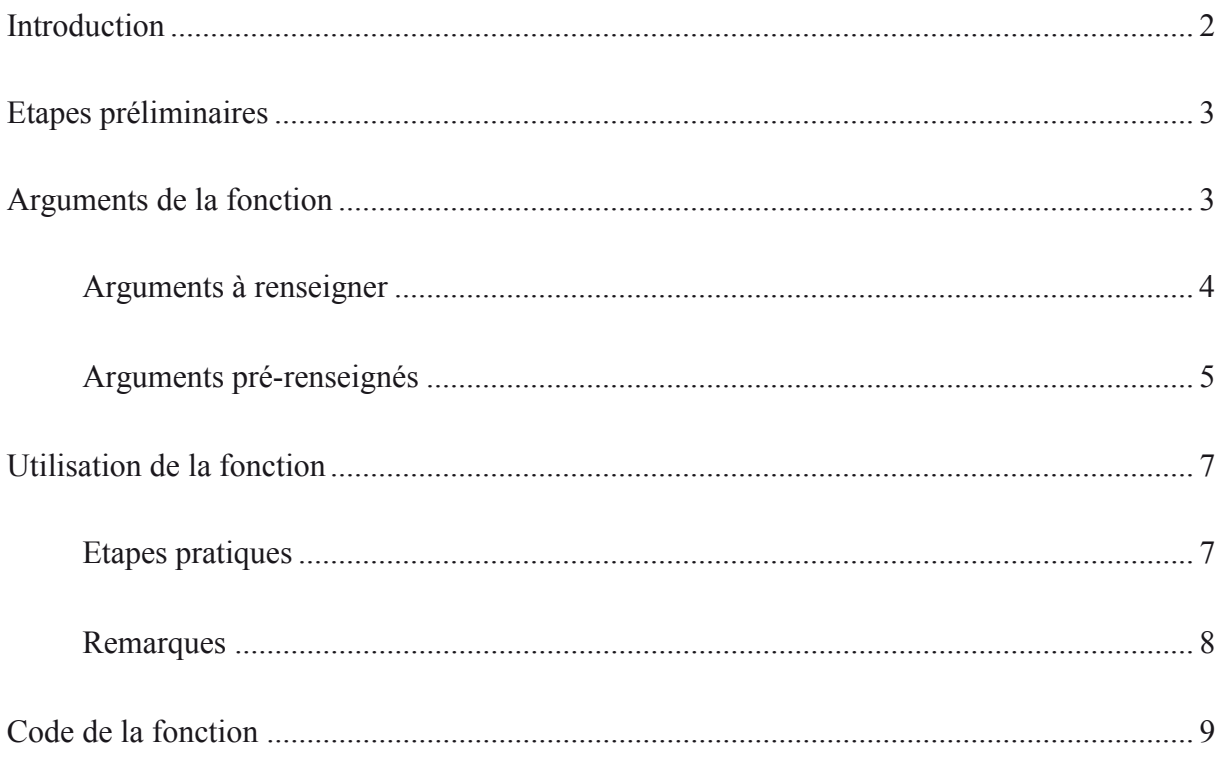

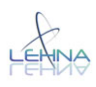

 $\overline{a}$ 

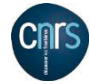

## **Introduction**

 Ce document détaille le fonctionnement de la fonction IRM\_v0 qui sert à calculer l'Indice Réunion Macroinvertébrés (IRM) dans sa version 0 (Rapport CNRS, 2012<sup>1</sup>). Cette fiche suppose que l'utilisateur connaît le fonctionnement de base du logiciel  $R^2$  et ne présente donc que les éléments essentiels de la fonction. En plus de la distribution de base de R dans sa version 2.15.0, cette fonction utilise les packages  $\alpha$ de4<sup>3</sup>, vegan<sup>4</sup> et mefa<sup>5</sup> qui sont directement chargés par le code de la fonction (l'utilisateur n'a pas à s'occuper de charger en mémoire ces packages). Néanmoins, si ces packages n'ont pas encore été installés par l'utilisateur, copier/coller le code ci-dessous dans la console pour lancer l'installation :

```
install.packages("ade4") 
install.packages("vegan") 
install.packages("mefa")
```
La compilation du code R a été réalisée sous Windows 7. L'encodage des caractères peut poser problème sous MacOs notamment pour les accents. Une version sans accent du script a été générée : IRM v0 MacOS.r dont l'utilisation n'est en rien modifiée par rapport à la fonction  $IRM$  v0 MacOS.r (ex : le nom de la fonction dans R reste le même).

<sup>1</sup> **Rapport CNRS** (2012). Convention de recherche et développement. Office de l'eau de la Réunion-CNRS. Programme d'étude et de recherche 2008-2011. M. Forcellini, H. Grondin, C. Mathieu, N. Péru, M. Richarson, P. Sagnes, P. Usseglio-Polatera et P. Valade. Sous la direction scientifique de S. Mérigoux et J-M. Olivier. Conception d'indices de bio-évaluation de la qualité écologique des rivières de l'île de La Réunion à partir des poissons et macrocrustacés et des invertébrés benthiques. UMR CNRS-LEHNA/ARDA, 506p.

<sup>&</sup>lt;sup>2</sup> **R Development Core Team** (2011). R: A language and environment for statistical computing. R Foundation for Statistical Computing, Vienna, Austria. ISBN 3-900051-07-0, URL http://www.R-project.org/.

<sup>3</sup> **Chessel, D**., **Dufour**, **A.B.** et **Thioulouse, J**. (2004): The ade4 package-I- One-table methods. R News. 4: 5-10.

<sup>4</sup> **Oksanen, J**., G. Blanchet, R. Kindt, P. Legendre, P. R. Minchin, R. B. O'Hara, G. L. Simpson, P. Solymos, M. Henry H. Stevens and H. Wagner (2011). vegan: Community Ecology Package. R package version 2.0-2. http://CRAN.R-project.org/package=vegan.

<sup>&</sup>lt;sup>5</sup> **Solymos, P.** (2009). Processing Ecological Data in R with the mefa Package. Journal of Statistical Software 29(8), 1-28. URL http://www.jstatsoft.org/v29/i08/.

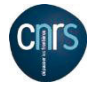

# **Etapes préliminaires**

- Installer R dans sa version  $\geq$  2.15.0 pour éviter d'éventuels problèmes d'incompatibilité.
- Placer les fichiers  $IMR$  v0.r et traitsReunion.csv dans le dossier de travail R puis dans Rgui faire :

*Fichier*  $\rightarrow$  *Sourcer du code R* et choisir le fichier IRM v0.r

• Charger le fichier traitsReunion.csv (avec la fonction read.csv par exemple) dans un objet quelconque qui sera utilisé en lieu et place de l'argument  $\text{train}$  de la fonction IRM\_v0.

*N.B. 1 : Le tableau de traits fourni avec la version actuelle de la fonction IRM v0.r tient compte des taxons présents dans les campagnes de prélèvement effectuées entre 2008 et 2011 inclus. Tout nouveau taxon implique de compléter le tableau de traits contenu dans le fichier traitsReunion.csv.* 

*N.B. 2 : les noms des catégories de trait et des traits sont rentrés sans accents (ex : « predateur » et non « prédateur »).* 

## **Arguments de la fonction**

La fonction comporte 16 arguments qui sont à renseigner (**ref, test, tabinforef, tabinfotest, trait**) ou le sont déjà par défaut (choixmet, limclas, hyp, writecsv, eucl, log, met.typo, metrefecart, distmax, ecartr, ecartn).

```
args(IRM_v0) 
function (ref, test, tabinforef, tabinfotest, trait, choixmet = NULL, 
limclas = list(u = c(-100, -1, -0.55, -0.1, 0.5, 100), d = c(-100, -0.5,0.1, 0.55, 1, 100)), hyp = c("u", "d", "u", "d", "u", "u", "d", "d"), 
,writecsv=TRUE, eucl=FALSE, log=FALSE, met.typo=FALSE, metrefecart=FALSE, 
distmax=FALSE, ecartr=FALSE, ecartn=FALSE,...)
```
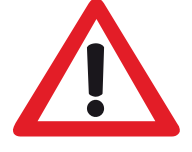

faire attention aux dimensions des tableaux ref, test, tabinforef, tabinfotest et trait (Cf. tableau 1)

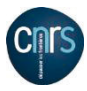

Tableau 1 : Récapitulatif des dimensions des tableaux de données. Le tableau permet d'illustrer les équivalences des nombres de lignes et de colonnes entre tableaux de données.

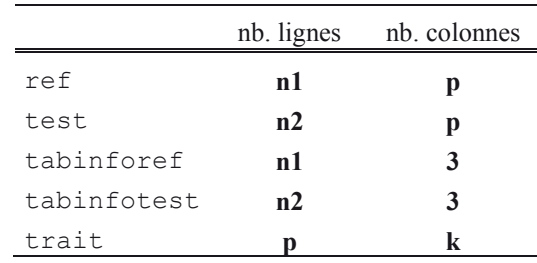

#### **Arguments à renseigner**

x ref & test **:** tableaux à *n1* et *n2* sites x *p* taxons pour les sites de référence et « test » respectivement (Cf. tableau 2 pour un exemple). Noter également le format des noms des lignes qui doit contenir le nom de la station ainsi que la campagne.

Tableau 2 : Exemple de formatage pour les arguments ref et. L'exemple montre les données de densités de 10 taxons pour 6 campagnes de prélèvement dans deux sites de référence.

| head (ref)      |                  |                  |                  |                                                 |    |                          |      |
|-----------------|------------------|------------------|------------------|-------------------------------------------------|----|--------------------------|------|
|                 |                  |                  |                  | ANIS AROD ASER ATSP1 ATSP2 ATSP3 BWEB CBET CHSP |    |                          | CLTN |
| <b>BEN.2008</b> |                  |                  |                  |                                                 |    | 47                       |      |
| <b>BEN.2009</b> | $^{()}$          | $\left( \right)$ | 3                |                                                 |    |                          | 18   |
| <b>BEN.2010</b> | 0                | $\left( \right)$ |                  |                                                 |    |                          | 23   |
| CIL1.2008       | $\left( \right)$ |                  | $^{()}$          |                                                 |    | 33                       |      |
| CIL1.2009       | $^{()}$          |                  | $\left( \right)$ | $\left( \right)$                                | 40 |                          |      |
| CTI.1.2010      |                  |                  |                  |                                                 |    | $\overline{\phantom{a}}$ |      |

- x tabinforef & tabinfotest **:** tableaux à *n1* et *n2* sites pour les sites de référence et « test » respectivement. Chaque tableau comporte trois colonnes avec dans l'ordre (Cf. tableau 3 pour un exemple)
	- 1. une colonne avec des codes stations
	- 2. une colonne avec un code campagne
	- 3. une colonne avec typologie

Tableau 3 : Exemple de formatage pour les arguments tabinforef et tabinfotest. L'exemple montre les informations pour 6 campagnes de dans deux sites de référence (BEN ET CIL1).

| head(tabinforef) |  |                 |                      |  |  |  |  |  |  |
|------------------|--|-----------------|----------------------|--|--|--|--|--|--|
|                  |  |                 | c sta camp c HER2010 |  |  |  |  |  |  |
| 1                |  | <b>BEN 2008</b> | P62                  |  |  |  |  |  |  |
| $\mathcal{L}$    |  | <b>BEN 2009</b> | P62                  |  |  |  |  |  |  |
| 3                |  | <b>BEN 2010</b> | P62                  |  |  |  |  |  |  |
| $\overline{4}$   |  | CIL1 2008       | P62                  |  |  |  |  |  |  |
| 5                |  | CIL1 2009       | P62                  |  |  |  |  |  |  |
|                  |  | CIL1 2010       | P62                  |  |  |  |  |  |  |

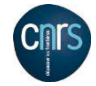

- x trait : tableau *p* taxons x *k* traits avec les noms des modalités au croisement (Cf. tableau 4 pour un exemple)
	- Tableau 4 : Exemple de formatage pour l'argument trait. L'exemple montre les informations pour 6 taxons et 5 traits biologiques. Chaque trait comporte plusieurs modalités qui sont attribuées aux taxons. En cas d'absence de données la valeur « <NA> » est indiquée dans le tableau.

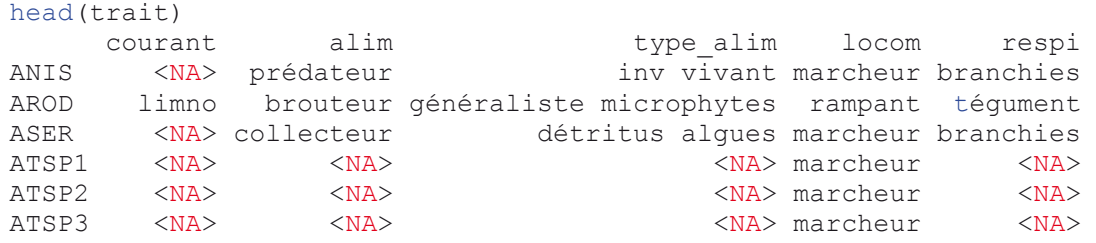

#### **Arguments pré-renseignés**

- x choixmet : liste des métriques retenues dans le cadre de l'IRM v0 (Cf. Rapport CNRS,  $2012<sup>1</sup>$ ). Le format des noms doit être respecté. Dans la version actuelle, cette liste est fixée dans le code de la fonction. Une modification de cet argument ne changera donc pas la sortie de la fonction IRM\_v0. Cet argument est implémenté en vue d'une évolution de l'indice et d'une modification des métriques retenues.
- x limclas : liste de deux éléments (*u* et *d*) qui fournit les valeurs des limites de classe d'écart à la référence pour les métriques dont l'impact induit une augmentation de la valeur (*u*) et celles dont l'impact induit une diminution de la valeur (*d*). Chaque élément comporte 6 valeurs qui permettent de délimiter 5 classes de qualité. Les valeurs -100 et 100 sont là pour assurer la prise en compte de très grands écarts à la référence.
- $\bullet$  hyp : vecteur qui comporte autant de valeur que de métriques retenues dans l'indice (8 dans la version actuelle). Il indique le sens de variation de la métrique attendu en réponse à un impact (« *u »* pour *« up »,* en cas d'augmentation *; « d »* pour *« down »* en cas de diminution de la métrique). L'ordre des valeurs correspond à l'ordre des métriques fixé par l'argument choixmet. Cet argument bien que modifiable actuellement est tout de même fixé par la définition de l'IRM v0 (Rapport CNRS, 2012<sup>1</sup>).
- x writecsv : argument indiquant si un fichier .csv des résultats doit être produit dans le dossier de travail de R. Par défaut la valeur est « FALSE ». La sauvegarde des données a lieu si la valeur est passée à TRUE.

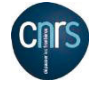

Les autres arguments permettent de tester les sorties de la fonction. Ce sont tous des arguments logiques qui sont actifs dans le code lorsque la valeur est passée à TRUE. Il faut bien noter ici qu'excepté eucl et log, tous ces arguments modifient la sortie de la fonction qui n'est alors plus un tableau de classe de qualité. Par conséquent, ils sont incompatibles entre eux et il faut bien veiller à n'avoir qu'un seul argument dont la valeur est TRUE.

- $\bullet$  eucl : actuellement à FALSE par défaut car un forçage de la propriété euclidienne des matrices de distance existe déjà dans le calcul du coefficient de distance maximale. Cet argument permet d'avoir une distance Euclidienne via la fonction my.as.dist.
- $\bullet$  log: actuellement à FALSE par défaut. Permet d'appliquer une transformation logarithmique (base e,  $x+1$ ) aux métriques de densité.
- x met.typo : actuellement à FALSE par défaut. Permet d'avoir la distribution des valeurs des métriques en les regroupant par type de la typologie.
- x metrefecart : actuellement à FALSE par défaut. Permet d'avoir la distribution des écarts entre site de référence par type de la typologie.
- x distmax : actuellement à FALSE par défaut. Permet d'avoir les coefficients de distance maximale par métrique et par type de la typologie.
- $\bullet$  ecartr  $\&$  ecartn : actuellement à FALSE par défaut. Ces deux arguments permettent d'obtenir respectivement les valeurs brutes (ecartr) et normalisées (ecartn) des écarts des sites tests à la référence.

Les sorties dues à ces arguments ne sont pas détaillées dans cette fiche. Charge à l'utilisateur d'en expérimenter l'utilisation.

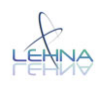

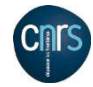

# **Utilisation de la fonction**

#### **Etapes pratiques**

La première étape est d'importer le tableau de traits fourni avec la fonction  $IRM_V0.r.$ 

```
trait <- read.csv("traitsReunion.csv")
```
 Si les objets contenants les données sont nommés par les noms des arguments de la fonction alors la commande suivante peut être exécutée :

```
MesResultats <- IRM v0(ref,test,tabinforef,tabinfotest,trait,writecsv=TRUE)
```
Un message d'information indique à l'utilisateur que tout s'est bien déroulé et que les résultats sont disponibles dans le dossier de travail :

Fichier result IRM.csv a été ajouté dans C:/Dossier travail

 On peut ensuite appeler les résultats. Ci-dessous un exemple pour trois métriques réalisé à partir des données de 2008-2011 (Cf. Rapport CNRS, 2012<sup>1</sup>).

MesResultats[,1:4]

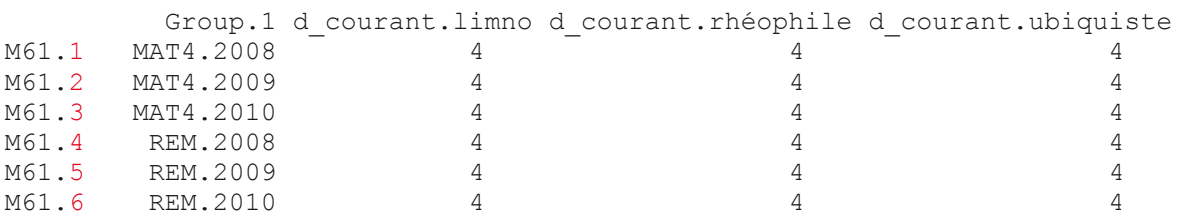

La sortie de la fonction est constituée par un objet de classe data.frame à 10 colonnes. La première est une combinaison du code station et de l'année de la campagne de prélèvement. Les 8 suivantes sont les notes (/5) des campagnes pour chaque métrique. La dernière contient la note globale, somme des 8 notes de la campagne. A noter que le nom de ligne indique le type de la typologie utilisée correspondant au site échantillonné. Le numéro ajouté (en rouge dans l'exemple ci-dessus) est juste un indicateur du nombre de valeur par type ajouté par R pour éviter des répétitions dans les noms de ligne.

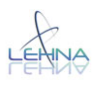

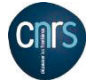

#### **Remarques**

En raison du découpage du réseau des sites de référence par type de masse d'eau, on se retrouve, dans l'état actuel (juin 2012) du réseau, avec des types ayant un très faible nombre de site pour l'évaluation de la référence (parfois un seul ; cf. Rapport CNRS, 2012<sup>1</sup>). Ceci pose des problèmes de convergence à l'algorithme de la fonction divcmax{ade4} lorsque les valeurs des métriques sont très variables. Ainsi, dans les cas où le nombre de valeurs de référence est faible, la fonction  $my.$  as.dist contenue dans la fonction  $IRM$  v0 augmente artificiellement la taille de la matrice de distance inter-site de référence (pour une métrique donnée, dans un type de masse d'eau donné) en dupliquant le nombre observé de distance inter-site jusqu'à obtenir une matrice de distance (matrice carrée) qui contienne au moins 9 lignes (soit 72 valeurs de distance inter-site). Cette procédure permet le forçage de la convergence mais ne change en rien la valeur du coefficient de distance maximale obtenue dans les cas où l'algorithme converge « naturellement ».

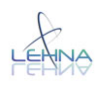

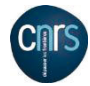

# **Code de la fonction**

Le code global de la fonction (fichier IRM\_v0.r) est redonné ici à titre indicatif avec une coloration syntaxique obtenue à l'aide du logiciel Tinn- $R^6$ .

 6 Tinn-R Editor – GUI for R Language and Environment, version 2.7.3.1 copyright 2001-2021, licence GNU-GPL

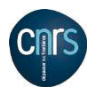

1 IRM v0 <- function (ref, test, tabinforef, tabinfotest, trait, choixmet=NULL, limclas=list (u=c (-100, - $1, -0.55, -0.1, 0.5, 100$ ,  $d=c(-100, -0.5, 1, 0.55, 1, 100)$ , hyp  $\overline{2}$ 3 c("u","d","u","u","u","d","d","d"),writecsv=FALSE,eucl=FALSE,log=FALSE, 4 met.typo=FALSE, metrefecart=FALSE, distmax=FALSE, ecartr=FALSE, ecartn=FALSE, ... ) {  $\overline{5}$ 6  $\begin{smallmatrix} # # # # # # # # # # # # # # # # # # # # & \textbf{if } # # 2 & \textbf{if } 1 & \textbf{if } 2 & \textbf{if } 1 & \textbf{if } 1 & \$  $\overline{7}$ 8 10 #Compilée avec R 2.15.0 11 #Auteur : Nicolas PERU (nperu@free.fr) 12 #juin 2012  $13$ 14 ####appel des packages R requis 15 require (vegan)  $16$  require (ade4) 17 require (mefa) 18 19 ############## ARGUMENTS DE LA FONCTION 20 #ref & test: tableaux n1 et n2 sites x p espèces. 21 #tabinforef & tabinfotest : tableaux nl et n2 sites à 3 colonnes avec dans l'ordre  $22$ #-1 une colonne des codes stations, 23 #-2 une colonne code campagne,  $24$ #-3 une colonne typologie 25 #limclas : définition des limites de classe suivant le sens attendu de variation de la 26 métrique en réponse à un impact  $27$ #trait, tableau p espèces x k traits avec les noms de modalités au croisement. 28  $\# \# \# \# \# \# \# \# \# \# \# \# \# \#$  $29$  $30$  #garde-fous 31 if (ncol (ref) != ncol (test)) stop ("ref et test doivent avoir le même nombre de colonnes") 32 if (nrow (ref) !=nrow (tabinforef)) stop ("ref et tabinforef doivent avoir le même nombre de 33 lignes") 34 if (nrow (test) != nrow (tabinfotest)) stop ("test et tabinfotest doivent avoir le même nombre de 35 lignes") 36 if (nrow (trait) != ncol (ref) | nrow (trait) != ncol (test) ) stop ("Le tableau de traits doit avoir un 37 nombre de lignes égal au nombre de colonnes de ref et test")  $38$  $39$ 40 #Dans la v0, le choix des métriques est fixé dans la fonction mais pourra à terme être inclus dans les arguments. 41 42 choixmet <-43 c("d courant.limno", "d courant.rheophile", "d courant.ubiquiste", "d alim.filt.filet", "d type al 44 im.generaliste", "ric courant.limno", "ric respi.tegument", "S") 45 46 47  $#1$ 48 scale01  $\leftarrow$  function (x) 49  $\left\{ \right.$ 50  $xx \leftarrow as.matrix(x)$ 51  $x01 \leq -as.$  numeric  $(xx > 0)$  $52$  $dim(x01) < -dim(xx)$  $53$  $x01 \leftarrow as.data.format(x01)$ 54 names  $(x01)$  <- names  $(x)$ row.names(x01)  $\leq$  row.names(x) 55 56  $return(x01)$  $57 \;$ 58  $#2$ 59 euclid  $\leq -$  function (A, B) { 60 #à adapter si l'indice devait prendre la forme de combinaison de métriques 61 dis <- sqrt( $(A-B)^2$ ) signe <- sign(A-B) #ATTENTION on redonne un signe à la distance 62 63 dis sign <- dis\*signe return(dis\_sign)  $64$ 65 66  $#3$ my.as.dist <- function (vec, nfac, di, dimax=20, eucl=TRUE, ...) { 67 68  $\overline{u}$   $\overline{u}$   $\$ 69 #Construit une matrice de distance à partir d'un nombre de valeur en le multipliant par un  $70$  entier naturel 71 #vec : vecteur des valeurs de base 72 #nfac : le facteur mulitplicateur jusqu'où on veut aller 73 #di : la dimension de départ souhaitée (1 valeur, la matrice étant carrée 74 #dimax: la dimension maximale souhaitée 75  $nval \le$  length (vec) 76  $nval2 \leq -nval*(2:nfac)$ 77 di th  $\leftarrow$  (di+1): dimax

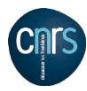

```
78 sq.nval \leq c((di th*di th) - di th)/2
 79 newdi \leq - di th[is.element(sq.nval,nval2)][1]
 80 newnval <- sq.nval[is.element(sq.nval,nval2)][1]
 81 mydist <- vec2dist(rep(vec, newnval/nval), newdi)
 82 if(eucl) mydist <- quasieuclid(mydist) 
 83 return(mydist) 
 84 } 
85 
 86 #### 
 87 
 88 
 89 #formatage des données aux classes d'objet souhaitée 
 90 trait <- data.frame(trait)[order(rownames(trait)),]
 91 ref \leq data.frame(ref)[order(rownames(ref)),order(colnames(ref))]<br>92 rownames(ref) \leq paste(tabinforef[.1].tabinforef[.2].sep=".")
    rownames(ref) <- paste(tabinforef[,1],tabinforef[,2],sep=".")
 93 test <- data.frame(test)[order(rownames(test)),order(colnames(test))]
 94 rownames(test) <- paste(tabinfotest[,1],tabinfotest[,2],sep=".")
 95 typo ref <- as.factor(tabinforef[,3])
 96 typo test <- as.factor(tabinfotest[,3])
 97 
 98 
99 ###calcul des métriques 
100 metd.ref <- t(apply(ref,1,function(x) unlist(sapply(trait,function(z) tapply(x,z,sum)))))
101 metd.test \left\{ \frac{1}{2}, \frac{1}{2}, \frac{1}{2}, \frac{1}{2}, \frac{1}{2}, \frac{1}{2}, \frac{1}{2} \right\} (the samply (trait, function (z) tapply (x, z, sum))))
102 metric.ref <- t(apply(scale01(ref),1,function(x) unlist(sapply(trait,function(z) 
103 tapply(x, z, sum))))
104 metric.test <- t(apply(scale01(test),1,function(x) unlist(sapply(trait,function(z) 
105 tapply(x,z,sum)))))
106 colnames(metd.ref) <- colnames(metd.test) <- paste("d_",colnames(metd.ref),sep="") 
107 colnames(metric.ref) <- colnames(metric.test) <- paste("ric ",colnames(metric.ref),sep="")
108 Sref <- specnumber(ref) 
109 Stest <- specnumber(test) 
110 
111 metref \leq data.frame(metd.ref,metric.ref,S=Sref)[,choixmet]
112 if(log) metref <- data.frame(log1p(metd.ref),metric.ref,S=Sref)[,choixmet] 
113 mettest <- data.frame(metd.test,metric.test,S=Stest)[,choixmet]
114 if(log) mettest <- data.frame(log1p(metd.test),metric.test,S=Stest)[,choixmet] 
115 
116 ###écarts entre sites de ref par type de masse d'eau et coefficient de distance maximale 
117 metref.dist <- apply(metref,2,tapply,typo_ref,dist) 
118 metref.dist \langle - \text{apply}(\text{meter.dist, function}(x)) \rangle<br>119 lapply(x function(z) {
119 lapply(x, function(z){
120 if(is.null(z)) {z < - "no ref"} else {while(nrow(as.matrix(z))<9)
121 z <- my.as.dist(vec=as.vector(z), nfac=20, di=nrow(as.matrix(z)), dimax=200, eucl=eucl) }<br>122 teturn(z) }
           return(z)}
123 ) 
124 ) 
125 options(warn=-1) 
126 coefdistmax \leq sapply(metref.dist,function(x) x \leq sapply(x,function(z)
127 if(z=="no ref") z \leq - matrix(0) else z \leq - divcmax(quasieuclid(z))$value))
128 options(warn=0) 
129 
130 ###écarts à la référence 
131 metinv.tot <- rbind(metref,mettest) 
132 statutref <- c(rep(1,nrow(metref)),rep(0,nrow(mettest)))
133 typo.tot <- as.factor(c(as.character(typo_ref),as.character(typo_test)))
134 
135 metinv.typo <- apply(metinv.tot, 2, tapply, typo.tot, I)
136 
137 metinv.ecart <- mapply( 
138 function(x) {<br>139 frac{bin}{}mapply(function(z) {
140 zcol <- metinv.tot[,z]
141 
142 metsubref <- zcol[typo.tot==x & statutref==1] 
143 if(length(metsubref!=0)) {names(metsubref) <- rownames(metinv.tot)[typo.tot==x & 
144 statutref==1j}<br>145 else inv
           else invisible(x)
146 
147 metsubtest <- zcol[typo.tot==x & statutref==0] 
148 if(length(metsubtest!=0)) {names(metsubtest) <- rownames(metinv.tot)[typo.tot==x & 
149 statutref==0]\}<br>150 else inv
           else invisible(x)
151 
152 if (length(metsubref)==0 | length(metsubtest)==0){ecart <- matrix(0)} 
153 else {ecart <- mapply(function(y) {<br>154 ec <- euclid(metsubref.y)
               ec \leftarrow euclid(metsubref, v)
```
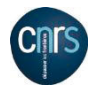

```
155 signec <- sign(ec)<br>156 ecn <- (sqrt(abs(e)
156 ecn <- (sqrt(abs(ec)/coefdistmax[x,z]))*signec<br>157 if(ecartr) {ecn <- ec}
157 if(exart)'(ecn <- ec)<br>158 return(exp)return(ecn)
159 } 
160 , metsubtest) }<br>161   mames (ecart) <-
161 names(ecart) <- rep(names(metsubtest),each=length(metsubref))<br>162 return(ecart)
162 return(ecart)<br>163 }, colnames (me
         },colnames(metinv.tot))
164 } 
165 ,levels(typo.tot) 
166 ) 
167 #on élimine les types non testés (pas de ref et/ou pas de test) 
168 metinv.ecart <- metinv.ecart[unlist((lapply(metinv.ecart,function(x){x <- dim(x);x <-
169 |is.null(x); return(x)})))]
170 
171 #construction des classes de qualité 
172 note.met <- metinv.ecart 
173 note.met \langle -\rangle lapply(note.met, function(x) {rownames(x)\langle -\rangle 1:nrow(x)
174 x < - as.data.frame(x)}
175 ) 
176 clas u <- data.frame(classe=levels(as.factor(cut(-99:99,breaks=limclas$u))),note=1:5)
177 
178 clas d <- data.frame(classe=levels(as.factor(cut(-99:99,breaks=limclas$d))),note=5:1)
179 
180 for (i in 1:length(note.met)){ 
181 note.met[[i]][,hyp=="u"] <- apply(note.met[[i]][,hyp=="u"],2,<br>182 function(z) {
182 function(z) {<br>183 z \leftarrow cut(z, br)183 z \leftarrow \text{cut}(z, \text{breaks=limclass}\xi u)<br>184 \text{level}\xi184 levels(z) \langle - \text{ class}_u[0,2] \rangle<br>185 meturu (as numeric (as ch
185 return(as.numeric(a), http://ex.m. return(as.numeric(a), character(z)))}
186 ) 
187 
188 note.met[[i]][,hyp=="d"] <- apply(note.met[[i]][,hyp=="d"],2, 
189 function(z) {<br>190 z \le cut(z, br
190 z \leftarrow \text{cut}(z,\text{breaks}=1 \text{imclass})<br>191 \text{level}(z) \leftarrow \text{clas}(1, 2)191 levels(z) \leftarrow clas_d[,2]<br>192
                                                           return(as.numeric(as.character(z)))}
193 ) 
194 note.met[[i]] <- as.matrix(note.met[[i]])<br>195 rownames(note.met[[i]]) <- rownames(metin
    rownames(note.met[[i]]) <- rownames(metinv.ecart[[i]])
196 } 
197 result <- do.call("rbind", lapply(note.met, function(x)
198 aggregate(x, list(rownames(x)), function(z) ceiling(median(z)))))
199 result <- data.frame(result,note totale =rowSums(result[,2:9]))
200 if(writecsv==TRUE) { 
201 write.csv(result, "result IRM.csv")
202 cat("Le fichier result IRM.csv a été ajouté dans", getwd(),"\n")}
203 
204 #condition sur la sortie en fonction des valeurs souhaitée 
205 #ATTENTION : les conditions ne sont pas prévues pour être toutes mises en même temps = TRUE. 
206 Faire les sorties une par une !!!! 
207 if(met.typo) result <- metinv.typo 
208 if(metrefecart) result <- metref.dist 
209 if(distmax) result <- coefdistmax 
210 if (ecartr) result <- metinv.ecart 
211 if (ecartn) result <- metinv.ecart 
212 return(result) 
213 }#fin de fonction IRM.
```
**Annexe 6 :** Taxons utilisés lors du calcul de l'IRM et leurs traits. Avec : E : Embranchement ; C : Classe ; O : Ordre ; F : Famille ; courant : Préférences hydrauliques ; alim. : Comportements alimentaires ; type\_alim. : Régimes alimentaires ; locom. : Modes de locomotion ; respi. : Modes de respiration ; inv. vivant : invertébrés vivant ; filt.filet : filteur (avec construction de filet) ; limno. : limnophile ; NA : Non renseigné.

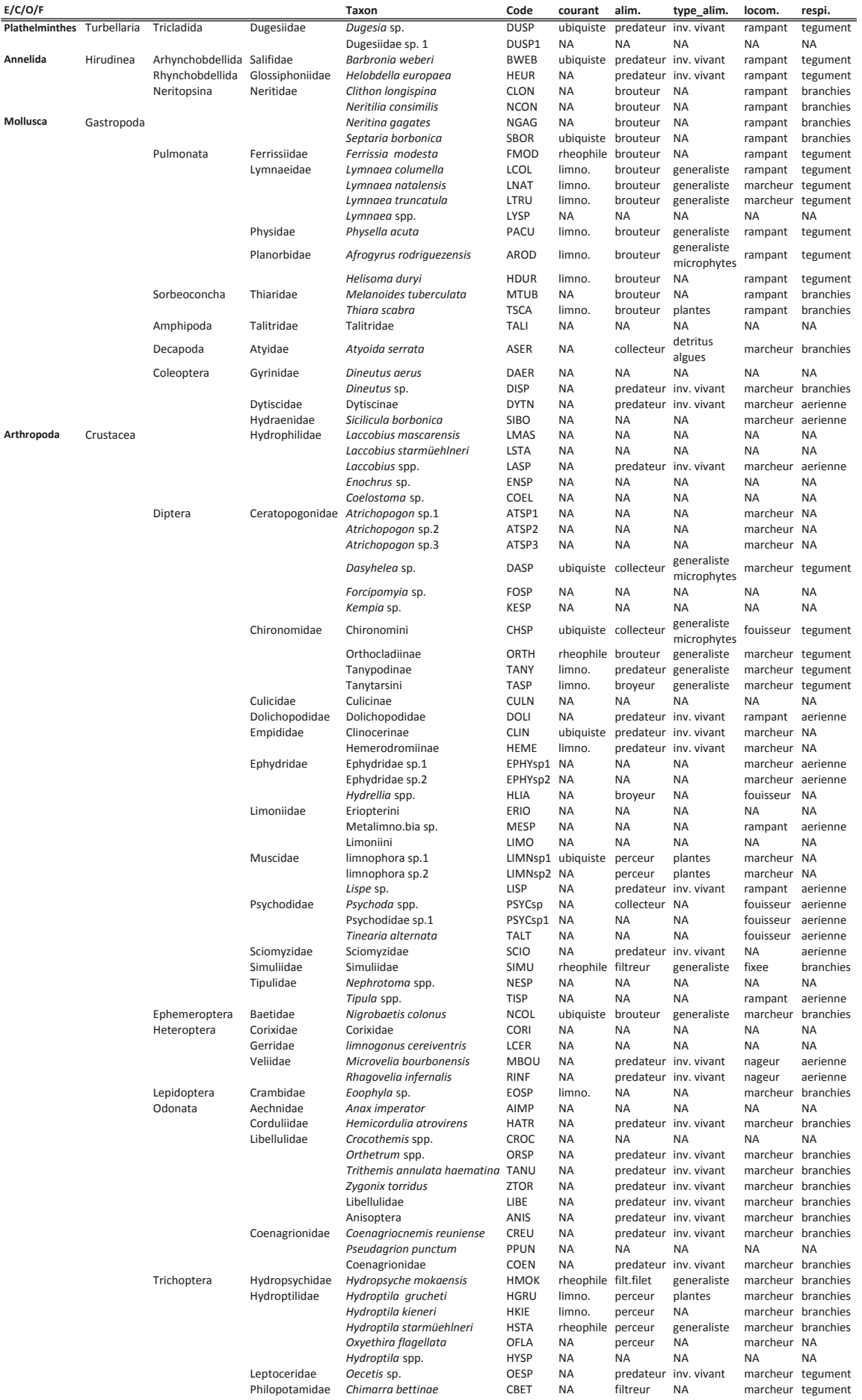

**Annexe 7** : Calcul de l'IRM des stations « test » de 2011 en intégrant ou non les stations de références 2011 au pool référentiel.

*Tableau a : Notes obtenues pour chaque station « test » après calcul de l'IRM\_v0 à partir des données 2011, en fonction du référentiel 1. Les couleurs indiquent l'état écologique des stations (Tableau 4). Avec : d. limnophiles : la densité de taxons limnophiles ; d. rheophiles : la densité de taxons rhéophiles ; d. ubiquistes : la densité de taxons ubiquistes ; d. filteurs (filet) : la densité de taxons filteurs (avec construction de filet) ; d. generalistes : la densité de taxons généralistes ; ric. limnophiles : la richesse en taxons limnophiles ; ric. tegument : la richesse en taxons à respiration tégumentaires ; S : la richesse taxonomique totale ; M61, M62, MP63, P61, P62 (Tableau1).*

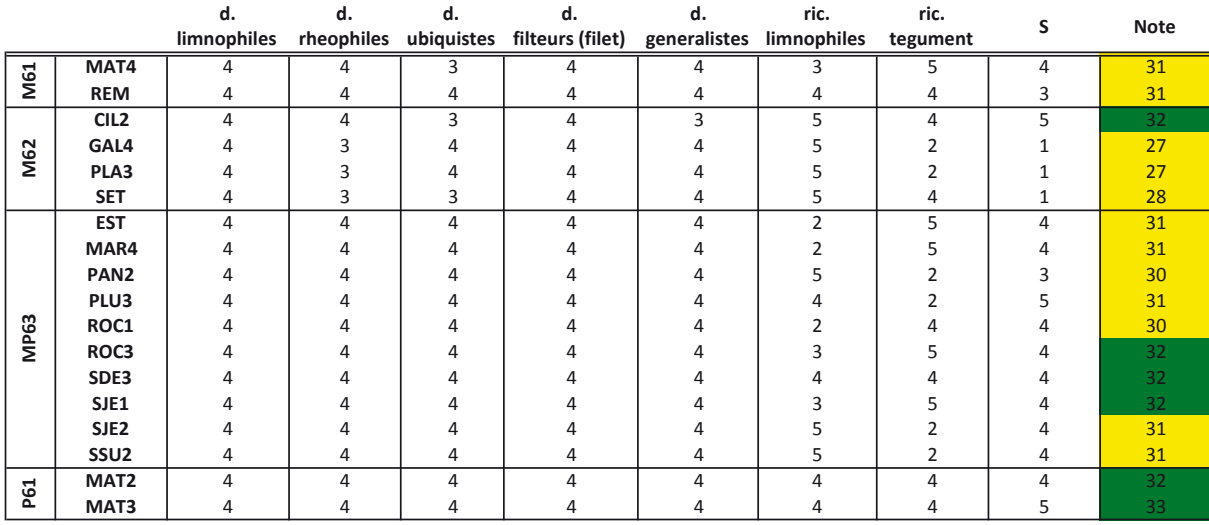

*Tableau b : Notes obtenues pour chaque station « test » après calcul de l'IRM\_v0 à partir des données 2011, en fonction du référentiel 2. Les couleurs indiquent l'état écologique des stations (Tableau 4). Avec : d. limnophiles : la densité de taxons limnophiles ; d. rheophiles : la densité de taxons rhéophiles ; d. ubiquistes : la densité de taxons ubiquistes ; d. filteurs (filet) : la densité de taxons filteurs (avec construction de filet) ; d. generalistes : la densité de taxons généralistes ; ric. limnophiles : la richesse en taxons limnophiles ; ric. tegument : la richesse en taxons à respiration tégumentaires ; S : la richesse taxonomique totale ; M61, M62, MP63, P61, P62 (Tableau1).*

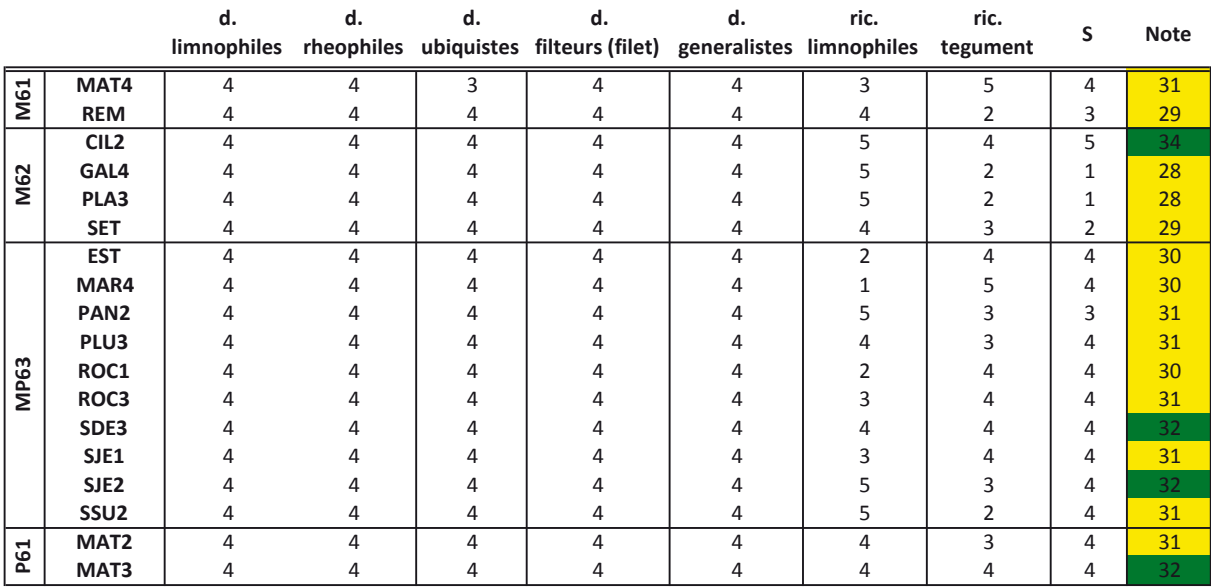

**Annexe 8** : Notes obtenues pour chaque station « test » à partir du score des 8 métriques, pour les campagnes 2008, 2009, 2010 & 2011, avec 2011 incluse au référentiel.

*Tableau c : Notes obtenues pour chaque station « test » après calcul de l'IRM\_v1 pour les campagnes 2008, 2009, 2010, 2011. Les couleurs indiquent l'état écologique des stations (Tableau 4). Avec : d. limnophiles : la densité de taxons limnophiles ; d. rheophiles : la densité de taxons rhéophiles ; d. ubiquistes : la densité de taxons ubiquistes ; d. filteurs (filet) : la densité de taxons filteurs (avec construction de filet) ; d. generalistes : la densité de taxons généralistes ; ric. limnophiles : la richesse en taxons limnophiles ; ric. tegument : la richesse en taxons à respiration tégumentaires ; S : la richesse taxonomique totale ; M61, M62, MP63, P61, P62 (Tableau1).*

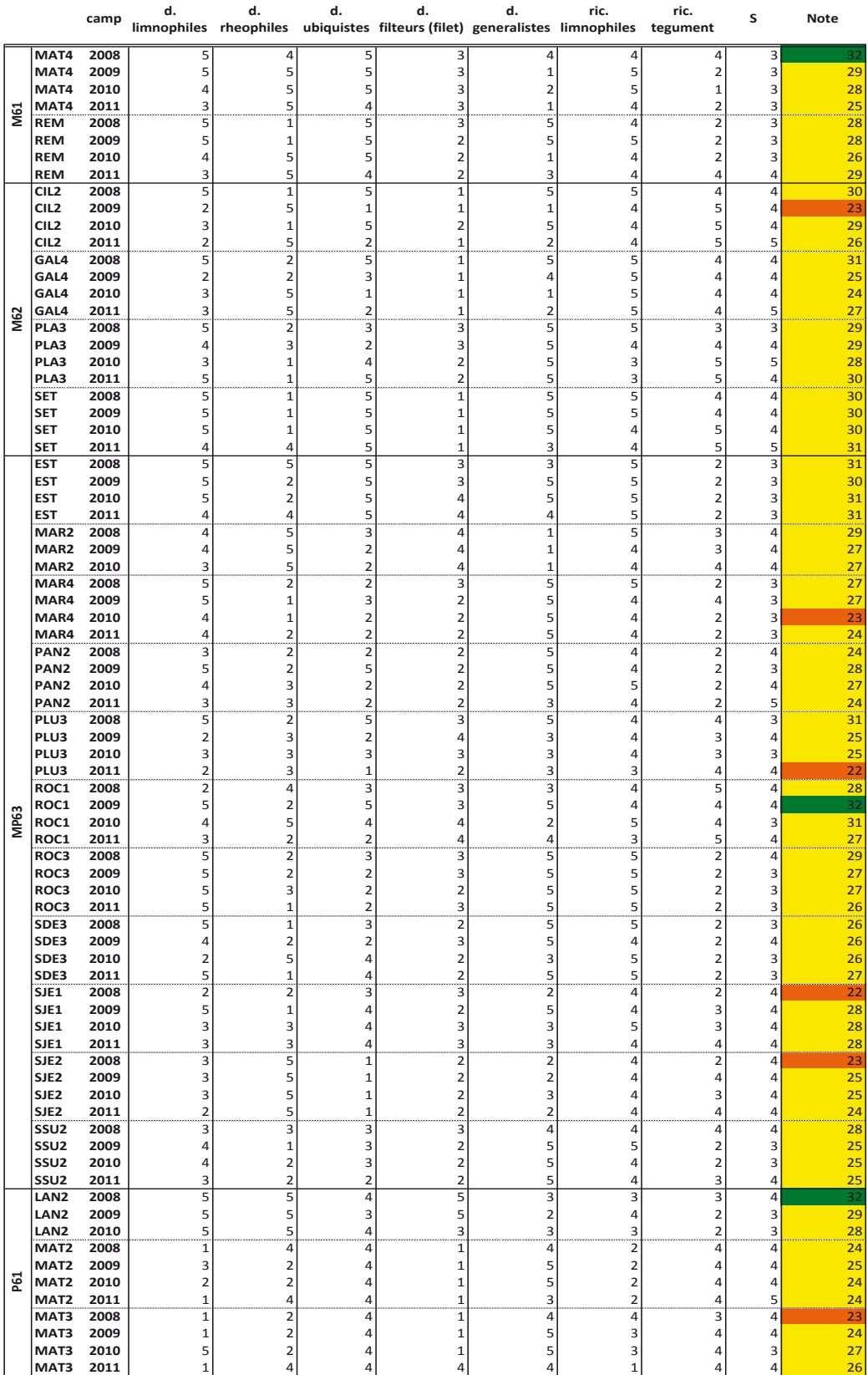

**Annexe 9** : Graphiques montrant l'évolution temporelle des notes de IRM.

Graphiques classées par type de ME :

 $\triangleright$  M61 :

- MAT4
- REM
- $\triangleright$  M62 :
	- CIL2
	- GAL4
	- PLA3
	- SET

 $\triangleright$  MP63 :

- EST
- MAR2
- MAR4
- PAN2
- PLU3
- ROC1
- ROC3
- SDE3
- SJE1
- SJE2
- SSU2

 $\triangleright$  P61 :

- LAN2
- MAT<sub>2</sub>
- MAT3

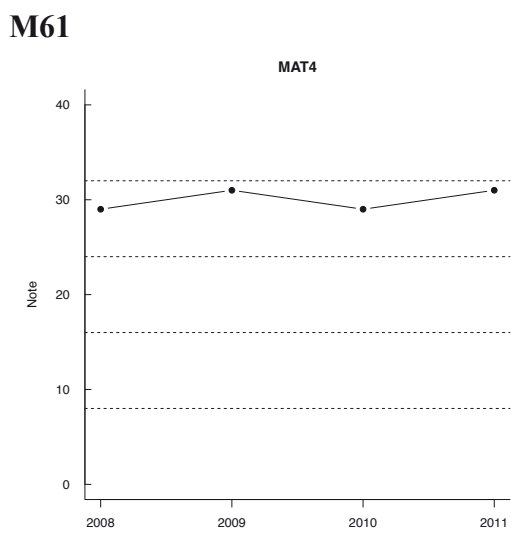

**M62** 

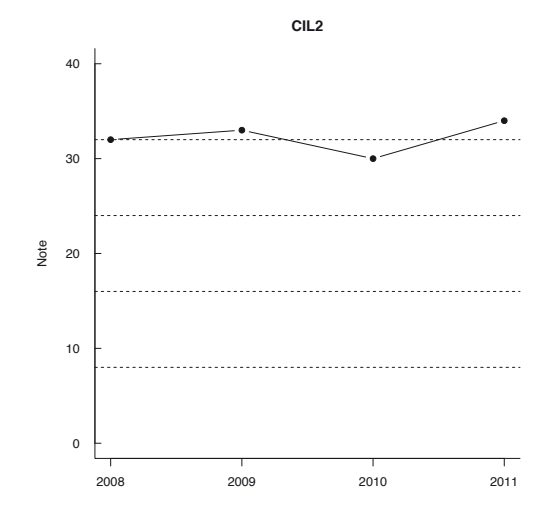

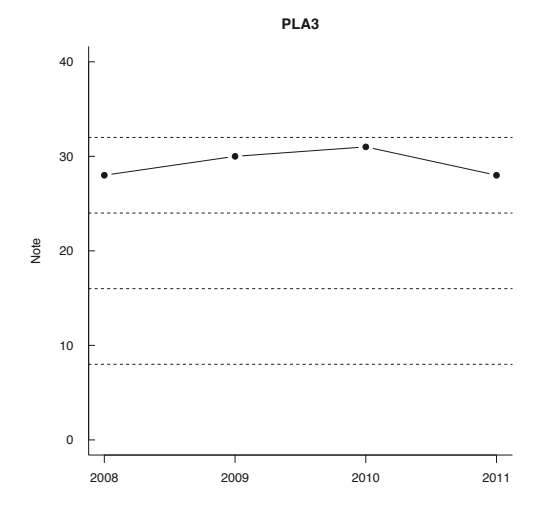

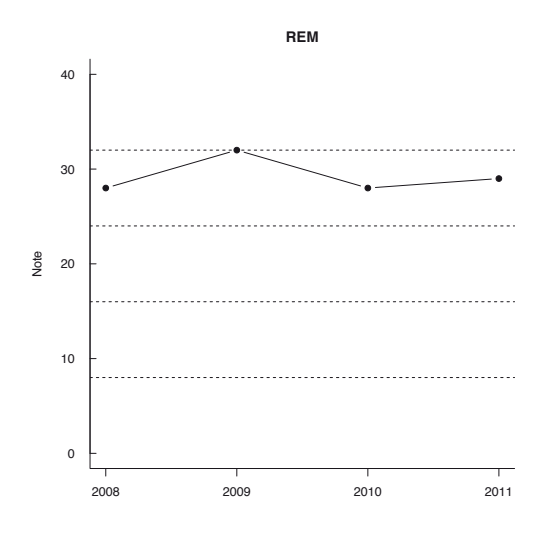

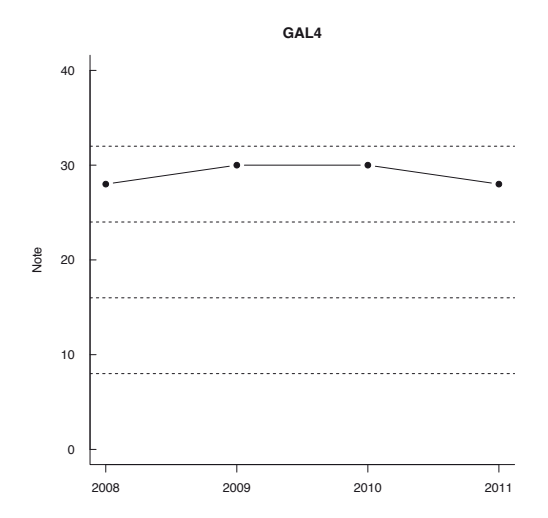

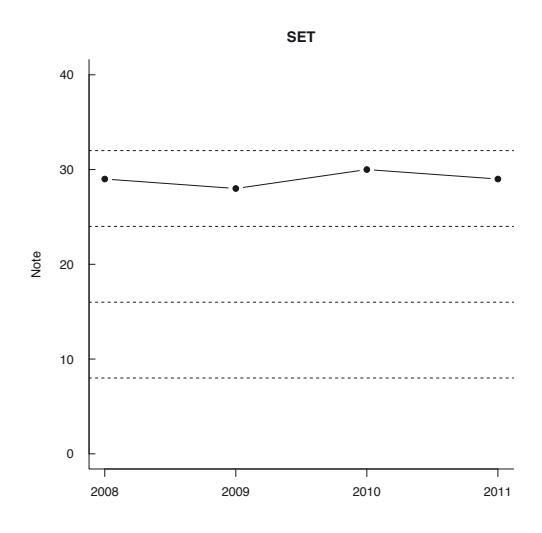

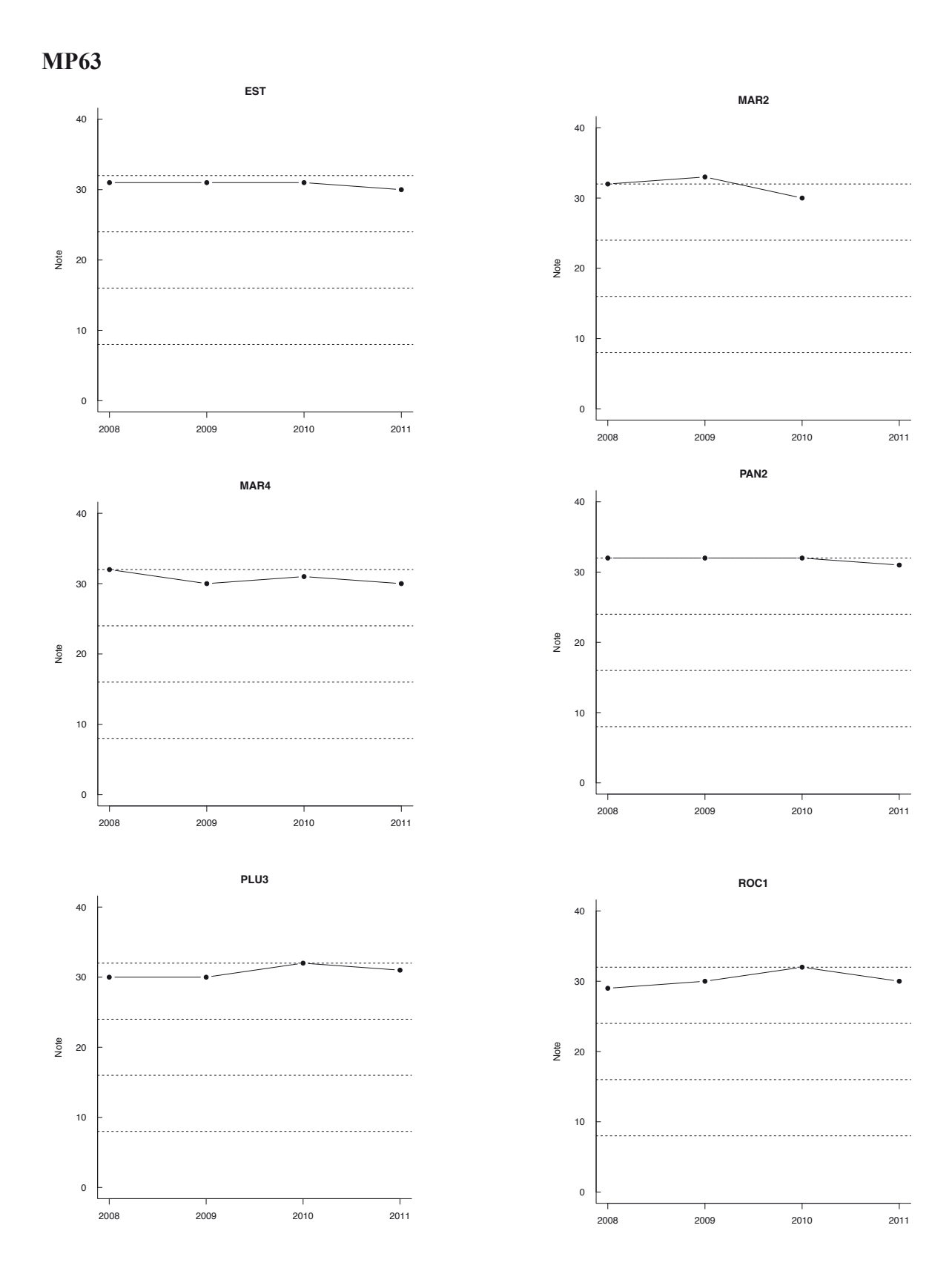

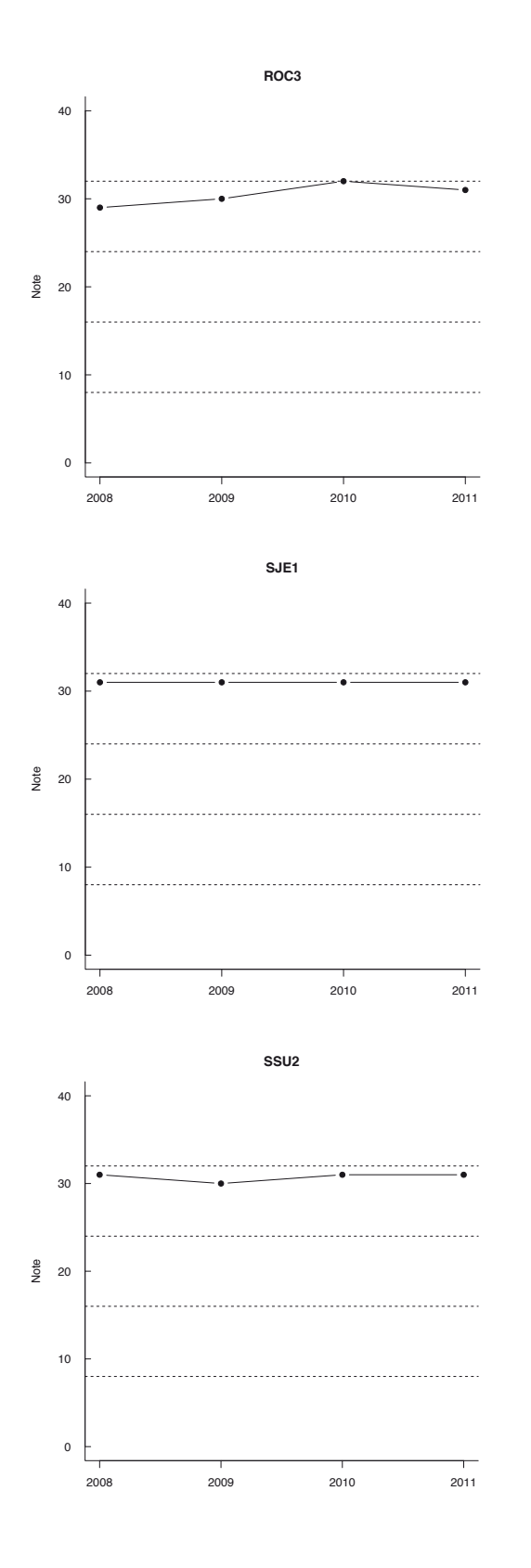

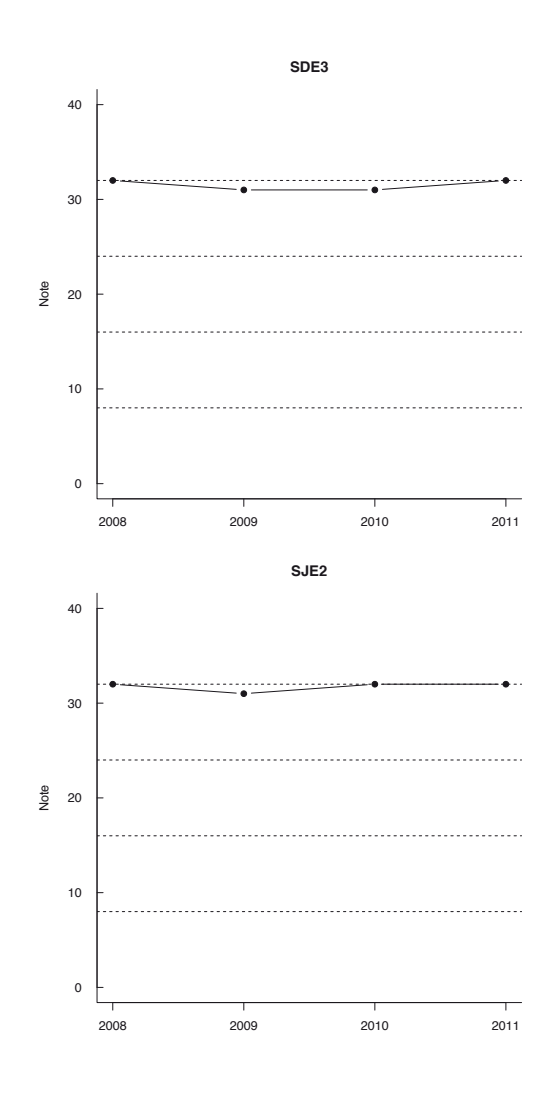

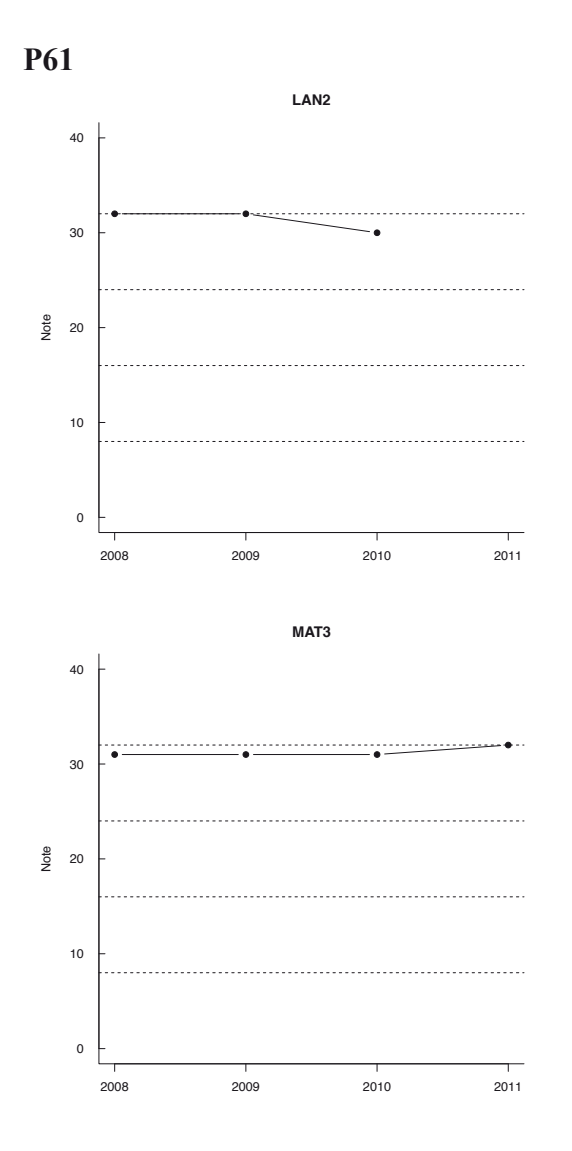

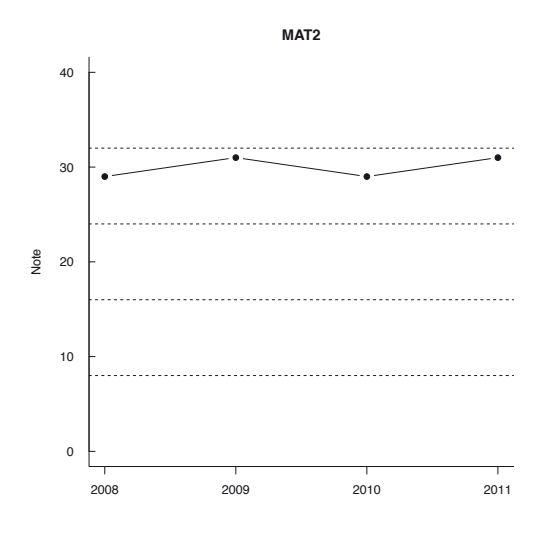